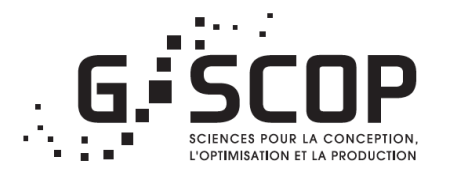

### *Morning session*

### Discuss two modeling/solving issues:

- 1. Handling the objective function in CP
	- **Dealing with NP-hard sub-problems involving costs**
	- *Focus on Lagrangian based filtering*
- 2. *Granularity of models, choice of domains*

### *Two supporting applications:*

- 1. The Traveling Purchaser Problem
- 2. Multileaf collimator sequencing (in radiotherapy)

Hadrien Cambazard *G-SCOP - Université de Grenoble*

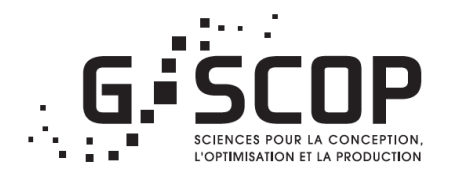

### *NP-hard sub-problems involving costs: Lagrangian based filtering*

Hadrien Cambazard *G-SCOP - Université de Grenoble*

## Plan

- 1. Context and motivation
	- $-$  Illustrative application: the Traveling Purchaser Problem
	- $-$  *Optimization* versus *Satisfaction*
	- *Combinatorial* versus *polyhedral* methods
- 2. Propagation based on Lagrangian Relaxation
	- Lagrangian duality
	- $-$  Filtering using Lagrangian reduced costs
	- $-$  Let's try on the *Nvalue* global constraint
- 3. Overview of some NP-Hard Constraints with costs
	- $-$  *Multi-cost regular, Weighted-circuit, Weighted-Nvalue, Bin-packing with usage costs*
- 4. Examples of applications

**Illustrative Application** The Traveling Purchaser Problem

## Traveling Purchaser Problem (TPP)

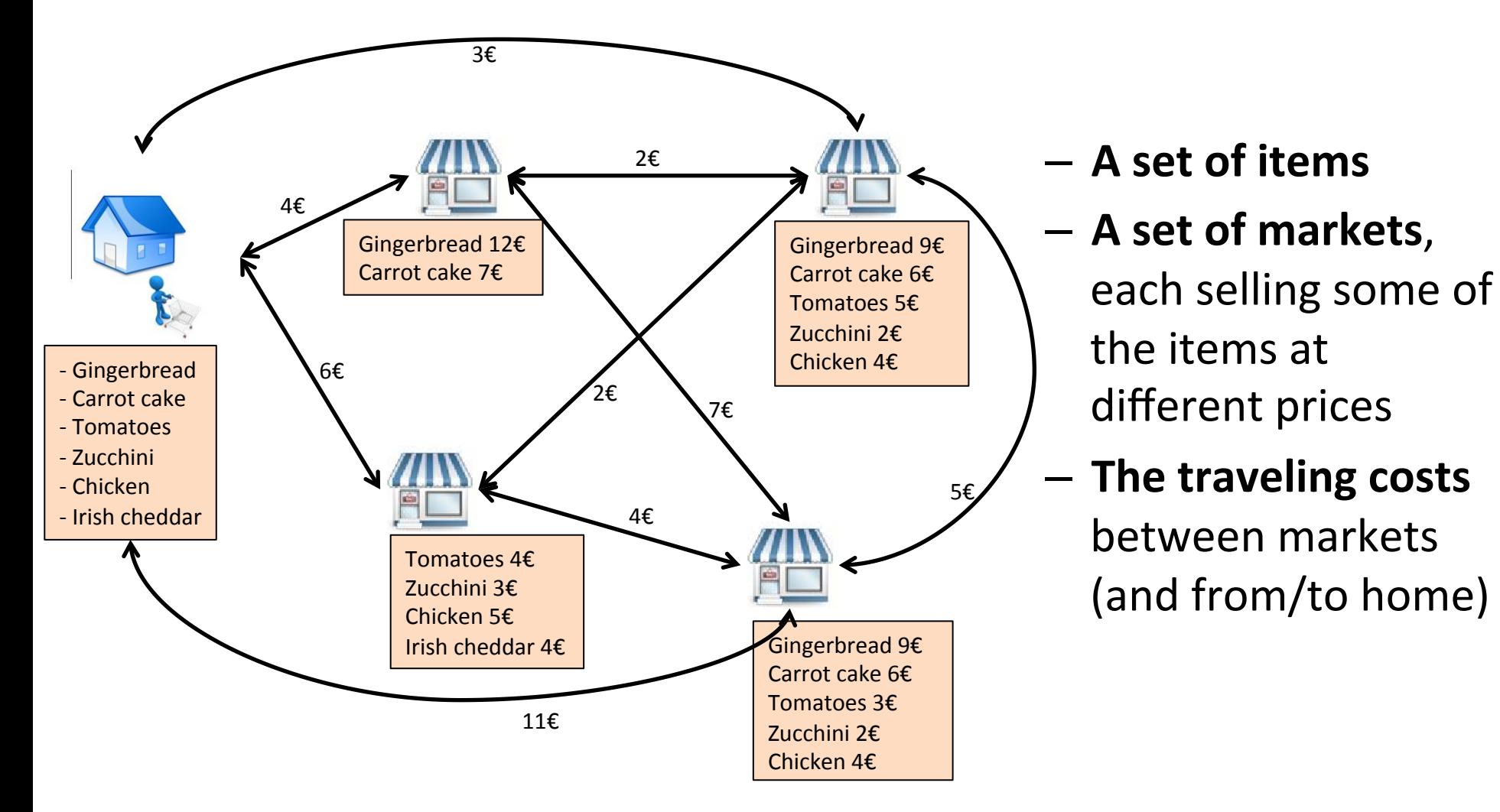

## Traveling Purchaser Problem (TPP)

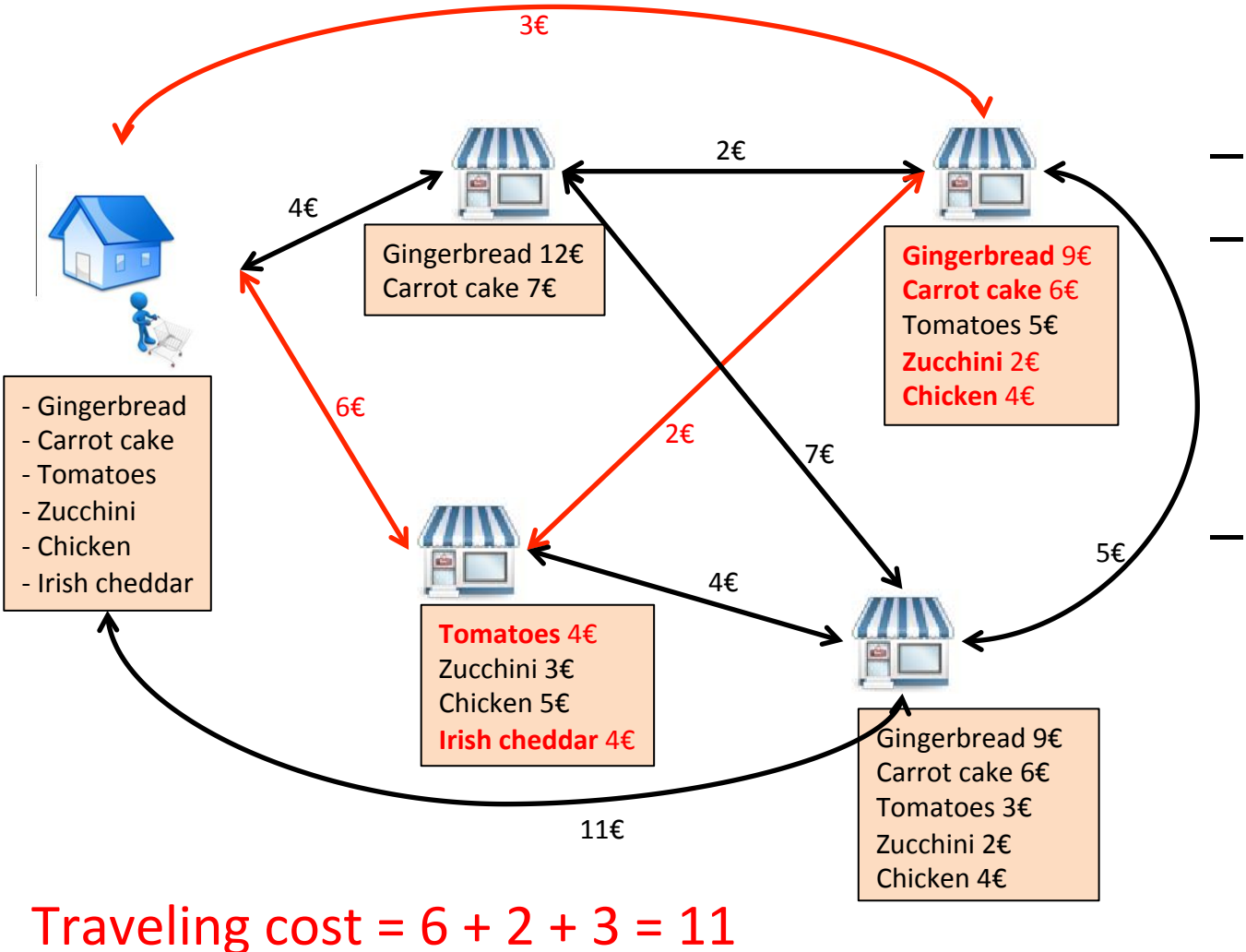

Shopping  $cost = 4 + 4 + 9 + 6 + 2 + 4 = 29$  Total  $cost = 40$ 

 $-$  A set of items – **A set of markets**, each selling some of the items at different prices

**The traveling costs** between markets (and from/to home)

# Traveling Purchaser Problem (TPP)

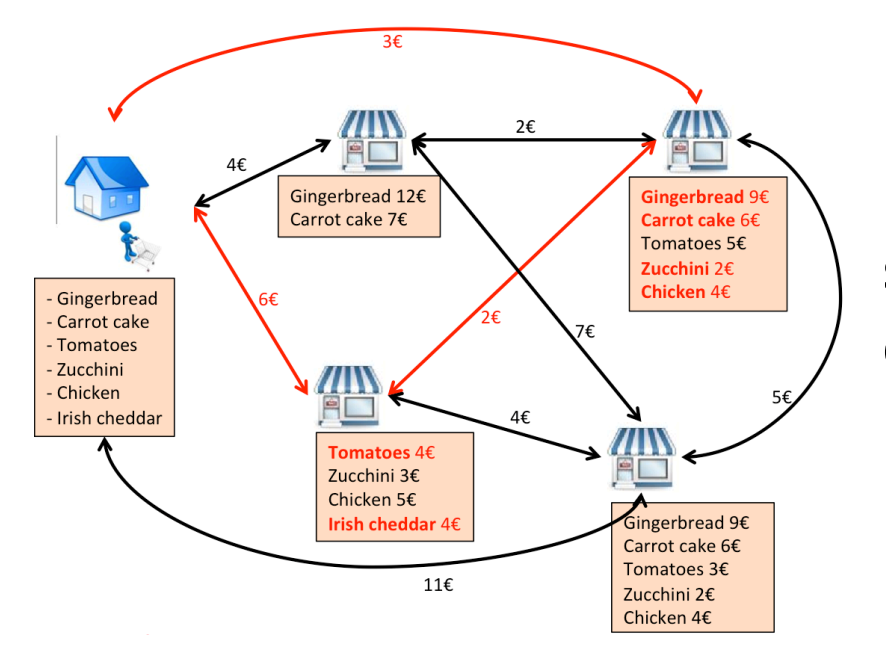

**Generalization of TSP** 

**Find the route minimizing the** sum of traveling and shopping **costs to buy all the items** 

[T. Ramesh, 1981] [G. Laporte, 2003] [J. Riera-Ledesma, 2006] **Numerous heuristics** [L.Gouveia, 2011]

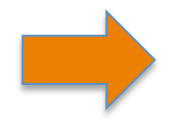

**Best known exact method based on Branch and Cut and Price.** [G. Laporte, 2003]

Variables: 

 $next_i \in \{0, 1, \ldots, n\}$ : the successor of market **i** in the shopping trip  $next_i = i$  (*i* not visited)

Variables: 

 $next_i \in \{0,1,\ldots,n\}$ : the successor of market **i** in the shopping trip  $next_i = i$  (*i* not visited)

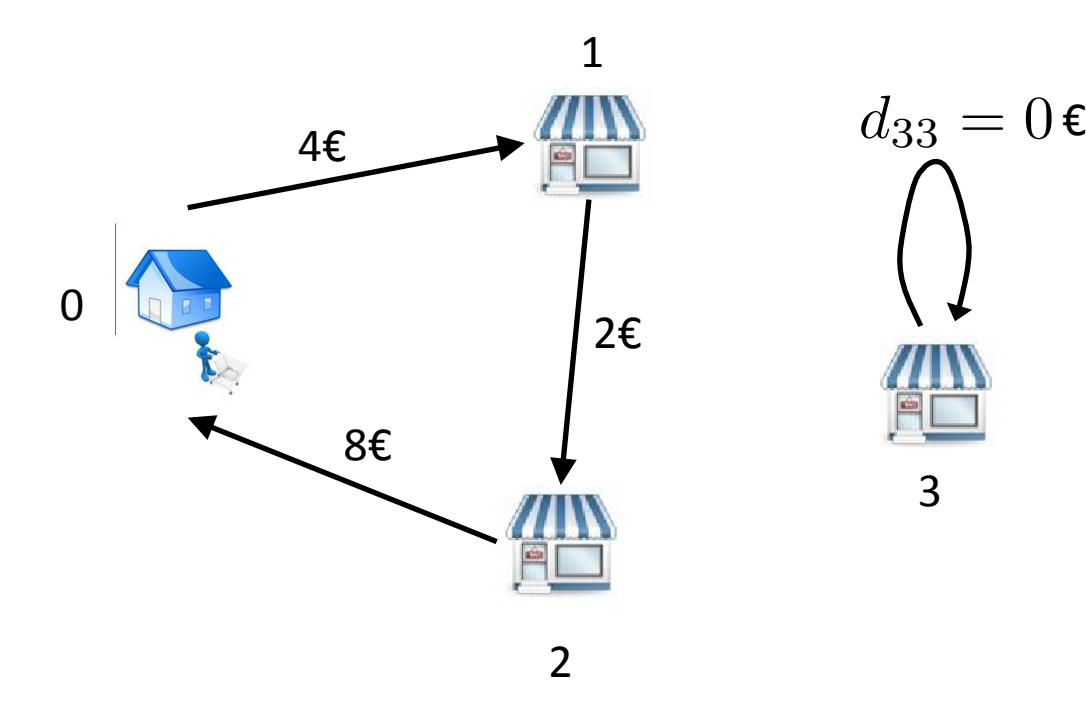

$$
d_{33} = 0 \epsilon
$$

3 

$$
next_0 = 1next_1 = 2next_2 = 0next_3 = 3
$$

Variables: 

- $next_i \in \{0, 1, \ldots, n\}$ : the successor of market **i** in the shopping trip  $next_i = i$  (*i* not visited)
- $s_k \in \{i|v_i \in M_k\}$  : the market where item **k** is bought

Variables: 

 $s_k \in \{i|v_i \in M_k\}$  : the market where item **k** is bought<br>  $C s_k > 0$  : the price paid for item **k**  $Cs_k \geq 0$  : the price paid for item **k**<br>  $Ct_i \geq 0$  : the price paid for travelic : the price paid for traveling from market i  $next_i \in \{0, 1, \ldots, n\}$ : the successor of market **i** in the shopping trip  $next_i = i$  (i not visited) to its successor

Variables: 

 $s_k \in \{i|v_i \in M_k\}$  : the market where item **k** is bought<br>  $C s_k > 0$  : the price paid for item **k**  $Cs_k \geq 0$  : the price paid for item **k**<br>  $Ct_i > 0$  : the price paid for traveli **c**: the price paid for traveling from market **i**  $next_i \in \{0, 1, \ldots, n\}$ : the successor of market **i** in the shopping trip  $next_i = i$  (i not visited) to its successor

 $Minimize \sum_{i} Ct_{i} + \sum_{k} Cs_{k}$ 

#### Variables:

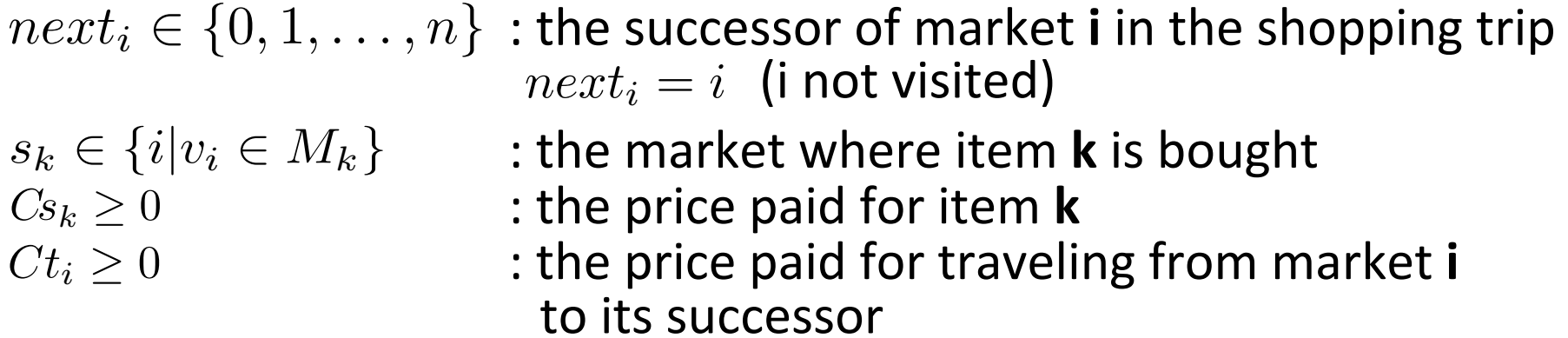

Minimize 
$$
\sum_i Ct_i + \sum_k Cs_k
$$
  
\nPrice of item k in market i  
\nELEMENT $(Cs_k, prices = [b_{k1}, \ldots, b_{ki}) \ldots, b_{km}], s_k) \forall k$ 

Variables: 

$$
next_i \in \{0, 1, \ldots, n\} : \text{the successor of market } i \text{ in the shopping trip} \\ next_i = i \text{ (inot visited)} \\ s_k \in \{i | v_i \in M_k\} : \text{the market where item } k \text{ is bought} \\ C s_k \geq 0 : \text{the price paid for item } k \\ C t_i \geq 0 : \text{the price paid for traveling from market } i
$$

to its successor

Price of item k in market i  $Minimize \sum_{i} Ct_{i} + \sum_{k} Cs_{k}$  $Cs_k = prices[s_k]$  $\text{ELEMENT}(C_{s_k}, prices = [b_{k1}, \ldots, b_{ki}), s_k) \ \forall k$ 

#### Variables:

 $s_k \in \{i|v_i \in M_k\}$  : the market where item **k** is bought<br>  $C s_k > 0$  : the price paid for item **k**  $Cs_k \geq 0$  : the price paid for item **k**<br>  $Ct_i \geq 0$  : the price paid for travelic : the price paid for traveling from market i  $next_i \in \{0, 1, \ldots, n\}$ : the successor of market **i** in the shopping trip  $next_i = i$  (i not visited) to its successor

Minimize 
$$
\sum_i Ct_i + \sum_k Cs_k
$$
  
\nPrice of item k in market i  
\nELEMENT(Cs<sub>k</sub>, prices = [b<sub>k1</sub>,... (b<sub>ki</sub>)..., b<sub>km</sub>], s<sub>k</sub>)  $\forall k$   
\nELEMENT(Ct<sub>i</sub>, [d<sub>i1</sub>,..., d<sub>ij</sub>,..., d<sub>in</sub>], next<sub>i</sub>)  $\forall i$ 

Variables: 

 $s_k \in \{i|v_i \in M_k\}$  : the market where item **k** is bought<br>  $C s_k \geq 0$  : the price paid for item **k**  $Cs_k \geq 0$  : the price paid for item **k**<br>  $Ct_i \geq 0$  : the price paid for travelic : the price paid for traveling from market i  $next_i \in \{0, 1, \ldots, n\}$ : the successor of market **i** in the shopping trip  $next_i = i$  (i not visited) to its successor

$$
Minimize \sum_{i} Ct_{i} + \sum_{k} Cs_{k}
$$
  
\n
$$
ELEMENT(Cs_{k}, prices = [b_{k1}, \dots, \underbrace{(b_{ki}, \dots, b_{km}], s_{k}) \quad \forall k
$$
  
\n
$$
ELEMENT(Ct_{i}, [d_{i1}, \dots, \underbrace{(d_{ij}), \dots, d_{in}], next_{i}) \quad \forall i
$$
  
\n
$$
Traveling cost
$$
  
\nfrom ito j

Variables: 

 $s_k \in \{i|v_i \in M_k\}$  : the market where item **k** is bought<br>  $C s_k > 0$  : the price paid for item **k**  $Cs_k \geq 0$  : the price paid for item **k**<br>  $Ct_i \geq 0$  : the price paid for travelic : the price paid for traveling from market i  $next_i \in \{0, 1, \ldots, n\}$ : the successor of market **i** in the shopping trip  $next_i = i$  (i not visited) to its successor

Minimize 
$$
\sum_i Ct_i + \sum_k Cs_k
$$
  
\nPrice of item k in market i  
\nELEMENT $(Cs_k, prices = [b_{k1}, \ldots, b_{ki}, \ldots, b_{km}], s_k) \quad \forall k$   
\nELEMENT $(Ct_i, [d_{i1}, \ldots, \widehat{d_{ij}}, \ldots, d_{in}], next_i) \quad \forall i$   
\nTraveling cost from itoj  $(d_{ii} = 0)$ 

#### Variables:

$$
next_i \in \{0, 1, \ldots, n\} : \text{the successor of market } i \text{ in the shopping trip} \\ next_i = i \text{ (i not visited)} \\ s_k \in \{i | v_i \in M_k\} : \text{the market where item } k \text{ is bought} \\ C s_k \geq 0 : \text{the price paid for item } k \\ C t_i \geq 0 : \text{the price paid for traveling from market } i \\ \text{to its successor}
$$

Minimize 
$$
\sum_i Ct_i + \sum_k Cs_k
$$
  
\nPrice of item k in market i  
\nELEMENT( $Cs_k$ , *prices* = [ $b_{k1}$ , ... ( $\overbrace{b_{ki}}$ ) ... ,  $b_{km}$ ],  $s_k$ )  $\forall k$   
\nELEMENT( $Ct_i$ , [ $d_{i1}$ , ... ( $\overbrace{d_{ij}}$ ) ... ,  $d_{in}$ ],  $next_i$ )  $\forall i$  Traveling cost  
\nfrom i to j ( $d_{ii}$  = 0)  
\n... then *next* variables must form a circuit + single loops ...  
\n $\therefore$  channel *s* and *next*

- Objective is decomposed (using Element constraints):
	- $-$  Resulting lower bound is often very weak
	- $-$  *Infeasible* values are eliminated but not *sub-optimal* ones.
- *sub-optimal* = *infeasible* regarding the best known upper-bound

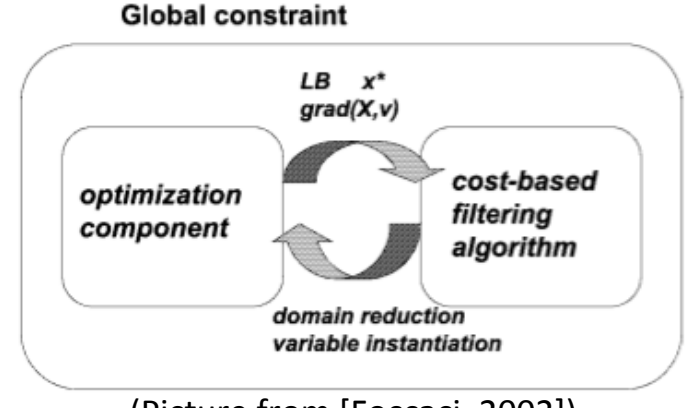

• Cost-based filtering

(Picture from [Foccaci, 2002])

- $-$  [Focacci, Lodi, Milano, 2002]: *Embedding relaxations in global constraints for solving TSP and TSPTW*
- $-$  Relaxations based on assignments, spanning tree

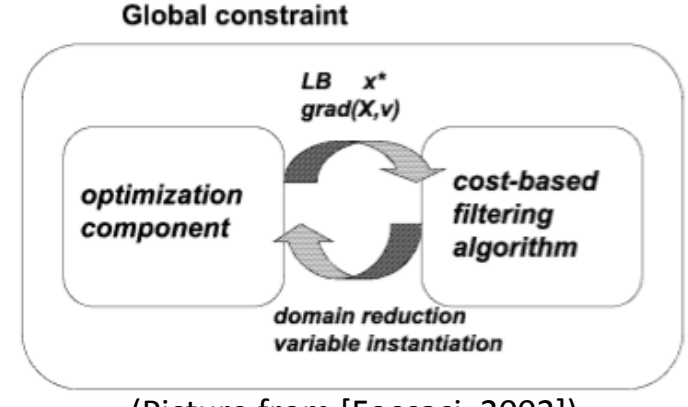

• Cost-based filtering

(Picture from [Foccaci, 2002])

- $-$  [Focacci, Lodi, Milano, 2002]: *Embedding relaxations in global constraints for solving TSP and TSPTW*
- $-$  Relaxations based on assignments, spanning tree
- Linear relaxation of global constraints
	- $-$  [Refalo, 2000]: *Linear formulation of Constraint* **Programming models and Hybrid Solvers**

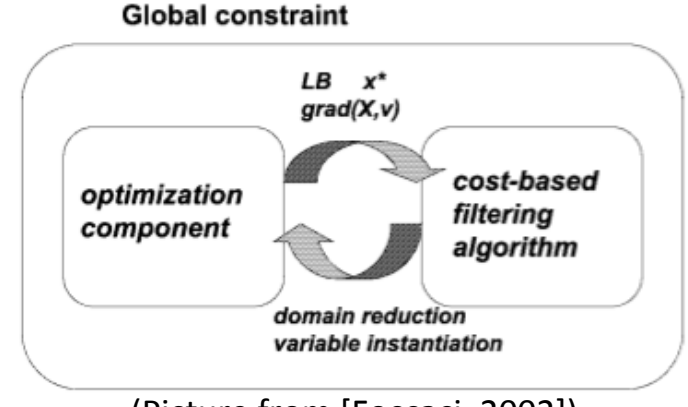

• Cost-based filtering

(Picture from [Foccaci, 2002])

- $-$  [Focacci, Lodi, Milano, 2002]: *Embedding relaxations in global constraints for solving TSP and TSPTW*
- $-$  Relaxations based on assignments, spanning tree
- Linear relaxation of global constraints
	- $-$  [Refalo, 2000]: *Linear formulation of Constraint* **Programming models and Hybrid Solvers**
- Back to the TPP: what cost-based filtering can be done?

# TPP: cost based filtering ?

- A CP model reveals combinatorial structures of the problem
- The traveler has to visit *a minimum number of markets* to buy everything
	- $-$  Lower bound of traveling cost
- The traveler *can not visit too many markets* (traveling cost would be too high w.r.t to known upper bound)  $-$  Lower bound of shopping cost
- Number of markets visited:  $Nvisit$

- Look only at **feasibility**
- Can we buy everything in less than  $Nvisit$  markets?

- Look only at **feasibility**
- Can we buy everything in less than  $Nvisit$  markets?

Hitting Set Problem

Gingerbread:  ${M2, M3, M6, M7}$ 

Carrot cake: {M2, M5}

Organic tomatoes: {M1, M2, M4, M6}

Zucchini:  ${M3, M4, M7}$ 

Chicken: {M1, M4}

Irish cheddar:  ${M8, M9}$ 

 $\overline{N}$ *nisit* = 3

• Look only at **feasibility** 

 ${M2, M4, M8}$ 

 $\overline{N}$ *nisit* = 3

Can we buy everything in less than  $Nvisit$  markets?

Hitting Set Problem

Gingerbread: {M2, M3, M6, M7} Carrot cake:  ${M2, M5}$ Organic tomatoes: {M1, M2, M4, M6} Zucchini: {M3, **M4**, M7} Chicken: {M1, **M4**} Irish cheddar: {**M8,** M9} 

• Look only at **feasibility** 

 $\overline{N}$ *nisit* = 3

Can we buy everything in less than  $Nvisit$  markets?

Hitting Set Problem

 ${M2, M4, M8}$ Gingerbread: {M2, M3, M6, M7} Carrot cake:  ${M2, M5}$ Organic tomatoes: {M1, M2, M4, M6} Zucchini: {M3, **M4**, M7} Chicken: {M1, **M4**} Irish cheddar: {**M8,** M9} 

- Look only at **feasibility**
- Can we buy everything in less than  $Nvisit$  markets?

Hitting Set Problem

In CP: AtMostNValue Gingerbread: {M2, M3, M6, M7} Carrot cake:  ${M2, M5}$ Organic tomatoes: {M1, M2, M4, M6} Zucchini: {M3, **M4**, M7} Chicken: {M1, **M4**} Irish cheddar: {**M8,** M9} 

- Look only at **feasibility** + shopping cost
- What is the cheapest way to buy everything in less than *Nvisit* markets?

- Look only at **feasibility** + shopping cost
- What is the cheapest way to buy everything in less than  $Nvisit$  markets ?

p-median Problem 

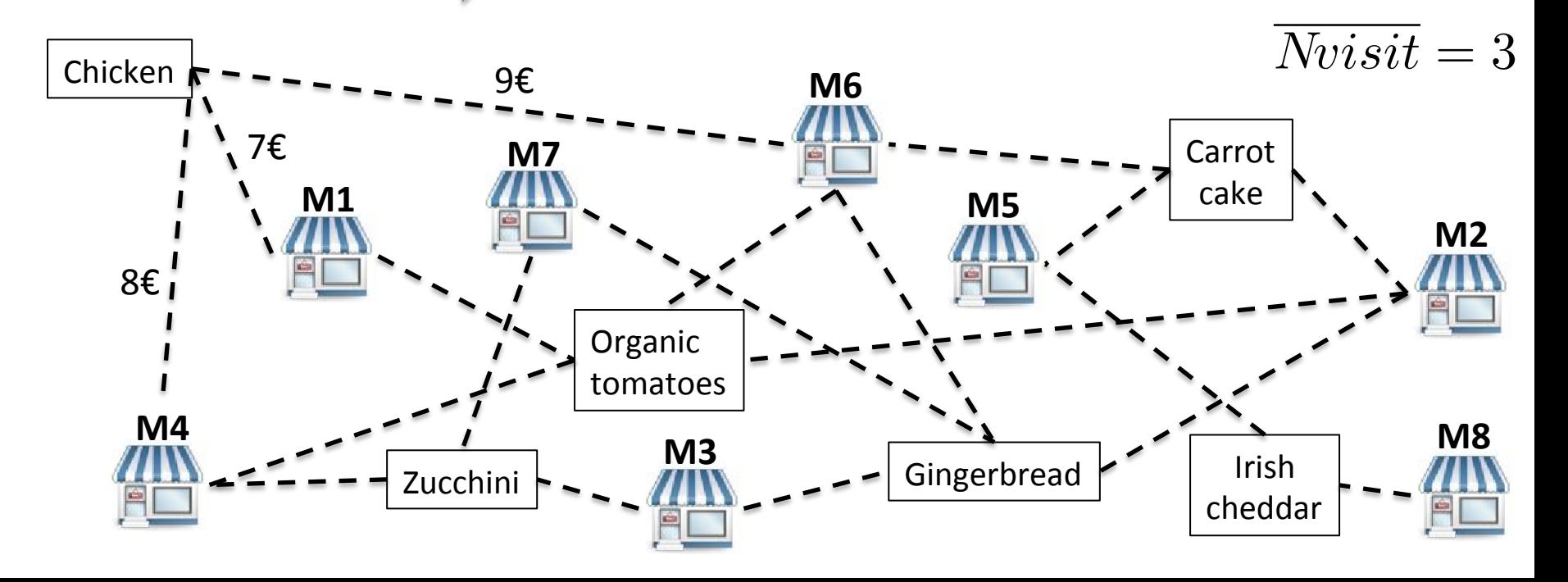

- Look only at **feasibility** + shopping cost
- What is the cheapest way to buy everything in less than *Nvisit* markets?

p-median Problem 

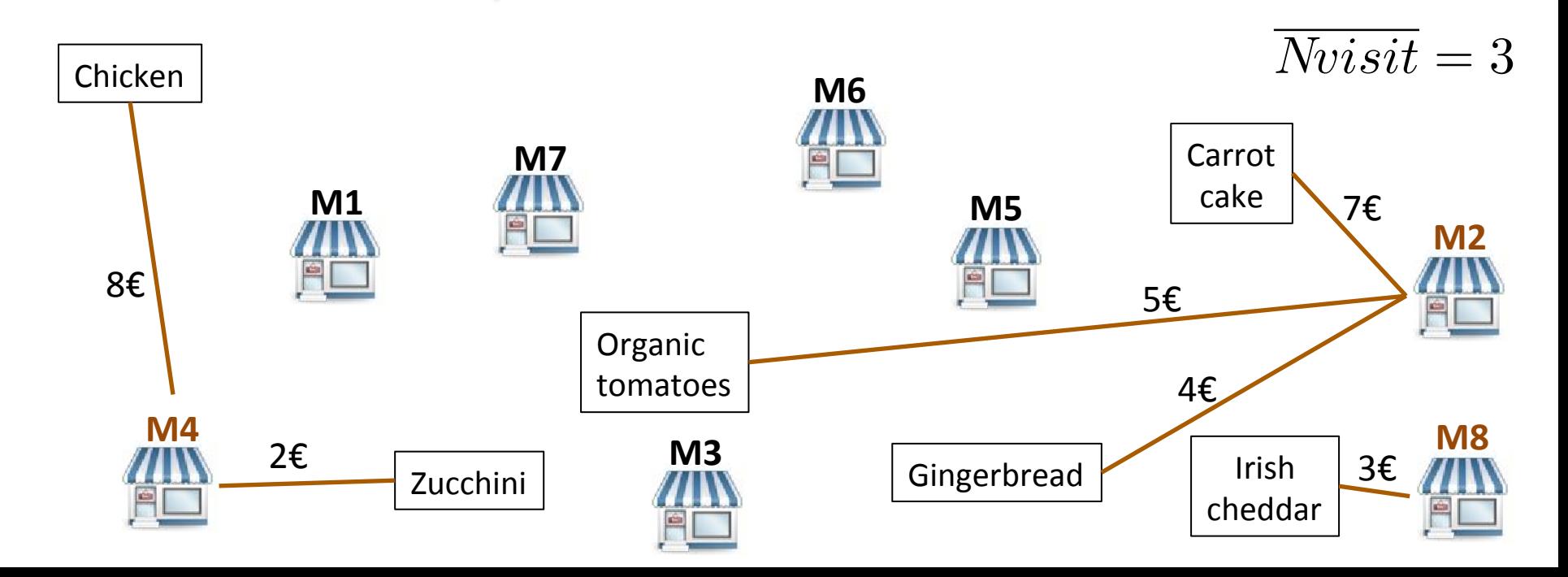

- Look only at **feasibility** + shopping cost
- What is the cheapest way to buy everything in less than *Nvisit* markets?

p-median Problem 

In CP: AtMostNValue with costs?

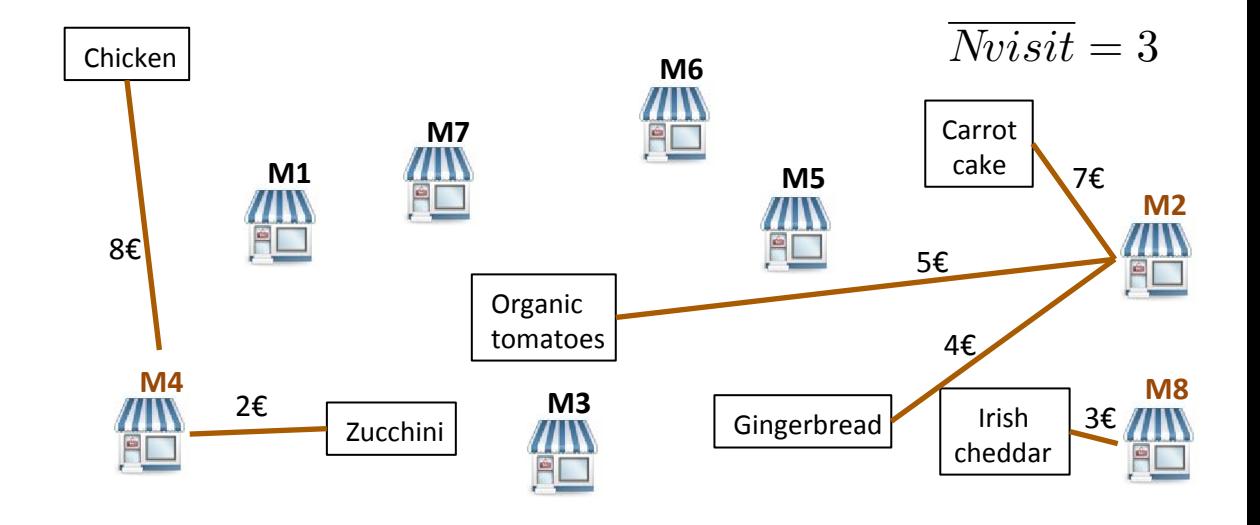

## Problem structure 3 : *k-TSP*

- Look only at **traveling cost**
- What is the cheapest way to visit at least  $Nvisit$  markets?

## Problem structure 3 : *k-TSP*

- **Look only at traveling cost**
- What is the cheapest way to visit at least  $Nvisit$  markets?

k-TSP problem **M2 M5 M6 M3 M7 M4 M1 M8**  *Nvisit* = 3

## Problem structure 3 : *k-TSP*

- **Example 1 Solutz** Cost in Look only at **traveling cost**
- What is the cheapest way to visit at least  $Nvisit$  markets?

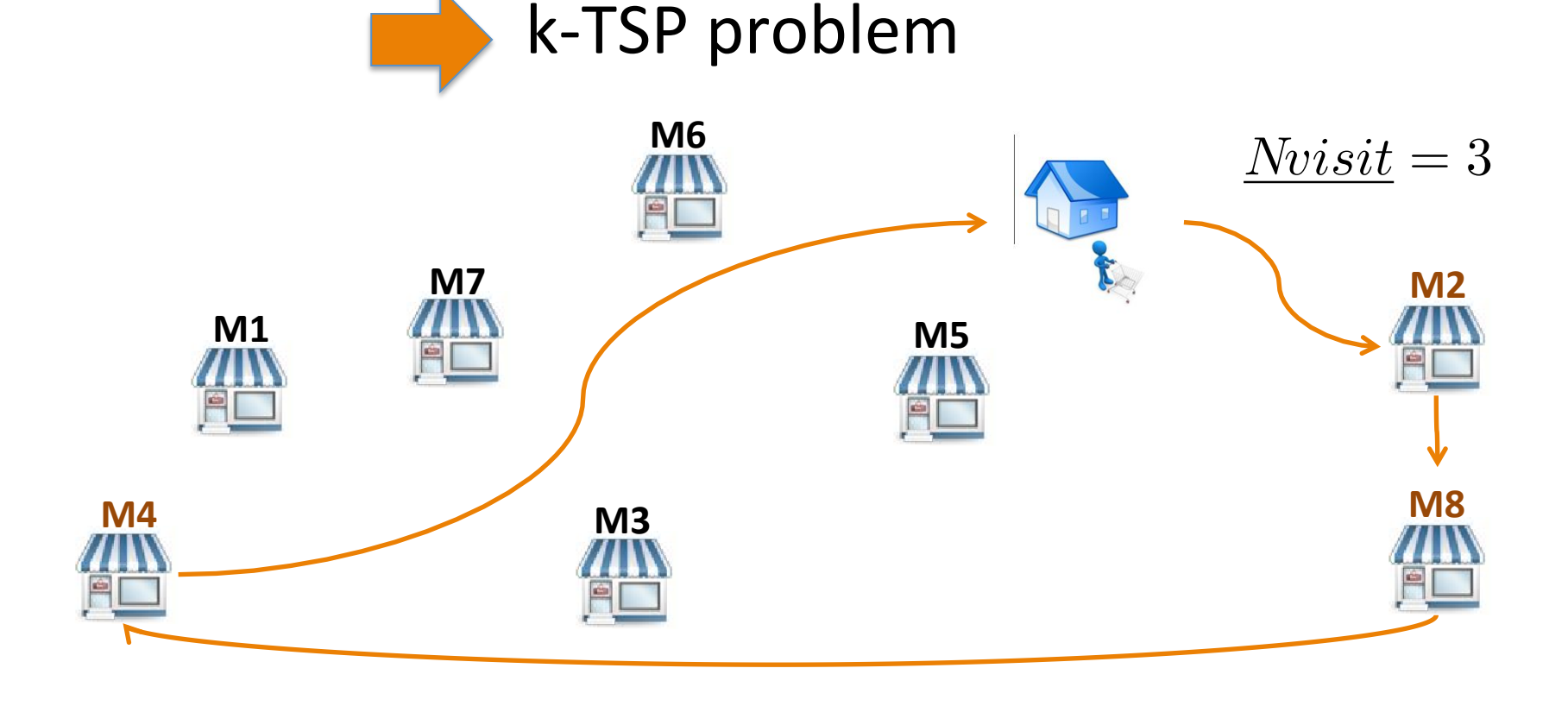

## Problem structures

 $Nvisit \in \{1,\ldots,B\}$ : Number of visited markets *T otalCost* = *T ravelingCost* + *ShoppingCost*

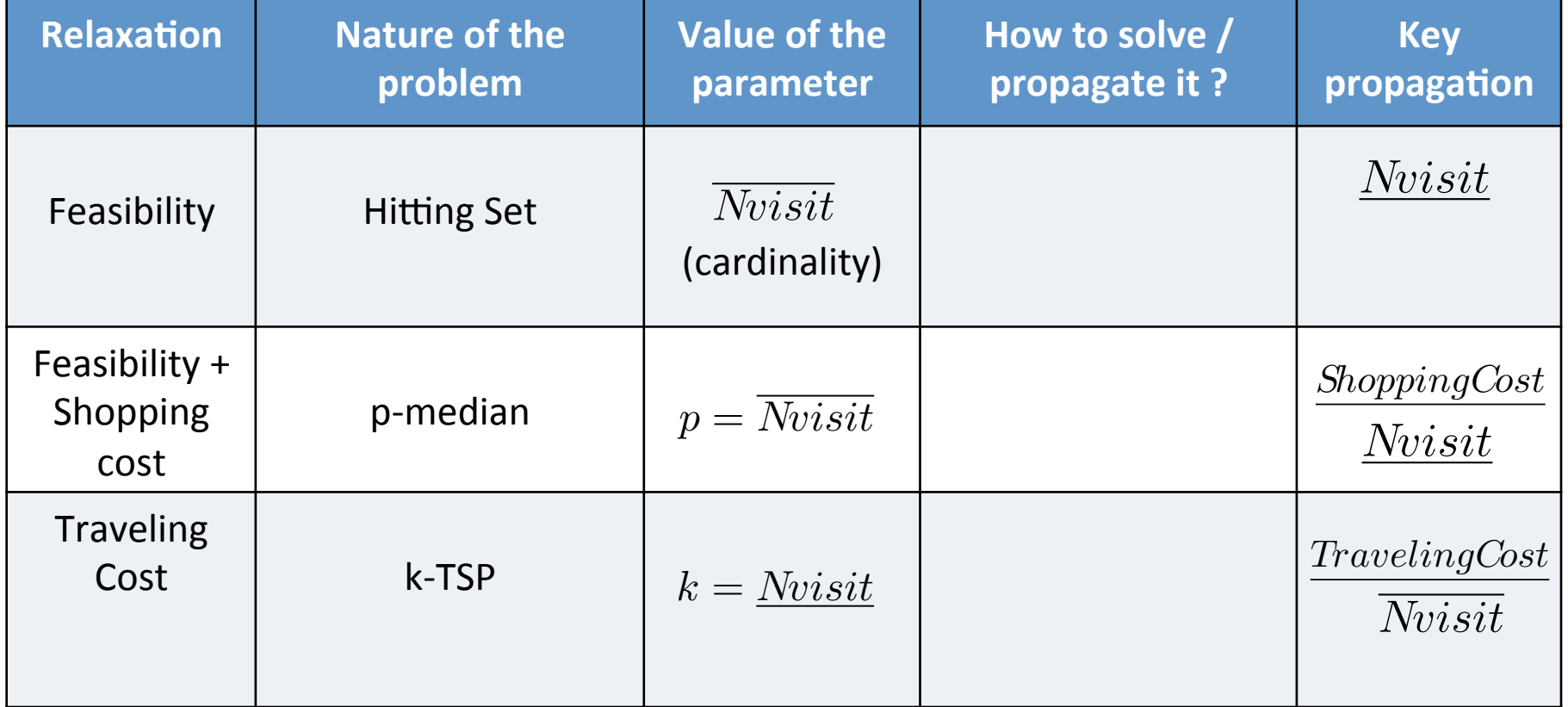
## Problem structures

 $Nvisit \in \{1,\ldots,B\}$ : Number of visited markets *T otalCost* = *T ravelingCost* + *ShoppingCost*

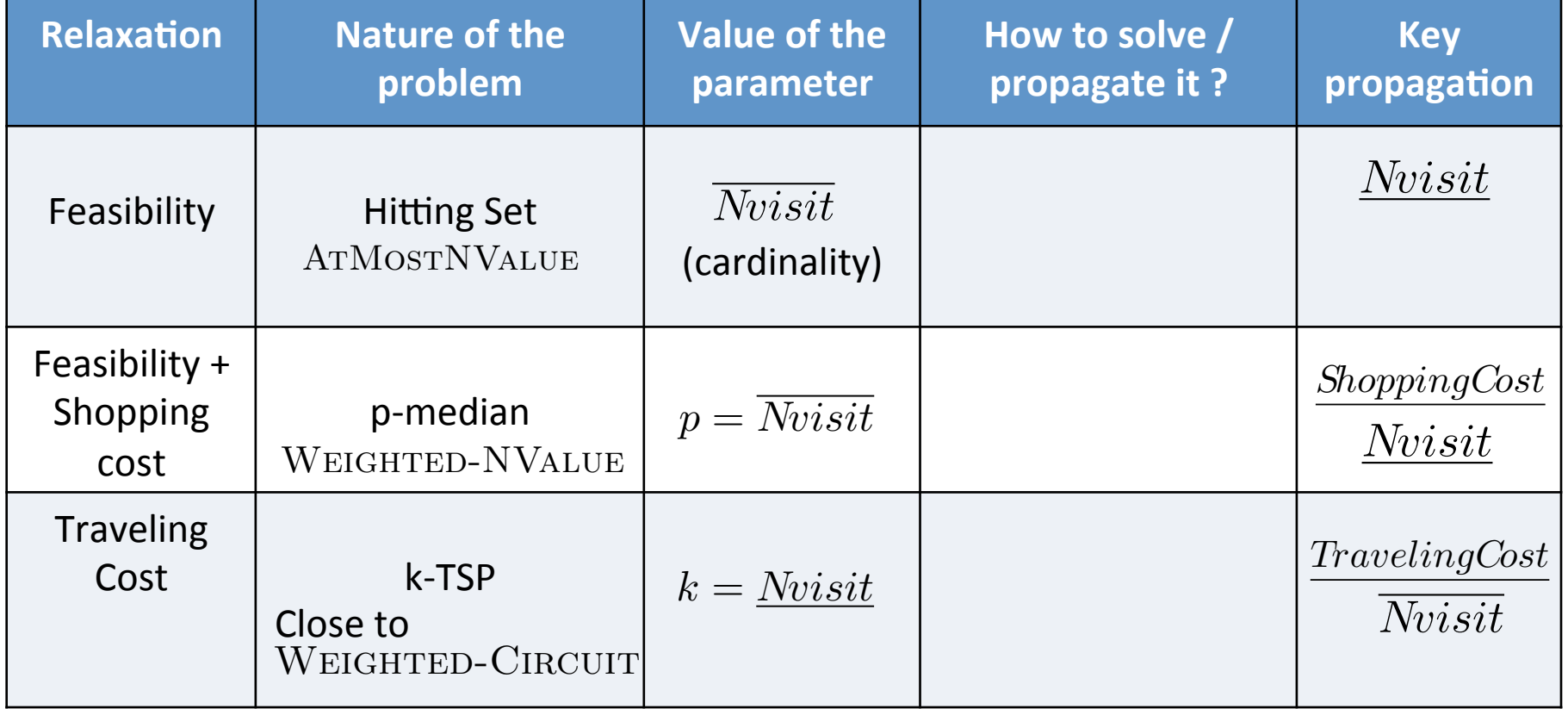

## Problem structures

 $Nvisit \in \{1,\ldots,B\}$ : Number of visited markets *T otalCost* = *T ravelingCost* + *ShoppingCost*

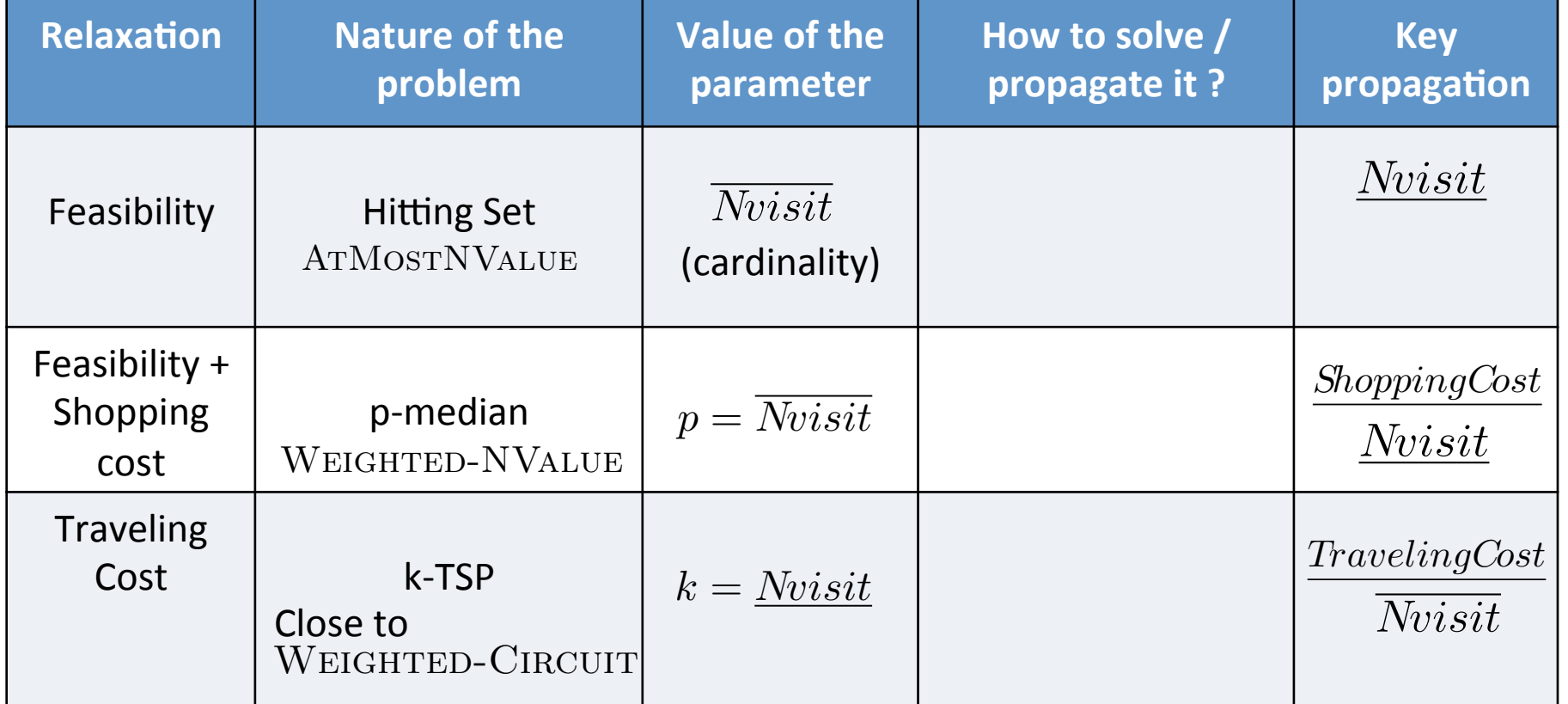

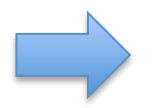

A CP model reveals combinatorial structures of the problem

## So far on the TPP

• How to reason about NP-Hard sub-problems involving costs?

# So far on the TPP

- How to reason about NP-Hard sub-problems involving costs?
- Can CP be competitive with "*advanced linear programming methods*" ?

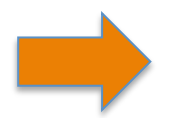

**Best known exact method based on Branch and Cut and Price.** [G. Laporte, 2003]

# So far on the TPP

- How to reason about NP-Hard sub-problems involving costs?
- Can CP be competitive with "*advanced linear programming methods*" ?

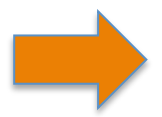

**Best known exact method based on** Branch and Cut and Price. [G. Laporte, 2003]

• Branch and Cut and Price is the state of the art exact framework for a large class of problems related to routing :

#### TSP, TSPTW, TPP, TTP, VRP, ...

Can we question that?

# Plan

- 1. Context and motivation
	- $-$  Illustrative application: the Traveling Purchaser Problem
	- $-$  *Optimization* versus Satisfaction
	- *Combinatorial* versus *polyhedral* methods
- 2. Propagation based on Lagrangian Relaxation
	- $-$  Principles of Lagrangian duality
	- $-$  Filtering using Lagrangian reduced costs
	- $-$  Let's try on the *Nvalue* global constraint
- 3. Overview of some NP-Hard Constraints with costs
	- $-$  *Multi-cost regular, Weighted-circuit, Weighted-Nvalue, Bin-packing with usage costs*
- 4. Examples of applications

## Propagation based on Lagrangian Relaxation

Principles, filtering, Experimentations with *NValue* 

#### **Shortest path with resource constraints**

Min  $z = \sum c_{ij} x_{ij}$  $\sum t_{ij}x_{ij} \leq T$  $x_{ij} \in \{0, 1\}$ (1) (2) *P* path conservation

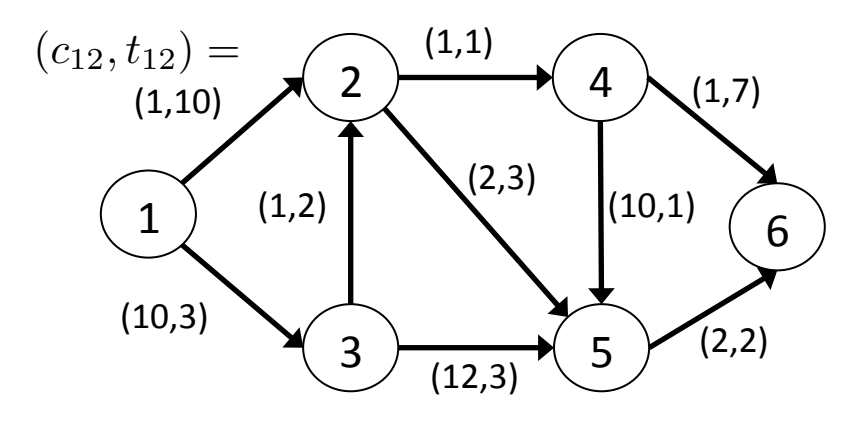

Simplified example taken from *Network flows* of Ahuja, Magnanti, Orlin

#### **Shortest path with resource constraints**

Min  $z = \sum c_{ij} x_{ij}$  $\sum t_{ij}x_{ij} \leq T$ (2)  $x_{ij} \in \{0, 1\}$ path conservation (1) *P*

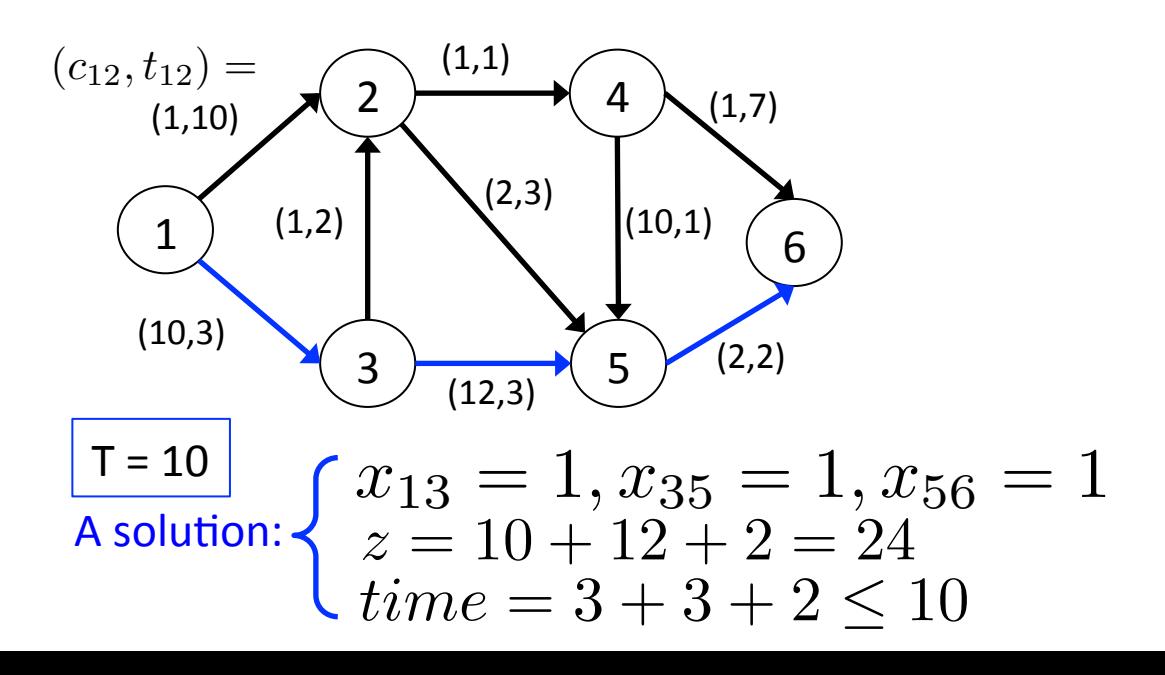

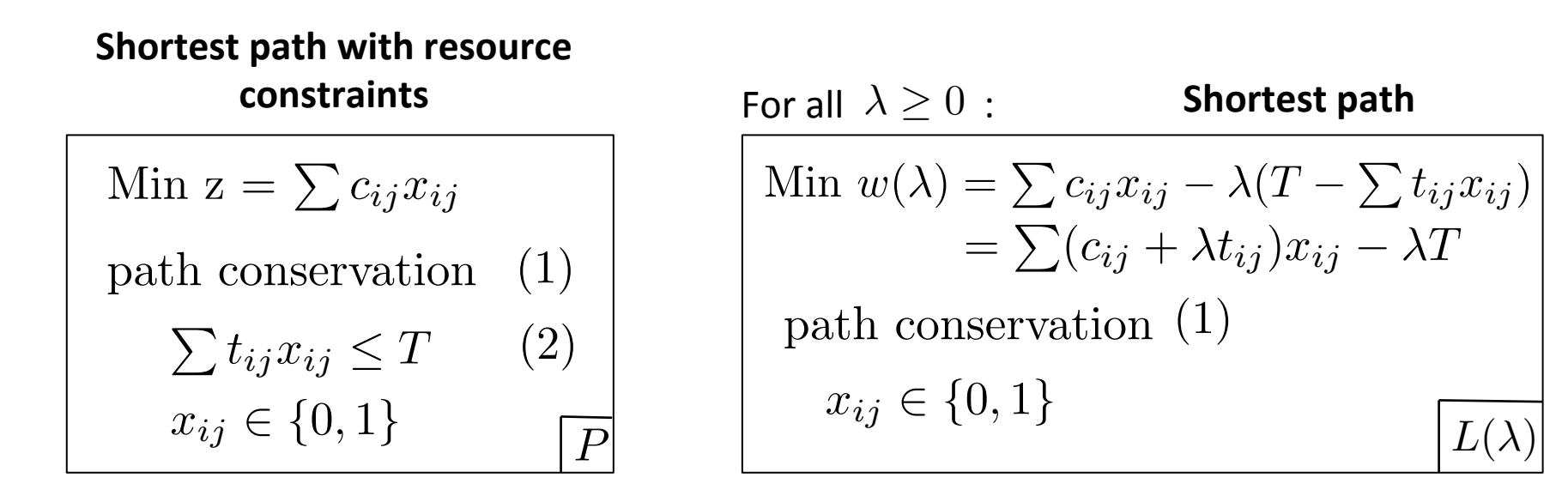

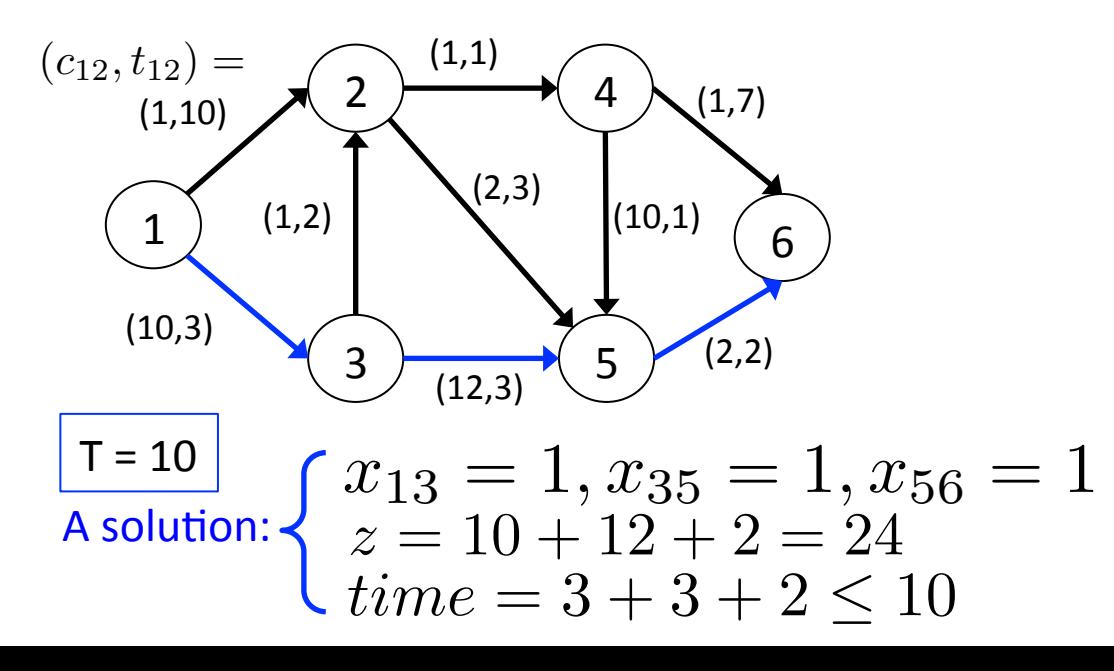

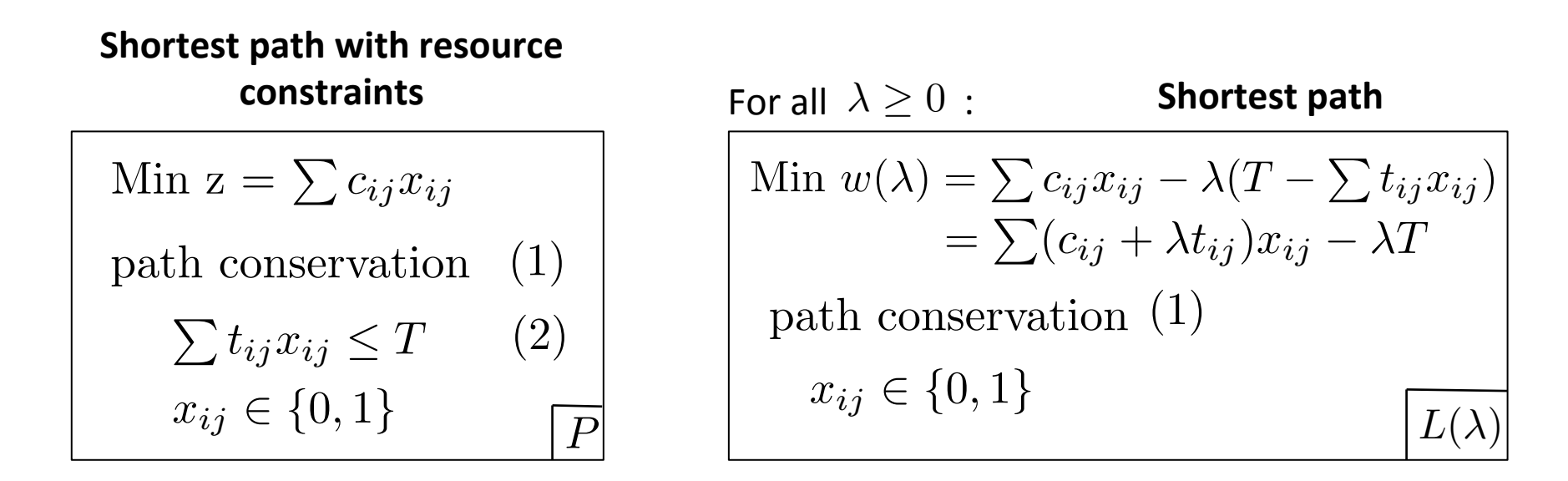

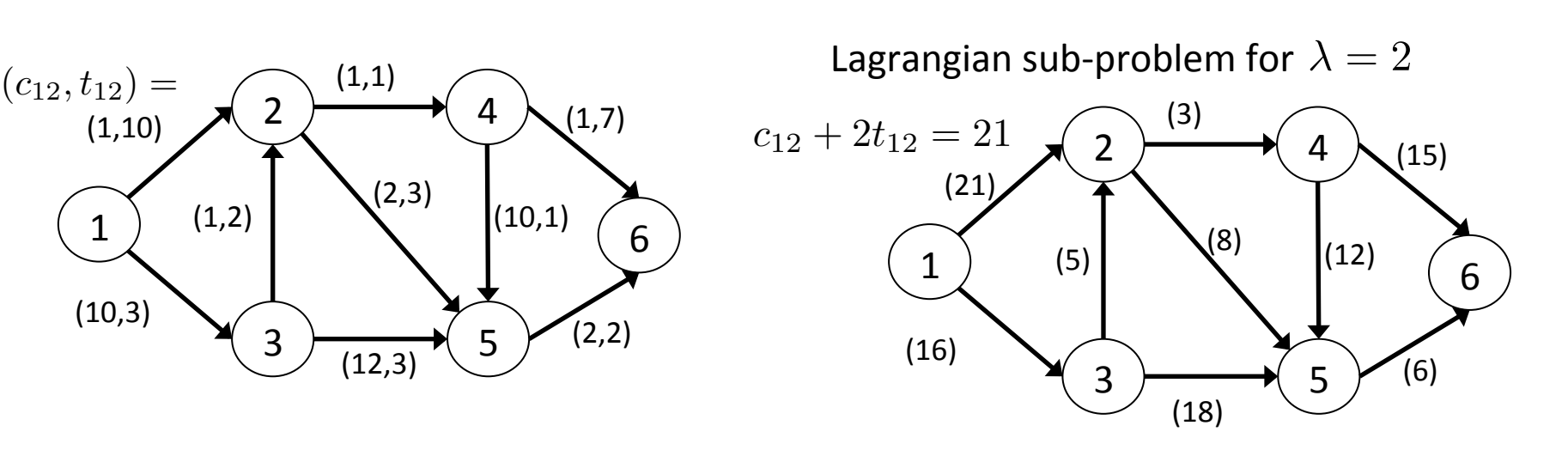

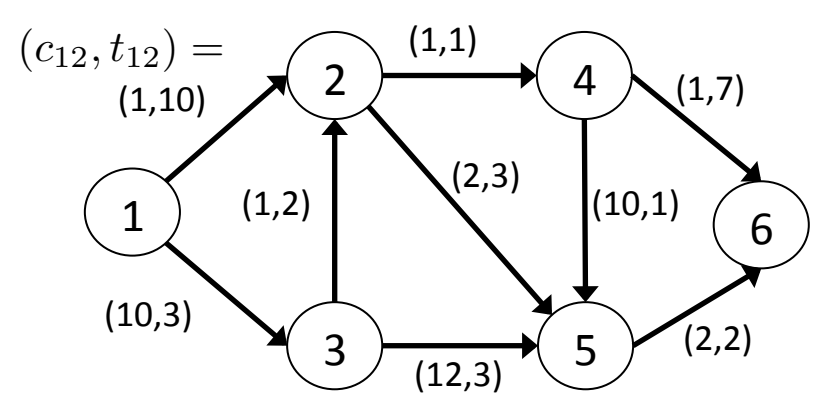

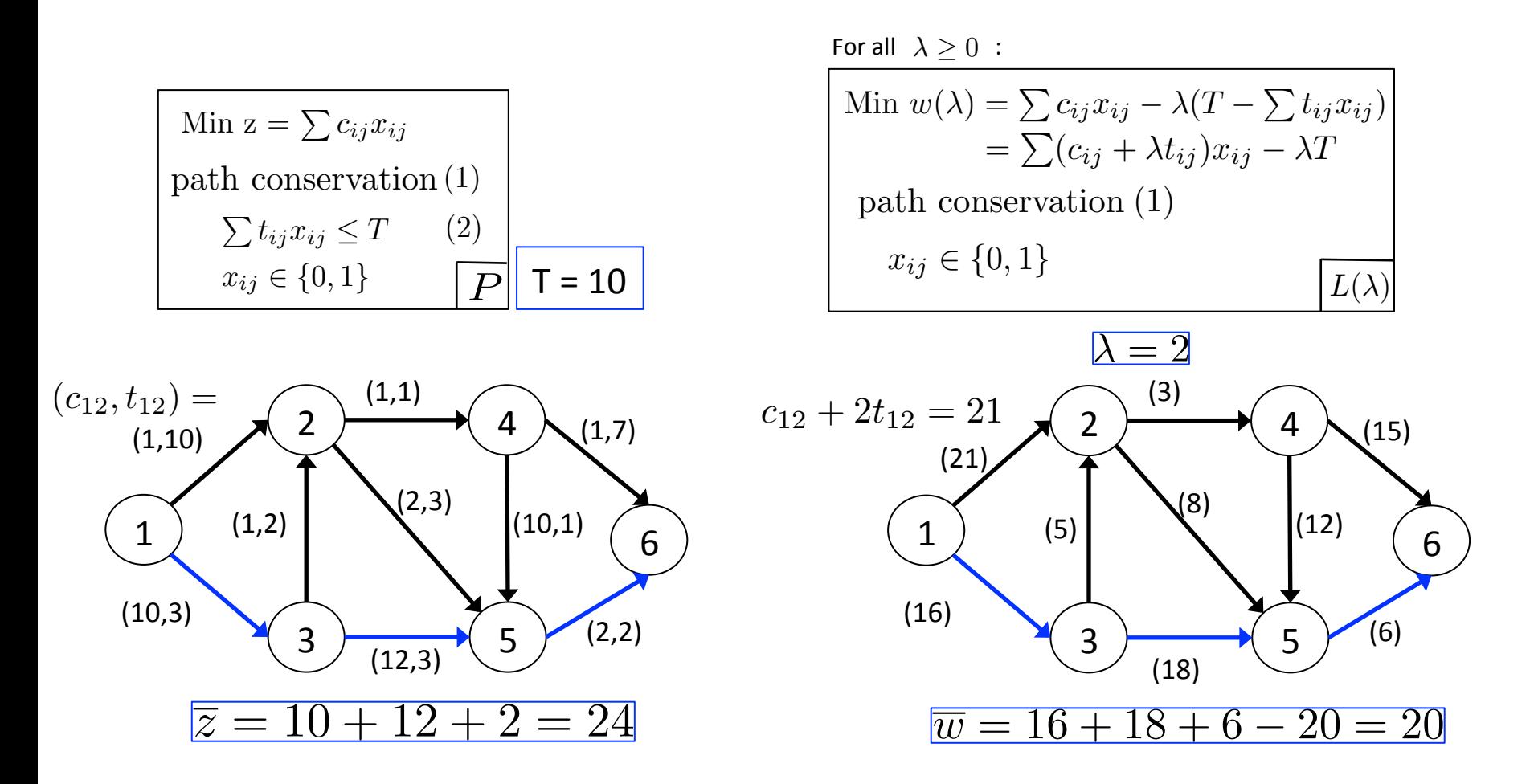

For all  $\lambda > 0$ :

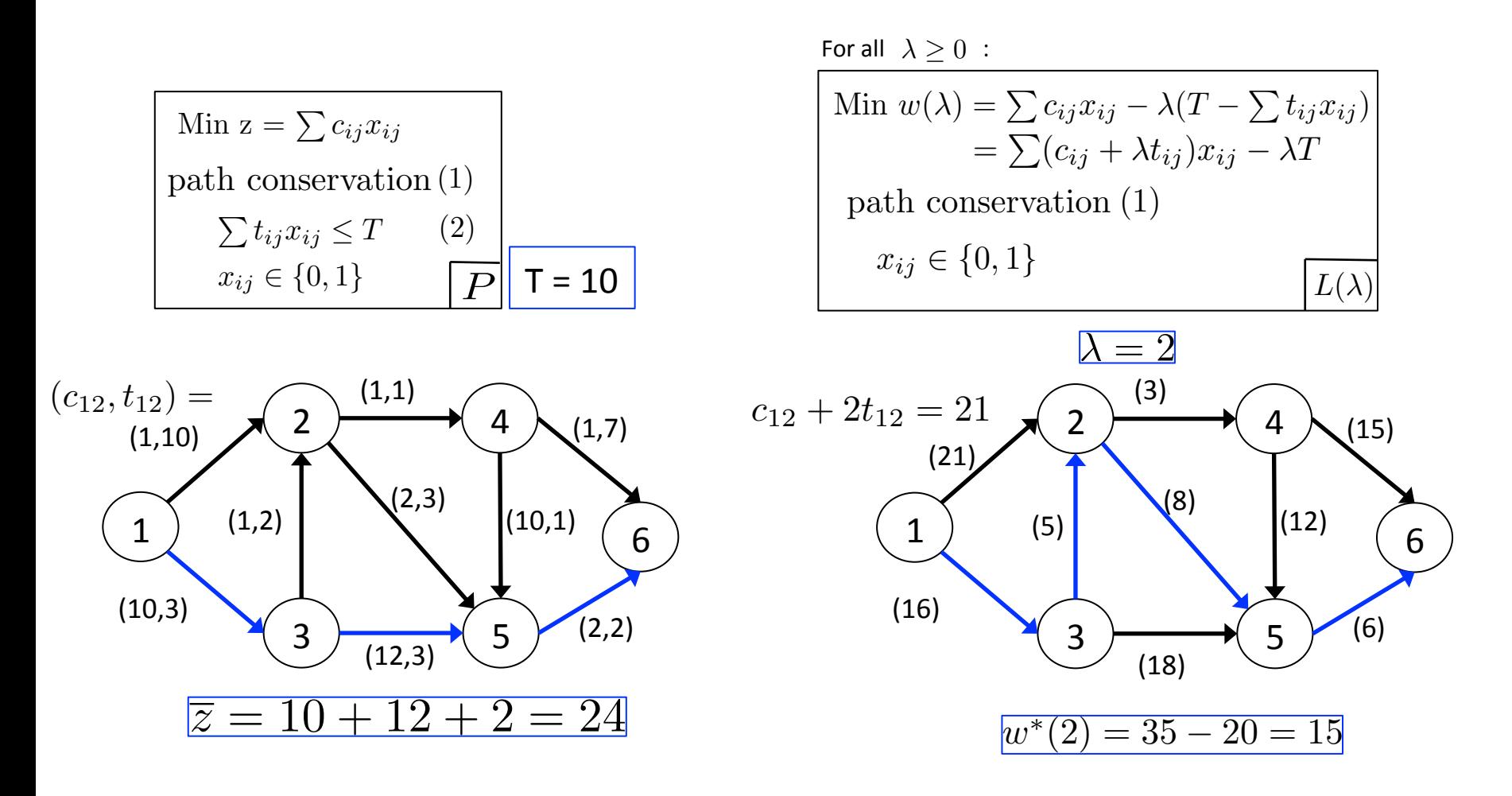

For all  $\lambda > 0$ :

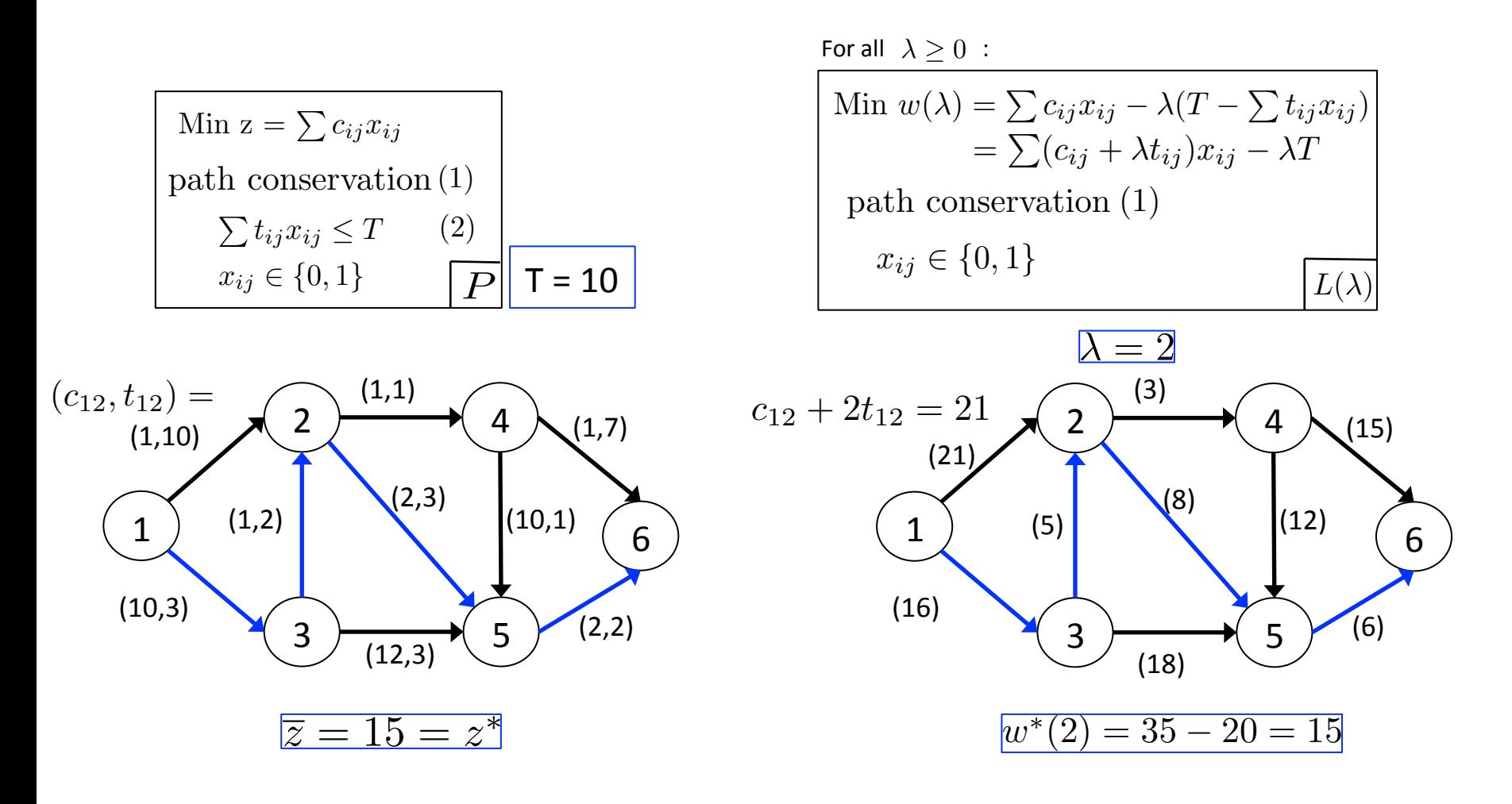

For all  $\lambda > 0$  :

Min  $z = \sum c_{ij} x_{ij}$  $\sum t_{ij}x_{ij} \leq T$  $x_{ij} \in \{0, 1\}$ (2) *P* For all  $\lambda \geq 0$  :

$$
\begin{array}{l}\n\text{Min } z = \sum c_{ij} x_{ij} \\
\text{path conservation (1)} \\
\sum t_{ij} x_{ij} \leq T \\
x_{ij} \in \{0, 1\} \\
\end{array}\n\quad\n\begin{array}{l}\n\text{Min } w(\lambda) = \sum c_{ij} x_{ij} - \lambda (T - \sum t_{ij} x_{ij}) \\
= \sum (c_{ij} + \lambda t_{ij}) x_{ij} - \lambda T \\
\text{path conservation (1)} \\
x_{ij} \in \{0, 1\}\n\end{array}\n\quad\n\begin{array}{l}\n\text{Min } w(\lambda) = \sum c_{ij} x_{ij} - \lambda (T - \sum t_{ij} x_{ij}) \\
= \sum (c_{ij} + \lambda t_{ij}) x_{ij} - \lambda T \\
\text{path conservation (1)} \\
x_{ij} \in \{0, 1\}\n\end{array}\n\quad\n\begin{array}{l}\n\text{Min } w(\lambda) = \sum c_{ij} x_{ij} - \lambda (T - \sum t_{ij} x_{ij}) \\
= \sum (c_{ij} + \lambda t_{ij}) x_{ij} - \lambda T \\
\text{path conservation (1)}\n\end{array}\n\quad\n\begin{array}{l}\n\text{Min } w(\lambda) = \sum c_{ij} x_{ij} - \lambda (T - \sum t_{ij} x_{ij}) \\
= \sum (c_{ij} + \lambda t_{ij}) x_{ij} - \lambda T \\
\text{with } x_{ij} \in \{0, 1\}\n\end{array}\n\quad\n\begin{array}{l}\n\text{Min } w(\lambda) = \sum c_{ij} x_{ij} - \lambda (T - \sum t_{ij} x_{ij}) \\
= \sum (c_{ij} + \lambda t_{ij}) x_{ij} - \lambda T \\
\text{with } x_{ij} \in \{0, 1\}\n\end{array}
$$

For all  $\lambda > 0$ :

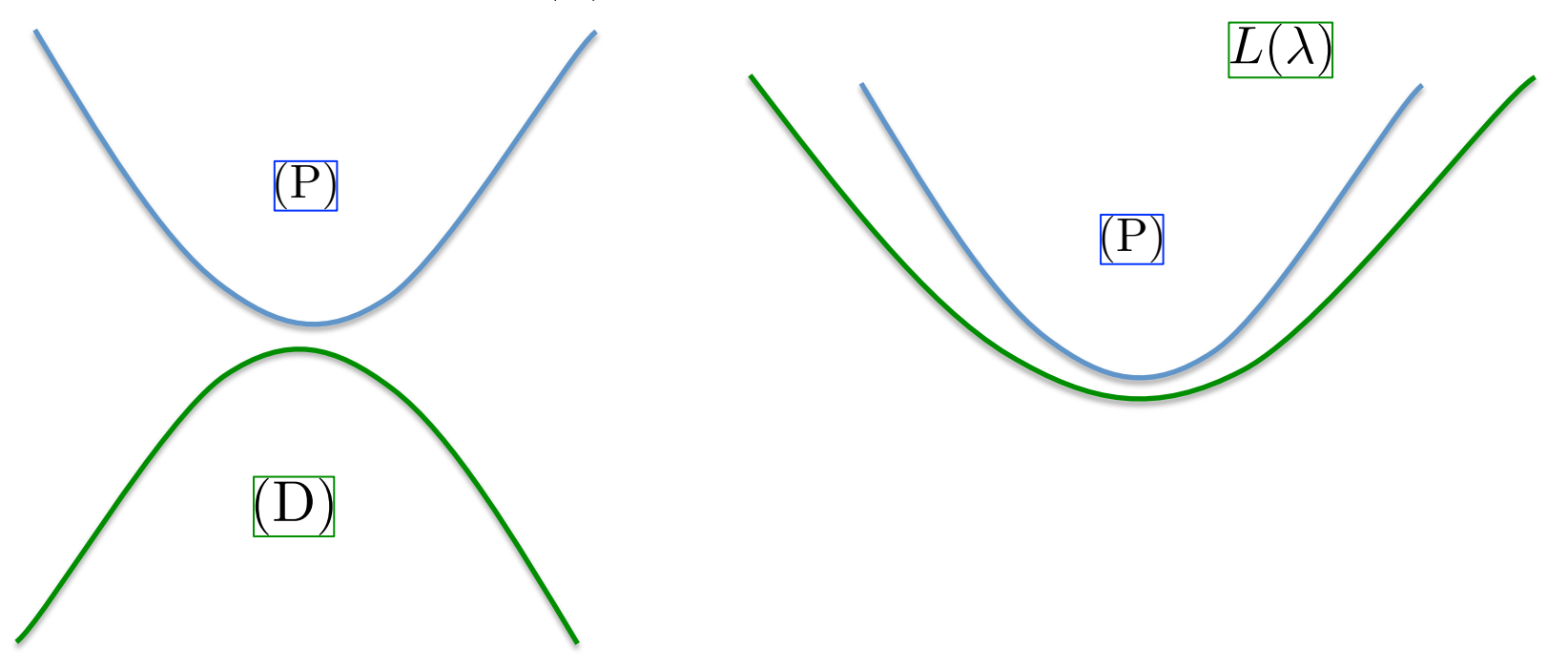

Min  $z = \sum c_{ij} x_{ij}$  $\sum t_{ij}x_{ij} \leq T$  $x_{ij} \in \{0, 1\}$ (2) *P* For all  $\lambda \geq 0$  :

$$
\begin{array}{c}\n\text{Min } z = \sum c_{ij} x_{ij} \\
\text{path conservation (1)} \\
\sum t_{ij} x_{ij} \leq T \\
x_{ij} \in \{0, 1\} \\
\end{array}\n\quad\n\begin{array}{c}\n\text{Min } w(\lambda) = \sum c_{ij} x_{ij} - \lambda (T - \sum t_{ij} x_{ij}) \\
= \sum (c_{ij} + \lambda t_{ij}) x_{ij} - \lambda T \\
\text{path conservation (1)} \\
x_{ij} \in \{0, 1\}\n\end{array}\n\quad\n\begin{array}{c}\n\text{Min } w(\lambda) = \sum c_{ij} x_{ij} - \lambda (T - \sum t_{ij} x_{ij}) \\
= \sum (c_{ij} + \lambda t_{ij}) x_{ij} - \lambda T \\
\text{path conservation (1)} \\
x_{ij} \in \{0, 1\}\n\end{array}\n\quad\n\begin{array}{c}\n\text{Min } w(\lambda) = \sum c_{ij} x_{ij} - \lambda (T - \sum t_{ij} x_{ij}) \\
= \sum (c_{ij} + \lambda t_{ij}) x_{ij} - \lambda T \\
\text{path conservation (1)}\n\end{array}\n\quad\n\begin{array}{c}\n\text{Min } w(\lambda) = \sum c_{ij} x_{ij} - \lambda (T - \sum t_{ij} x_{ij}) \\
= \sum (c_{ij} + \lambda t_{ij}) x_{ij} - \lambda T \\
\text{with } c = 1\n\end{array}\n\quad\n\begin{array}{c}\n\text{Min } w(\lambda) = \sum c_{ij} x_{ij} - \lambda (T - \sum t_{ij} x_{ij}) \\
= \sum (c_{ij} + \lambda t_{ij}) x_{ij} - \lambda T \\
\text{with } c = 1\n\end{array}\n\quad\n\begin{array}{c}\n\text{min } w(\lambda) = \sum c_{ij} x_{ij} - \lambda (T - \sum t_{ij} x_{ij}) \\
= \sum (c_{ij} + \lambda t_{ij}) x_{ij} - \lambda T \\
\text{with } c = 1\n\end{array}\n\quad\n\begin{array}{c}\n\text{min } w(\lambda) = \sum c_{ij} x_{ij} - \lambda (T - \sum t_{ij} x_{ij}) \\
\text{min } w(\lambda) = \sum c_{ij} x_{ij} - \lambda (T - \sum t_{ij} x_{ij}) \\
\text{with } c = 1\n\end{array}
$$

(P)  $(D)$ (P) *Lagrangian Dual:*   $L(\lambda)$ Any feasible solution  $\overline{x}$  of  $P$  is also feasible  $\text{ for } L(\lambda)$  and  $\overline{z} \geq \overline{w}(\lambda)$ So we have :  $z^* \geq w^*(\lambda)$ For all  $\lambda > 0$ :

 $L^* = \max_{\lambda > 0} w^*(\lambda)$ 

For all  $\lambda > 0$  :

Min 
$$
w(\lambda) = \sum c_{ij} x_{ij} - \lambda (T - \sum t_{ij} x_{ij})
$$
  
\n
$$
= \sum (c_{ij} + \lambda t_{ij}) x_{ij} - \lambda T
$$
\npath conservation (1)\n
$$
x_{ij} \in \{0, 1\}
$$
\n
$$
L^* = \max_{\lambda \geq 0} w^*(\lambda)
$$

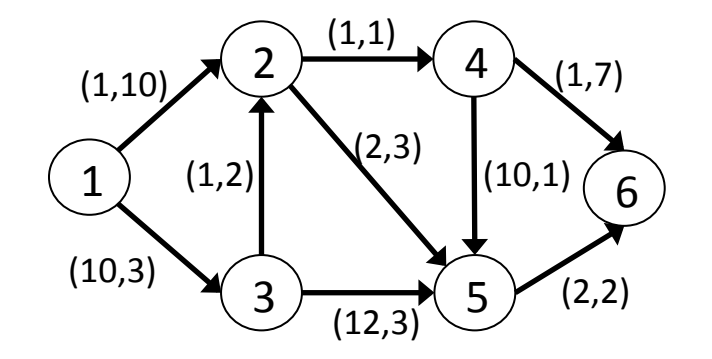

- *Note that:* 
	- $-$  Changing  $\,\lambda\,$  does not affect the set of feasible solutions of  $L(\lambda)$
	- $-$  So the cost of given solution of  $L(\lambda)$  can be seen as a linear function of  $\lambda$  $L(\lambda)$ <br>the cost of given<br>ear function of  $\lambda$  $L(\lambda)$

For all  $\lambda > 0$  :

*L*

Min 
$$
w(\lambda) = \sum c_{ij} x_{ij} - \lambda (T - \sum t_{ij} x_{ij})
$$
  
\n
$$
= \sum (c_{ij} + \lambda t_{ij}) x_{ij} - \lambda T
$$
\npath conservation (1)\n
$$
x_{ij} \in \{0, 1\}
$$
\n $\boxed{L(\lambda)}$ 

 $L^* = \max_{\lambda > 0} w^*(\lambda)$ 

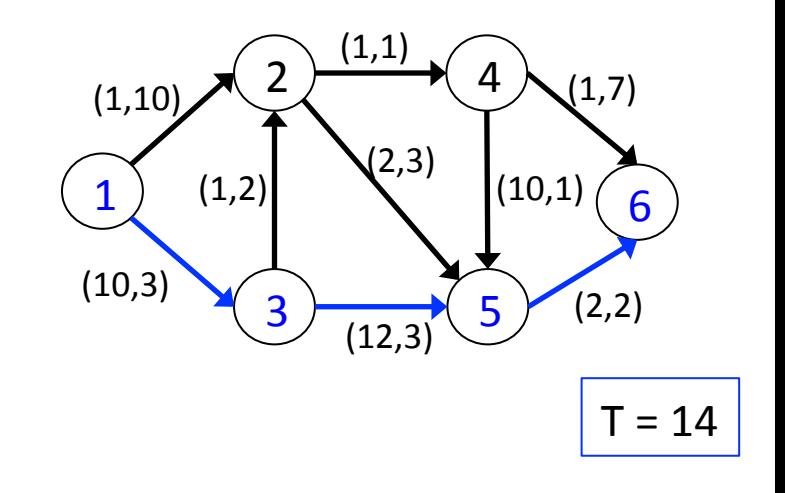

- Note:
	- $-$  Changing  $\lambda$  does not affect the set of feasible solutions of  $L(\lambda)$
	- $-$  So the cost of given solution of  $L(\lambda)$  can be seen as a linear function of  $\lambda$

 $(1-3-5-6)$  $L \leq (10 + 3\lambda) + (12 + 3\lambda) + (2 + 2\lambda) - 14\lambda$  $= 24 - 6\lambda$ 

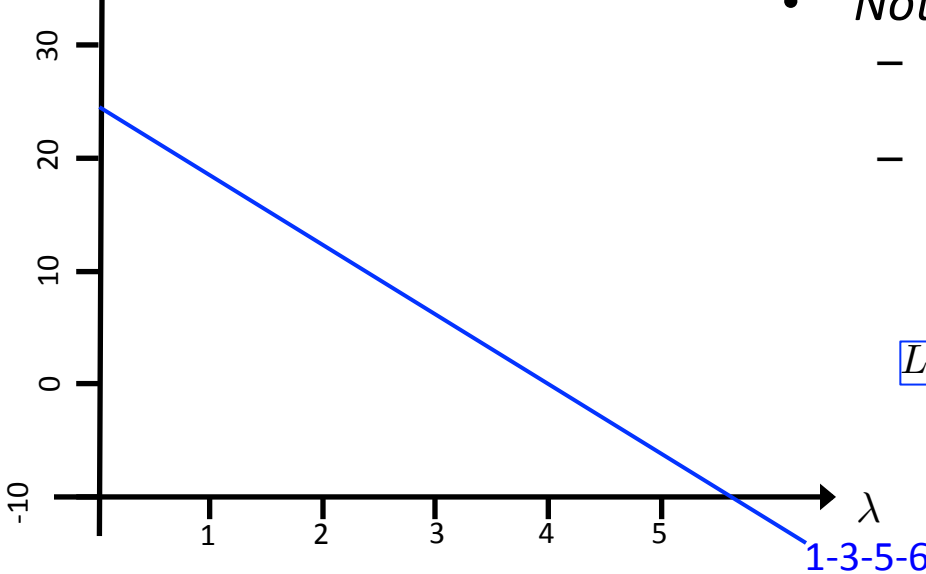

For all  $\lambda \geq 0$  :

Min 
$$
w(\lambda) = \sum c_{ij} x_{ij} - \lambda (T - \sum t_{ij} x_{ij})
$$
  
\n
$$
= \sum (c_{ij} + \lambda t_{ij}) x_{ij} - \lambda T
$$
\npath conservation (1)\n
$$
x_{ij} \in \{0, 1\}
$$

 $L^* = \max_{\lambda \geq 0} w^*(\lambda)$ 

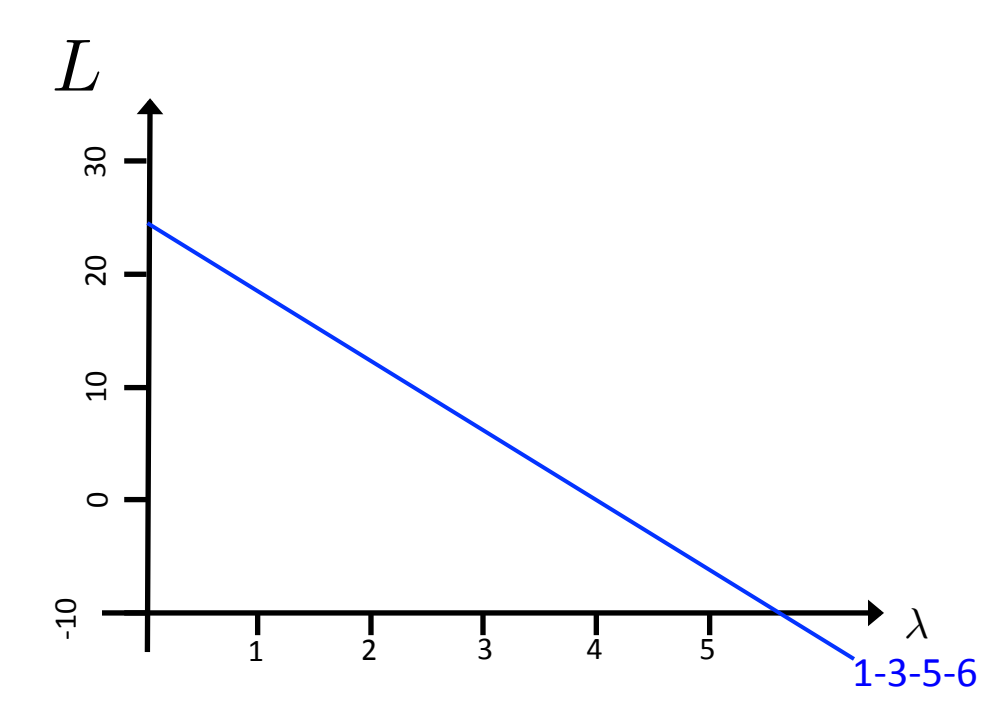

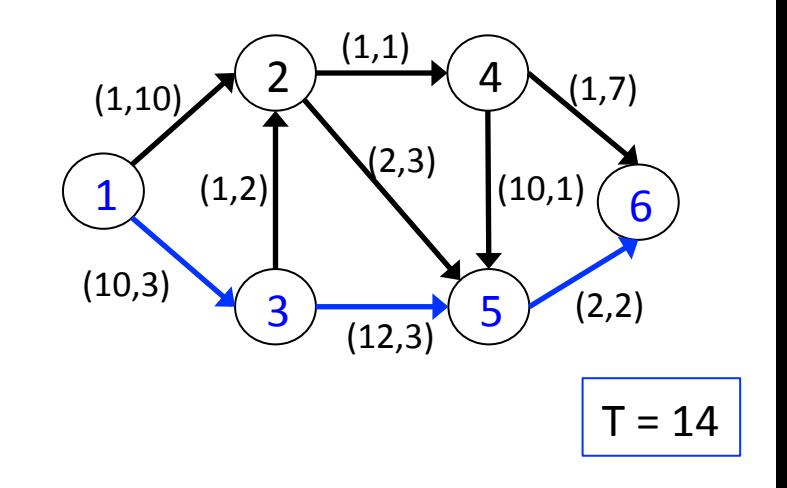

Max *L*

$$
\frac{L \le (10 + 3\lambda) + (12 + 3\lambda) + (2 + 2\lambda) - 14\lambda}{\equiv 24 - 6\lambda (1 - 3 - 5 - 6)}
$$

For all  $\lambda \geq 0$  :

Min 
$$
w(\lambda) = \sum c_{ij} x_{ij} - \lambda (T - \sum t_{ij} x_{ij})
$$
  
\n
$$
= \sum (c_{ij} + \lambda t_{ij}) x_{ij} - \lambda T
$$
\npath conservation (1)\n
$$
x_{ij} \in \{0, 1\}
$$

 $L^* = \max_{\lambda \geq 0} w^*(\lambda)$ 

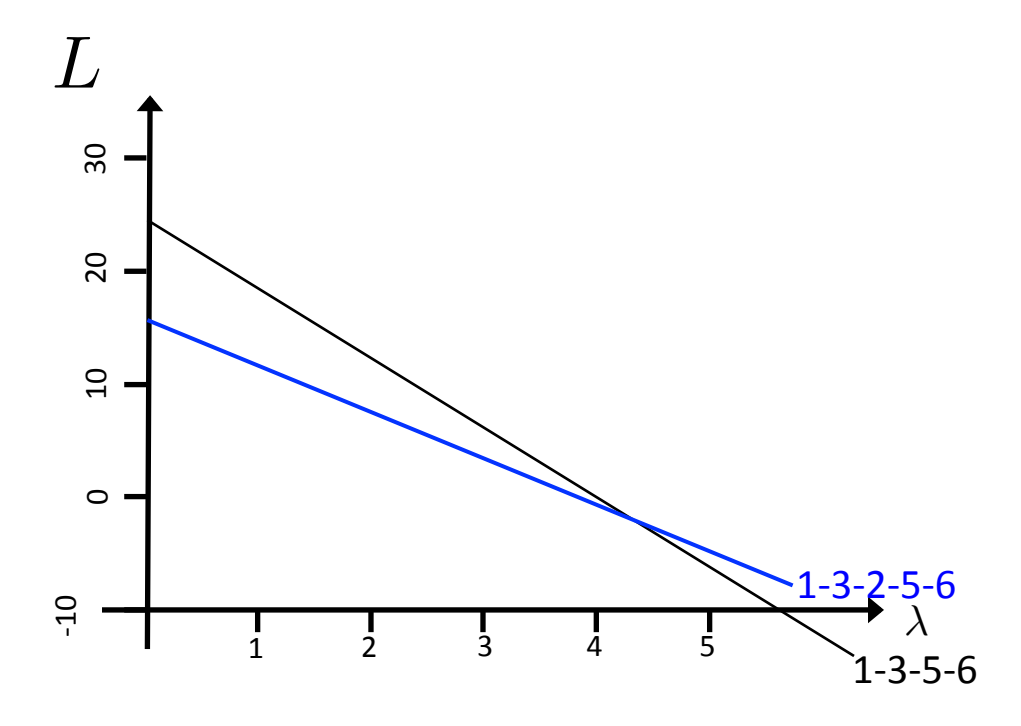

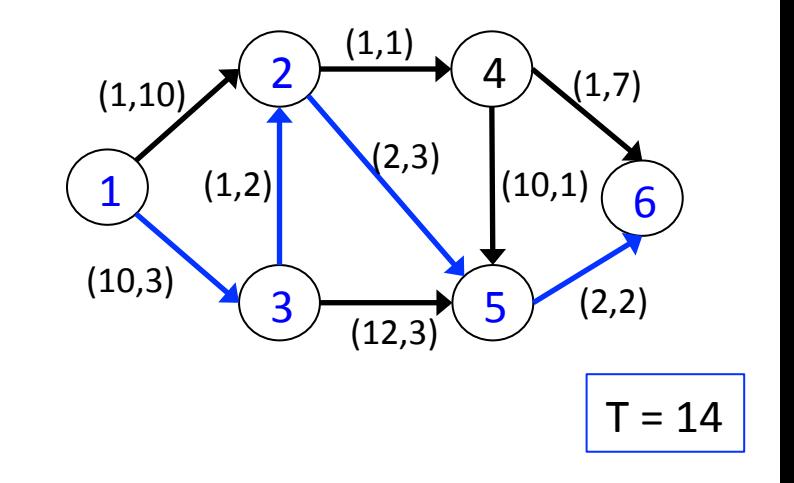

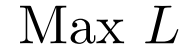

$$
L \le (10 + 3\lambda) + (12 + 3\lambda) + (2 + 2\lambda) - 14\lambda
$$
  
= 24 - 6\lambda (1-3-5-6)

 $L \leq 15 - 4\lambda$  (1-3-2-5-6)

For all  $\lambda > 0$  :

Min 
$$
w(\lambda) = \sum c_{ij} x_{ij} - \lambda (T - \sum t_{ij} x_{ij})
$$
  
\n
$$
= \sum (c_{ij} + \lambda t_{ij}) x_{ij} - \lambda T
$$
\npath conservation (1)\n
$$
x_{ij} \in \{0, 1\}
$$
\n $\boxed{L(\lambda)}$ 

$$
L^* = \max\nolimits_{\lambda \geq 0} w^*(\lambda)
$$

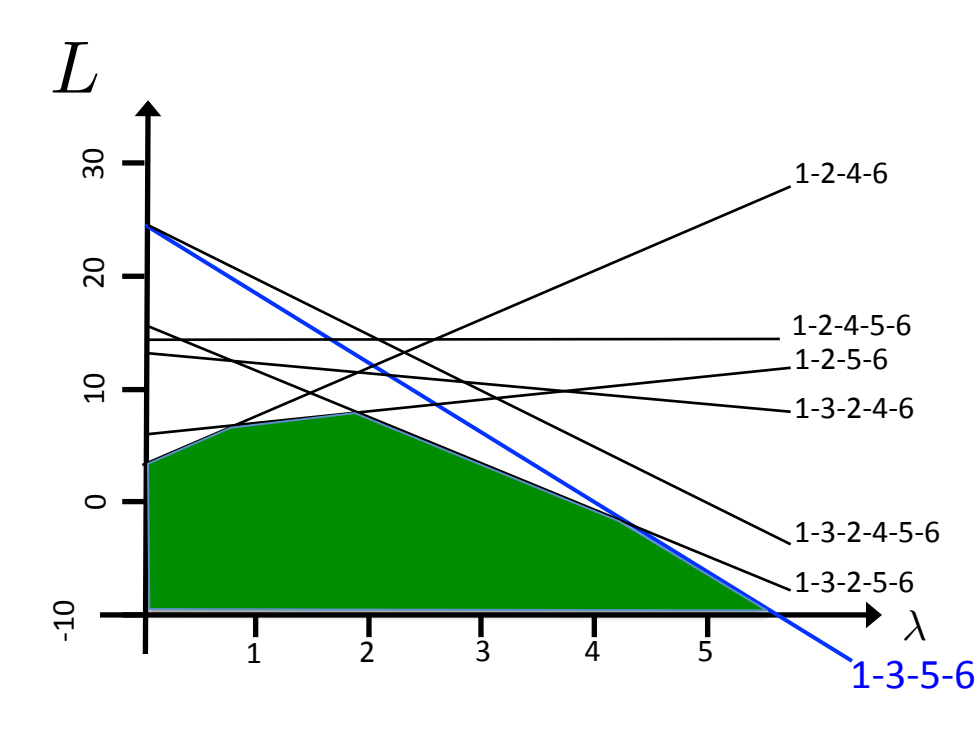

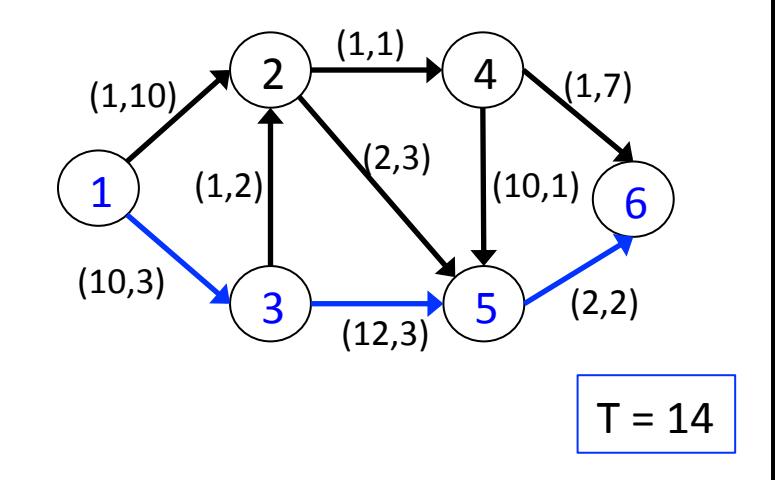

#### Max *L*

 $L \leq 3+4\lambda$  (1-2-4-6) (1-3-5-6)  $L \leq 14$  (1-2-4-5-6)  $L \leq 5 + \lambda$  (1-2-5-6)  $L \leq 13 - \lambda$  (1-3-2-4-6)  $L \leq 24 - 5\lambda$  (1-3-2-4-5-6)  $L \leq 15 - 4\lambda$  (1-3-2-5-6)  $L \leq (10 + 3\lambda) + (12 + 3\lambda) + (2 + 2\lambda) - 14\lambda$  $= 24 - 6\lambda$ 

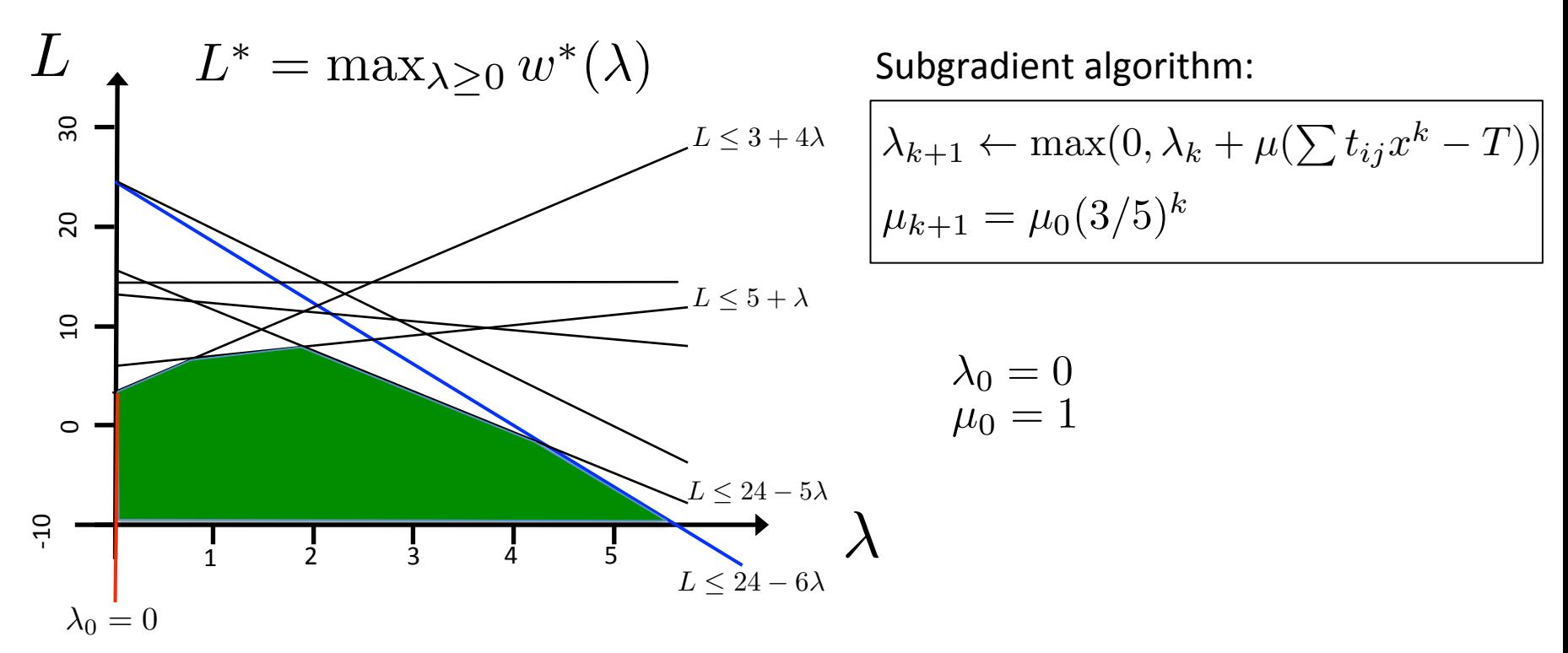

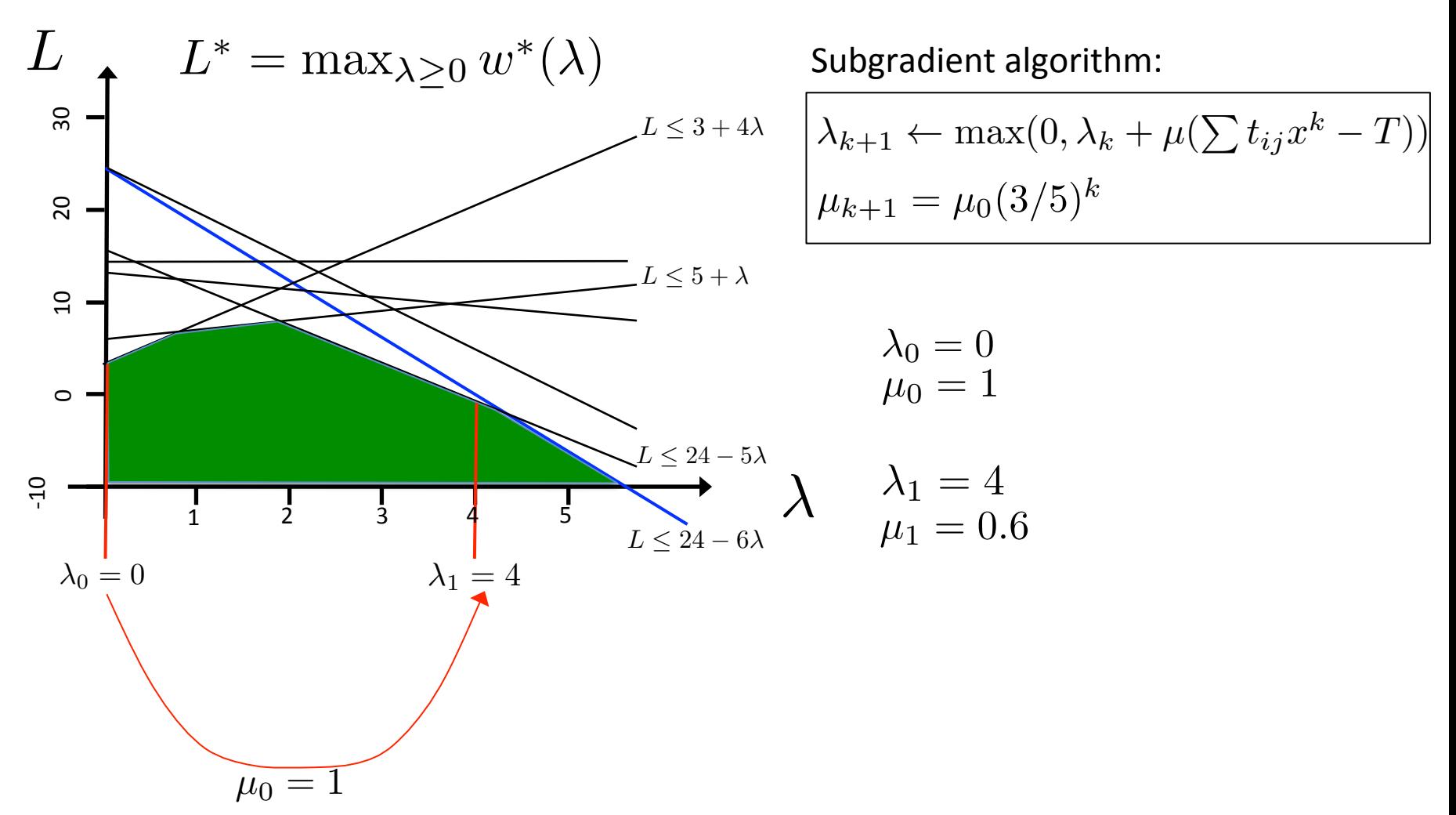

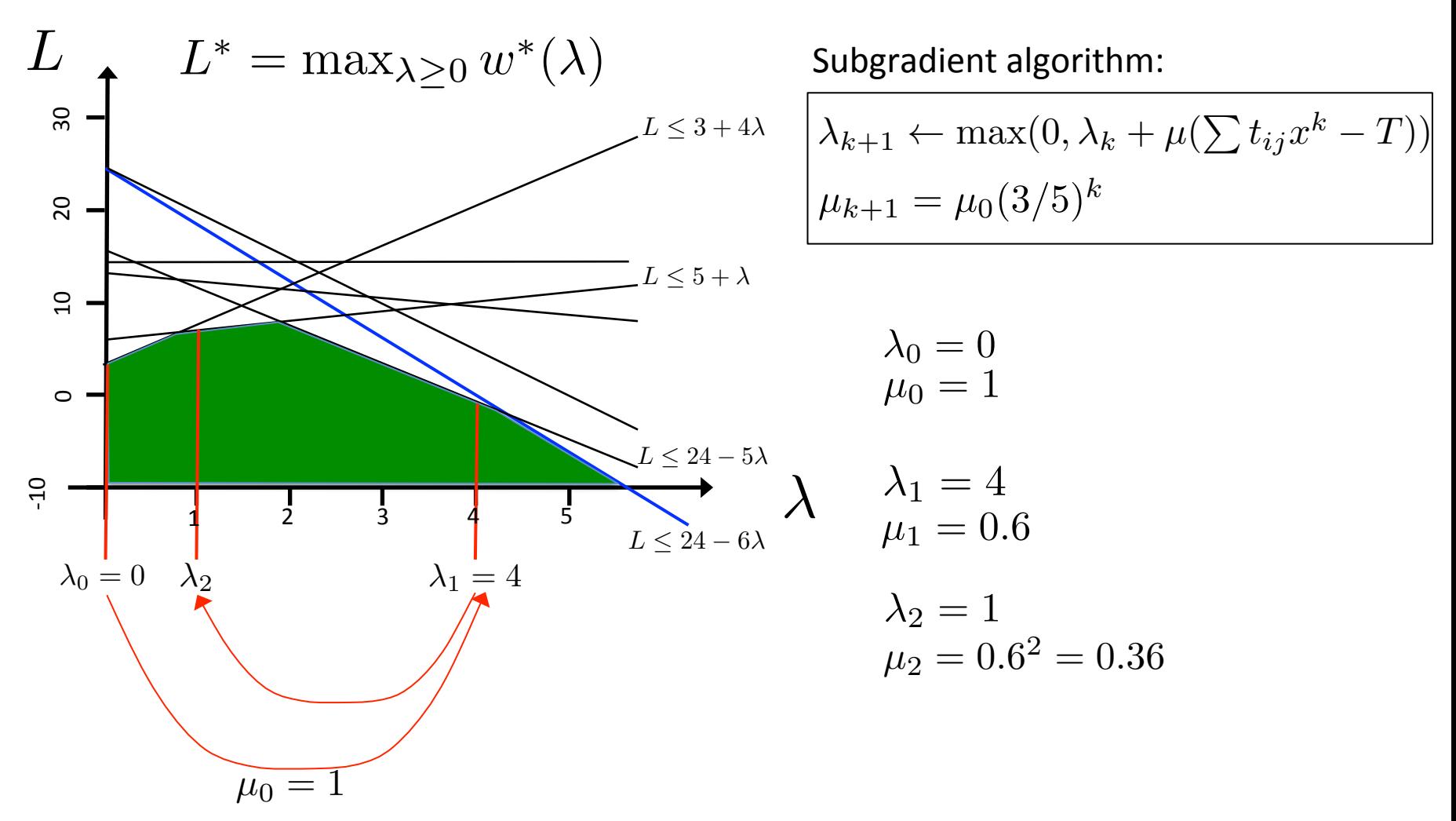

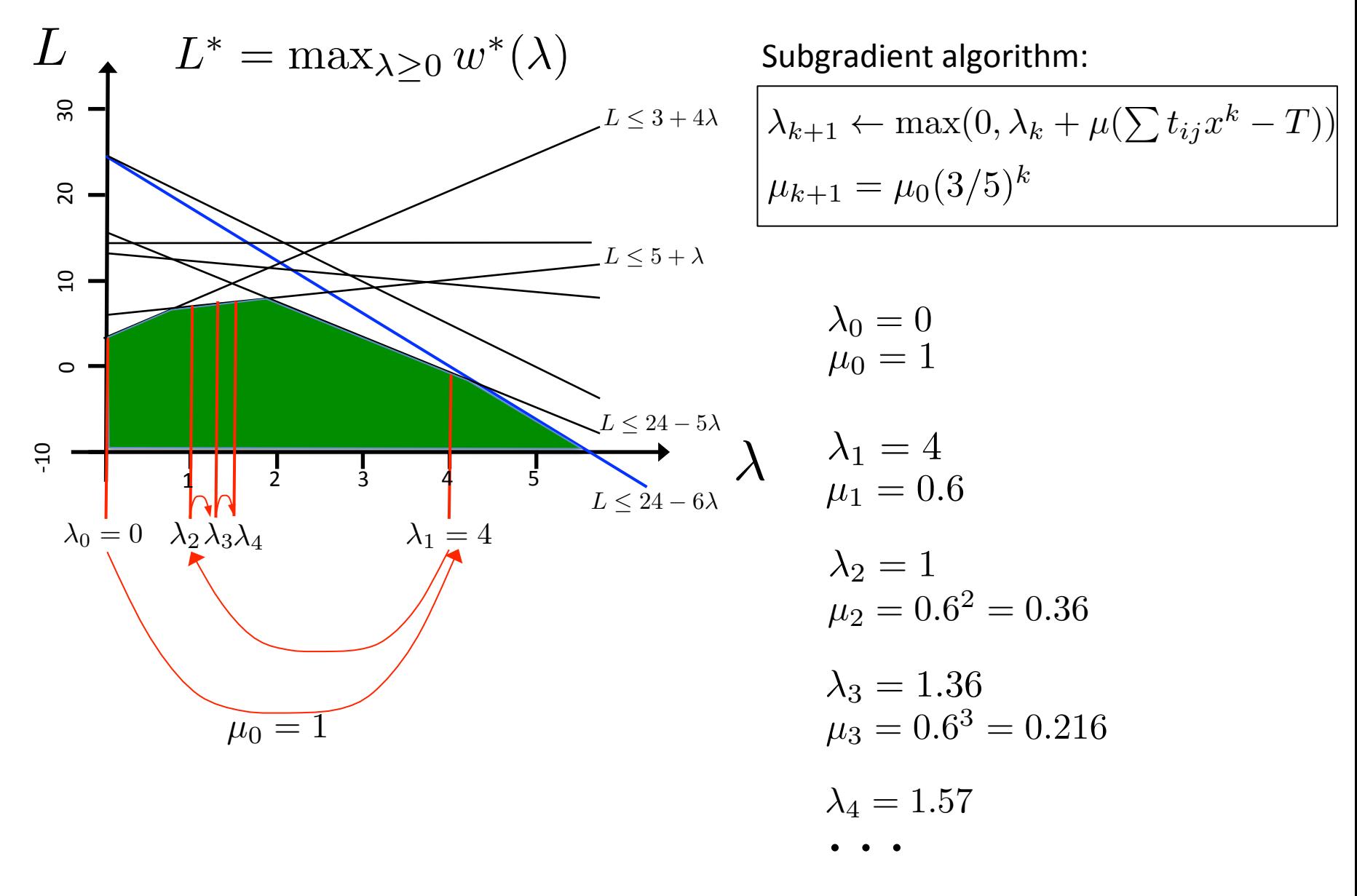

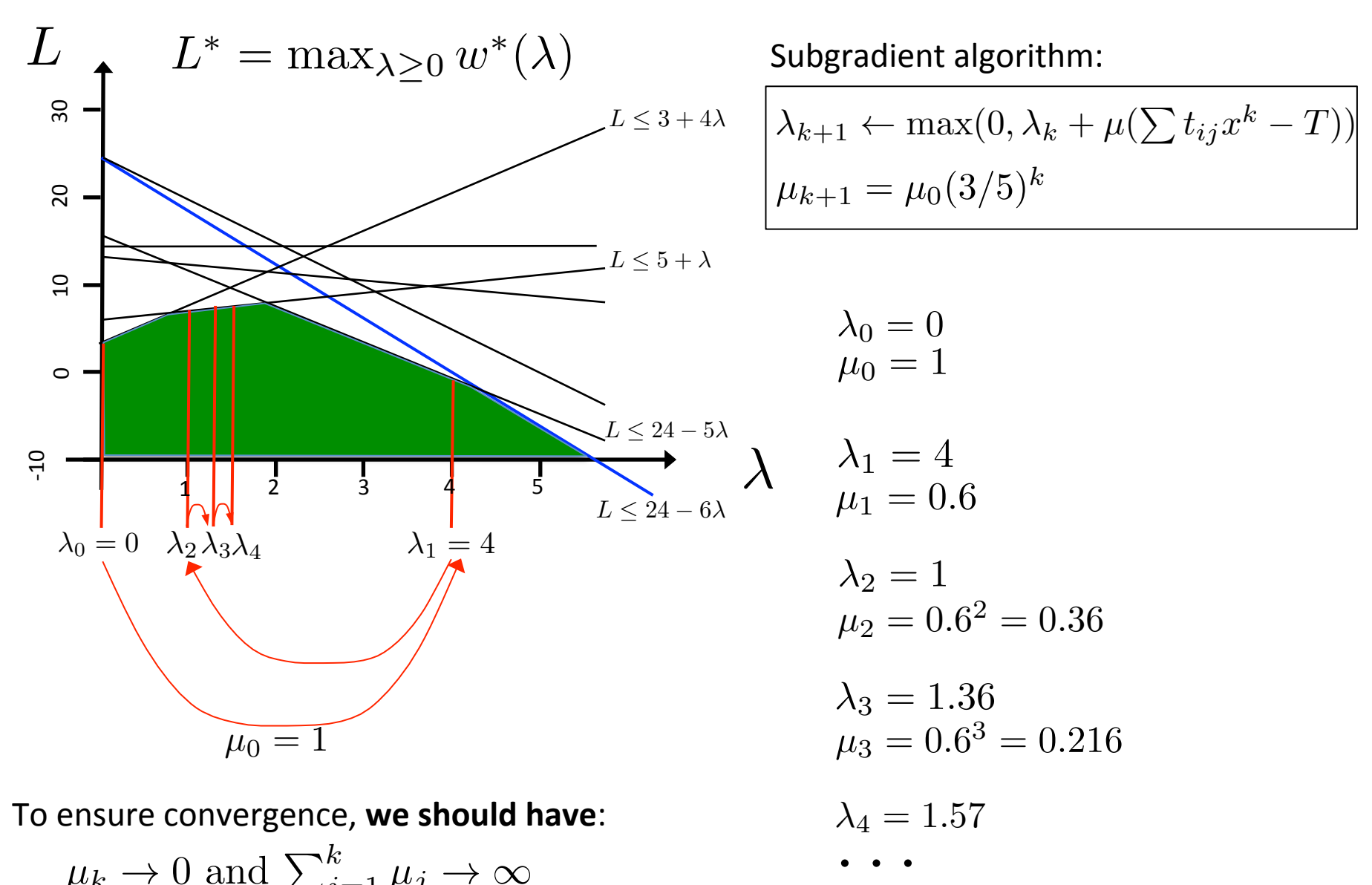

 $\mu_k \to 0$  and  $\sum_{j=1}^k \mu_j \to \infty$ 

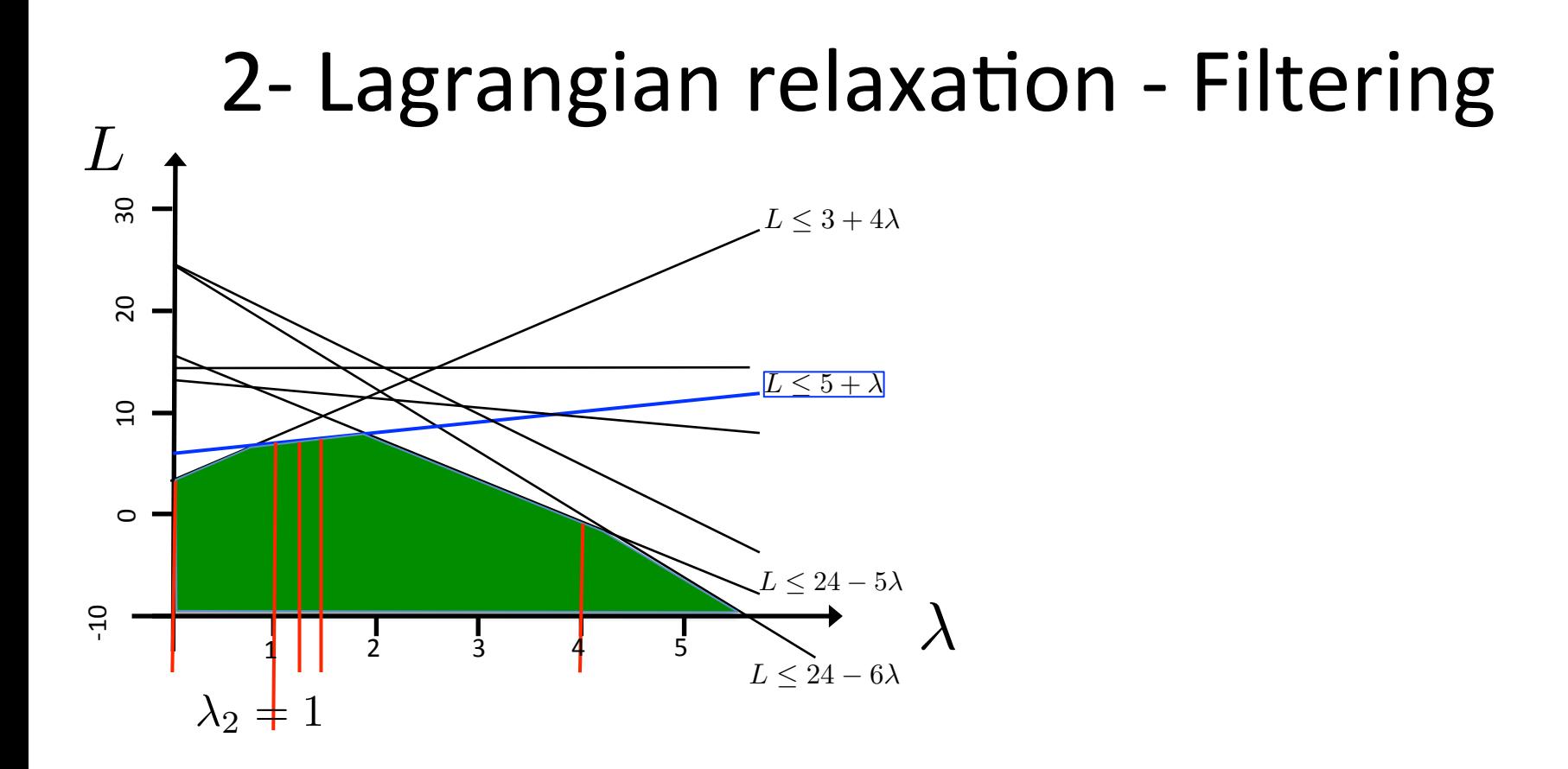

 $-$  We can filter at any iteration of this algorithm using the current Lagrangian subproblem and its  $w^*(\lambda)$ 

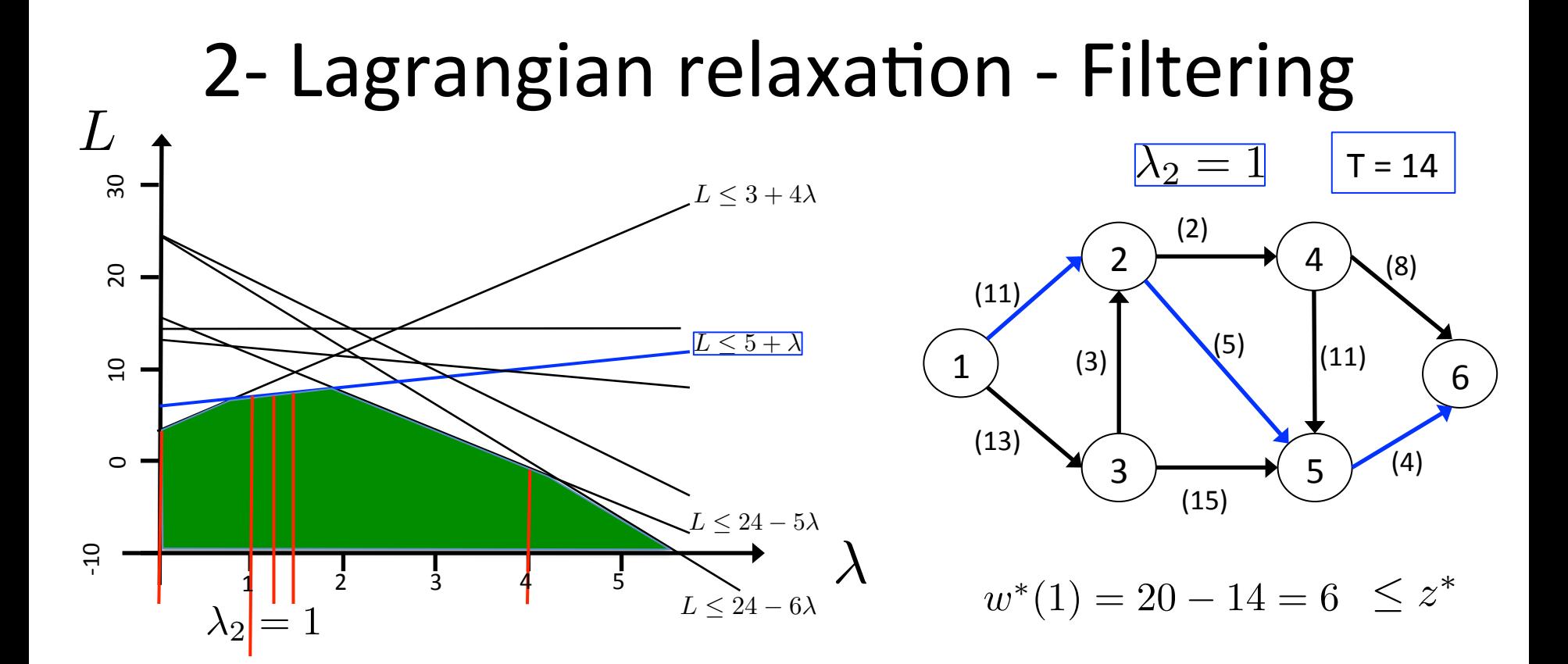

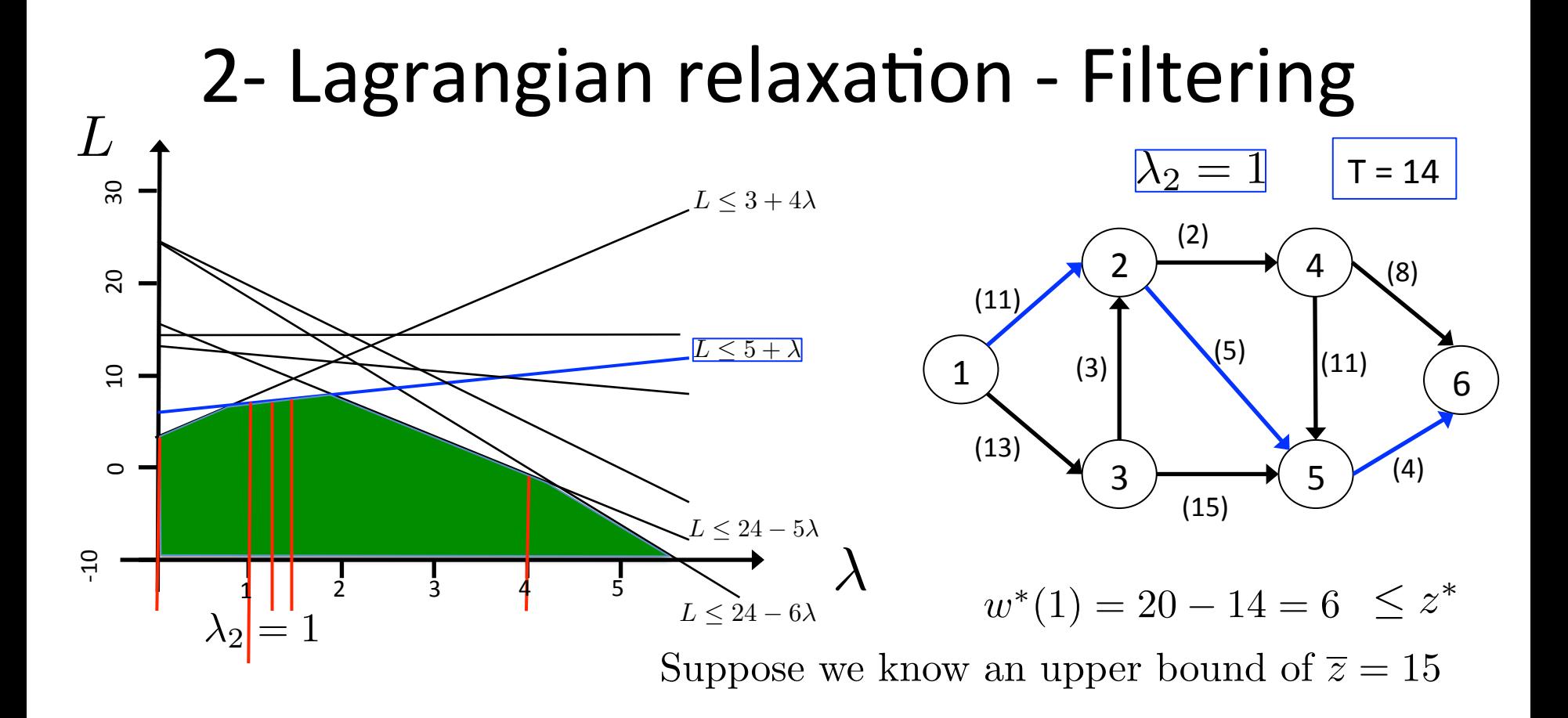

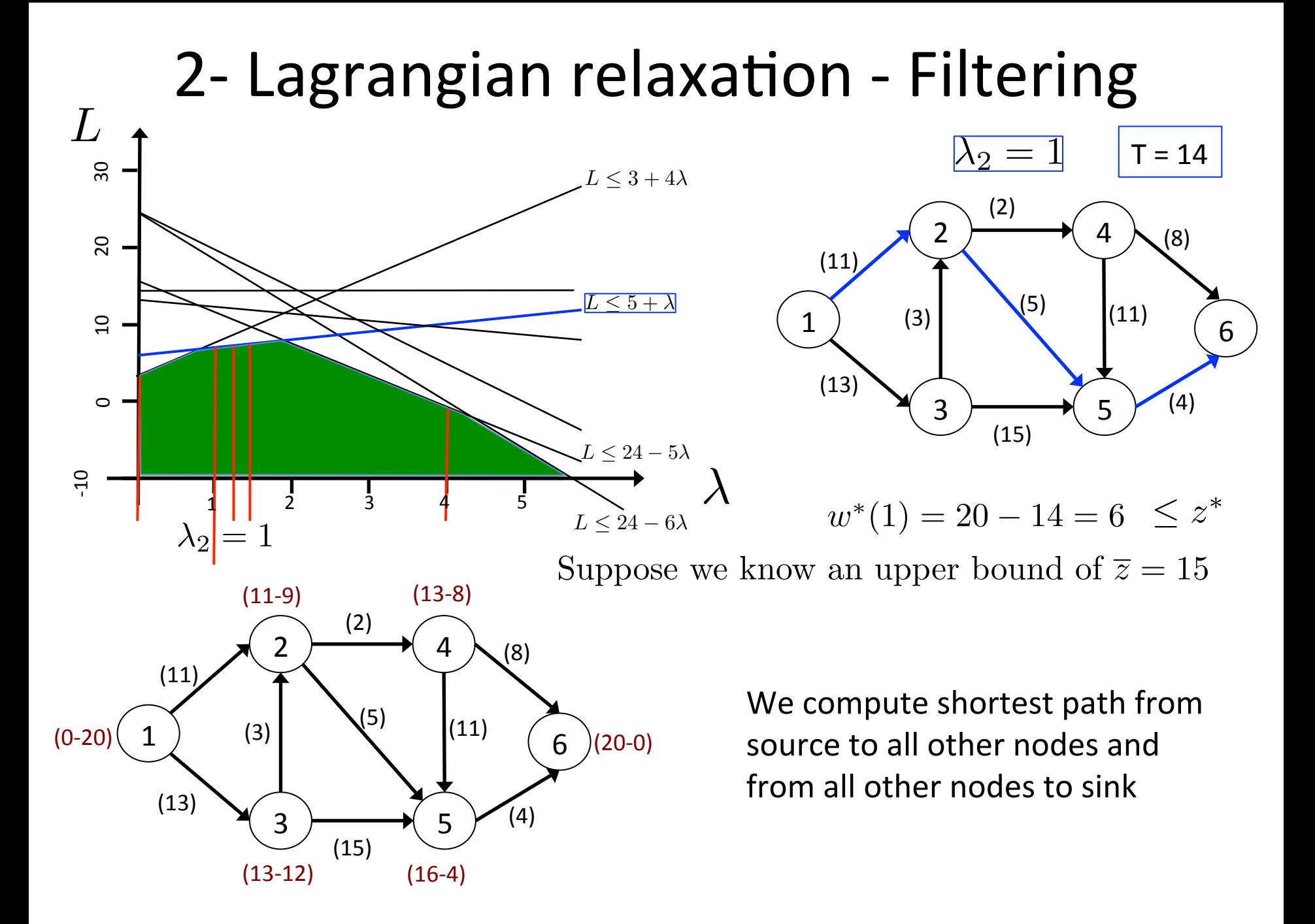

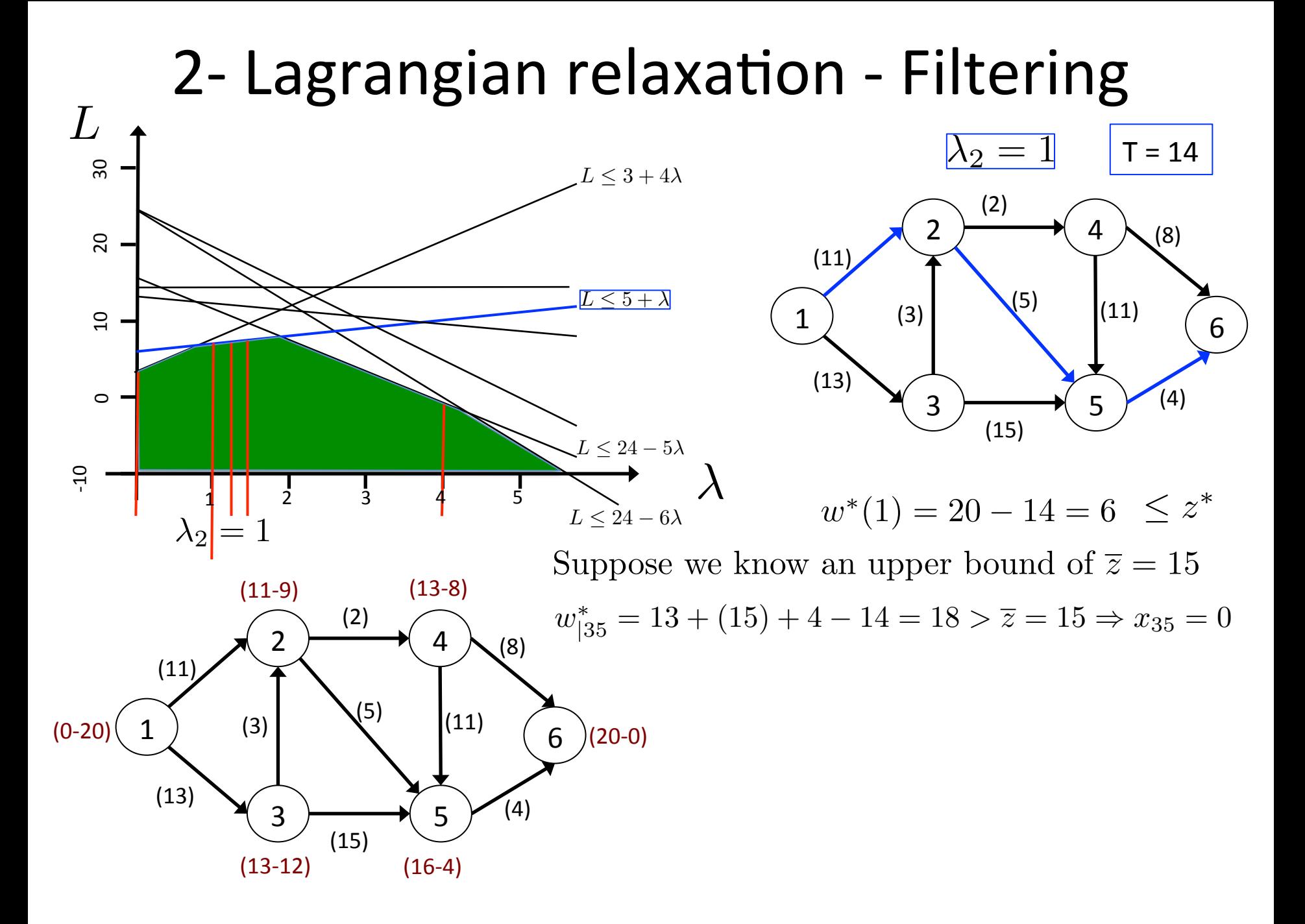

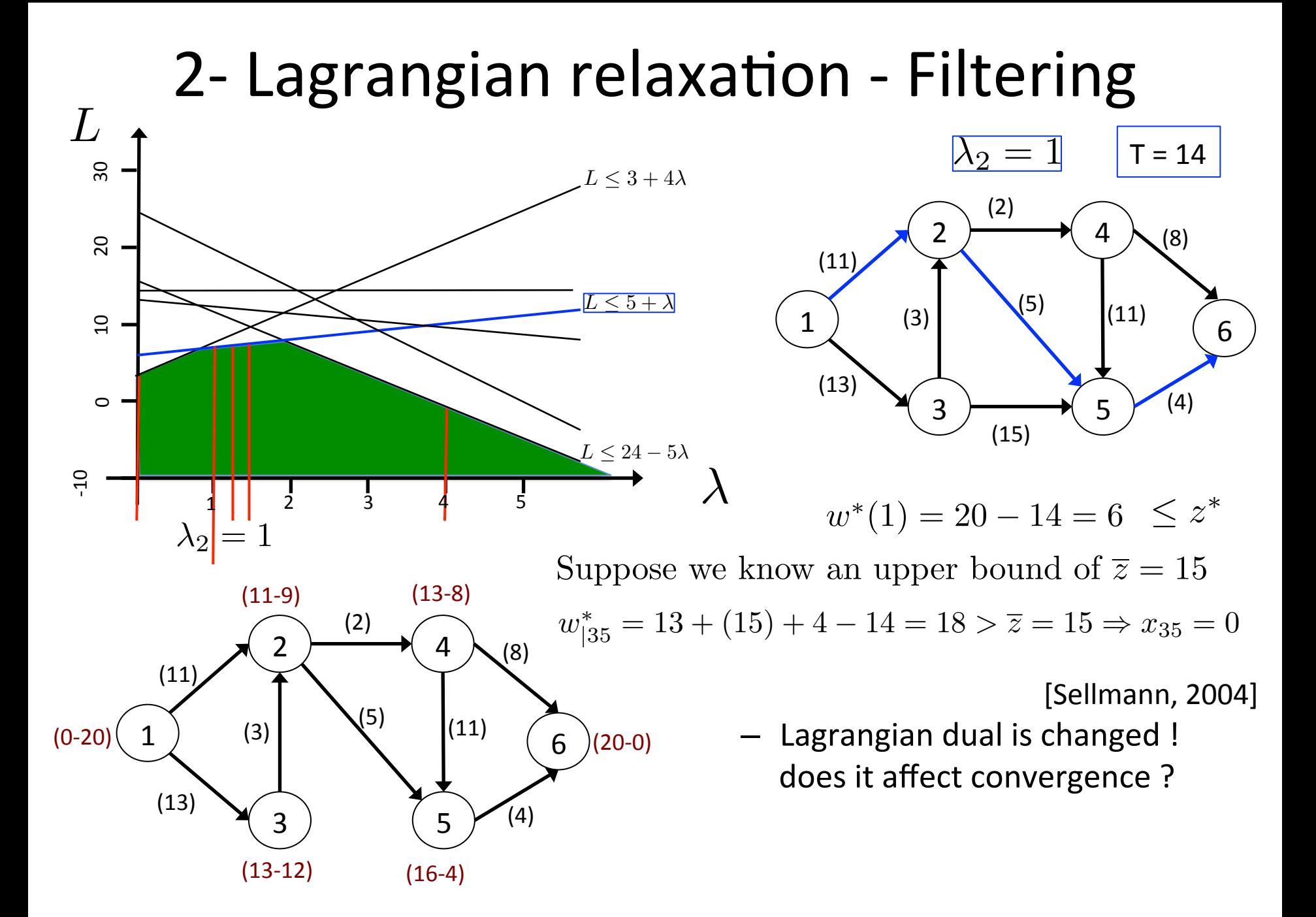

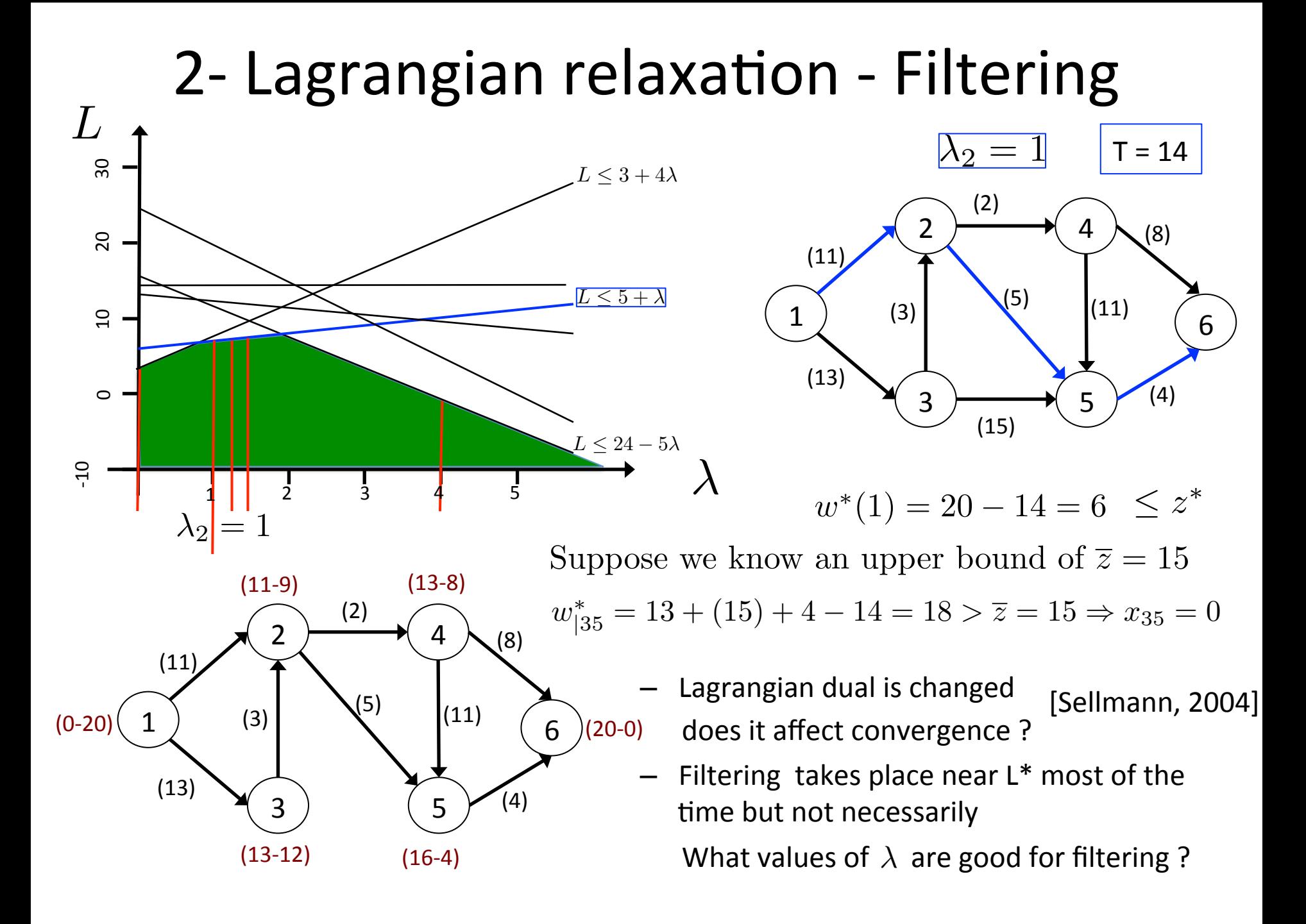

# Plan

- 1. Context and motivation
	- $-$  Illustrative application: the Traveling Purchaser Problem
	- $-$  *Optimization* versus Satisfaction
	- *Combinatorial* versus *polyhedral* methods
- 2. Propagation based on Lagrangian Relaxation
	- Lagrangian duality
	- $-$  Filtering using Lagrangian reduced costs
	- $-$  Let's try on the *Nvalue* global constraint
- 3. Overview of some NP-Hard Constraints with costs
	- $-$  *Multi-cost regular, Weighted-circuit, Weighted-Nvalue, Bin-packing with usage costs*
- 4. Examples of applications

#### 3- NValue

```
NVALUE(N, [X_1, \ldots, X_n])
```
 $-$  Enforce N to be the number of distinct values appearing in the set X of variables

```
D(X_1) = \{1, 2, 3, 4, 5, 6\}D(X_2) = \{2, 4\}D(X_3) = \{1, 2\}D(X_4) = \{1, 2, 3\}D(X_5) = \{4, 5\}D(X_6) = \{4,5\}D(N) = \{1, 2\}NValue(2, [2, 2, 2, 2, 4, 4, 2])
```
#### 3- NValue

 $N$ VALUE $(N, [X_1, \ldots, X_n])$ 

- Enforce N to be the number of distinct values appearing in the set X of variables

$$
D(X_1) = \{1, 2, 3, 4, 5, 6\}
$$
  
\n
$$
D(X_2) = \{2, 4\}
$$
  
\n
$$
D(X_3) = \{1, 2\}
$$
  
\n
$$
D(X_4) = \{1, 2, 3\}
$$
  
\n
$$
D(X_5) = \{4, 5\}
$$
  
\n
$$
D(X_6) = \{4, 5\}
$$
  
\n
$$
D(N) = \{1, 2\}
$$
  
\nNVALU E(2, [2, 2, 2, 2, 4, 4, 2])

$$
D(X_1) = \{1, 2, 3, 4, 5, 6\}
$$
  
\n
$$
D(X_2) = \{2, 4\}
$$
  
\n
$$
D(X_3) = \{1, 2\}
$$
  
\n
$$
D(X_4) = \{1, 2, 3\}
$$
  
\n
$$
D(X_5) = \{4, 5\}
$$
  
\n
$$
D(X_6) = \{4, 5\}
$$
  
\n
$$
D(N) = \{1, 2\}
$$
$NVALUE(N, [X_1, \ldots, X_n])$ 

 $-$  Enforce N to be the number of distinct values appearing in the set X of variables

$$
D(X_1) = \{1, 2, 3, 4, 5, 6\}
$$
  
\n
$$
D(X_2) = \{2, 4\}
$$
  
\n
$$
D(X_3) = \{1, 2\}
$$
  
\n
$$
D(X_4) = \{1, 2, 3\}
$$
  
\n
$$
D(X_5) = \{4, 5\}
$$
  
\n
$$
D(X_6) = \{4, 5\}
$$
  
\n
$$
D(N) = \{1, 2\}
$$
  
\nNVALU E(2, [2, 2, 2, 2, 4, 4, 2])

$$
D(X_1) = \{1, 2, 3, 4, 5, 6\}
$$
  
\n
$$
D(X_2) = \{2, 4\}
$$
  
\n
$$
D(X_3) = \{1, 2\}
$$
  
\n
$$
D(X_4) = \{1, 2, 3\}
$$
  
\n
$$
D(X_5) = \{4, 5\}
$$
  
\n
$$
D(X_6) = \{4, 5\}
$$
  
\n
$$
D(N) = \{1, 2\}
$$

- Enforcing GAC is NP-Hard
- Several lower bounds proposed by [Hebrard et al, 2006]

 $NVALUE(N, [X_1, \ldots, X_n])$ 

 $-$  Enforce N to be the number of distinct values appearing in the set X of variables

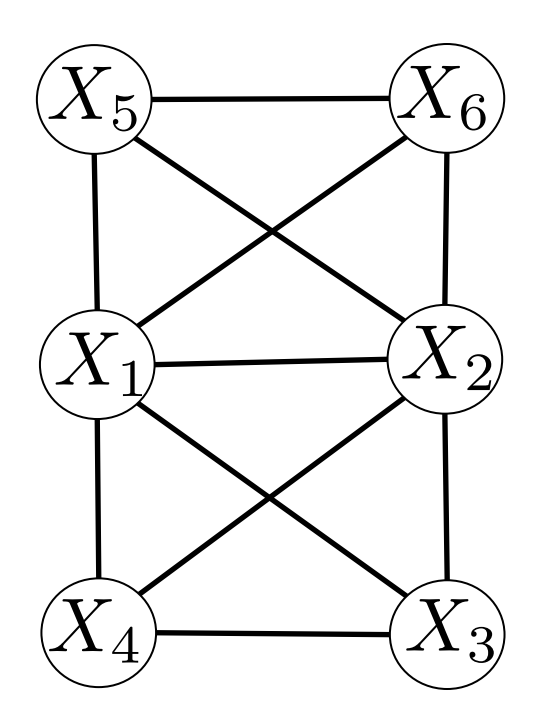

$$
D(X_1) = \{1, 2, 3, 4, 5, 6\}
$$
  
\n
$$
D(X_2) = \{2, 4\}
$$
  
\n
$$
D(X_3) = \{1, 2\}
$$
  
\n
$$
D(X_4) = \{1, 2, 3\}
$$
  
\n
$$
D(X_5) = \{4, 5\}
$$
  
\n
$$
D(X_6) = \{4, 5\}
$$
  
\n
$$
D(N) = \{1, 2\}
$$

- Enforcing GAC is NP-Hard
- Lower bound of N obtained by a greedy computing an independent set [Hebrard et al, 2006]

 $NVALUE(N, [X_1, \ldots, X_n])$ 

 $-$  Enforce N to be the number of distinct values appearing in the set X of variables

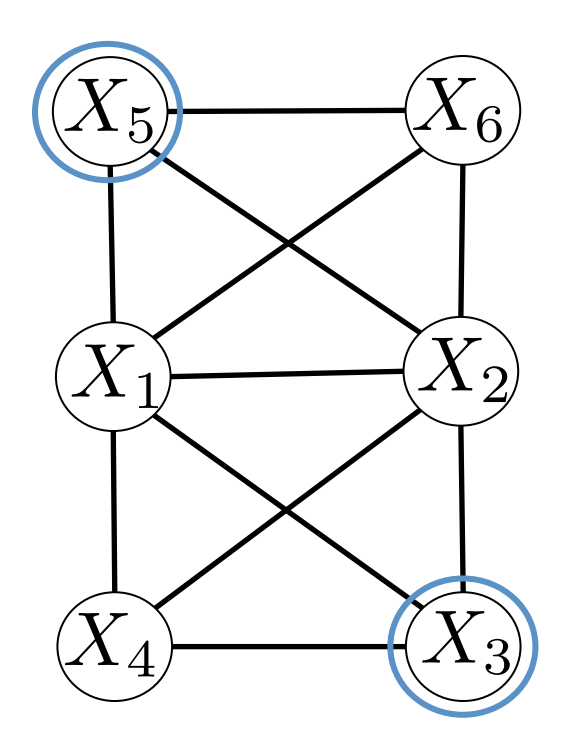

$$
D(X_1) = \{1, 2, 3, 4, 5, 6\}
$$
  
\n
$$
D(X_2) = \{2, 4\}
$$
  
\n
$$
D(X_3) = \{1, 2\}
$$
  
\n
$$
D(X_4) = \{1, 2, 3\}
$$
  
\n
$$
D(X_5) = \{4, 5\}
$$
  
\n
$$
D(X_6) = \{4, 5\}
$$
  
\n
$$
D(N) = \{1, 2\}
$$

- Enforcing GAC is NP-Hard
- Lower bound of N obtained by a greedy computing an independent set [Hebrard et al, 2006]

 $NVALUE(N, [X_1, \ldots, X_n])$ 

- Propagating a sharp lower bound of N is NP-Hard
- The best lower bound proposed in [Bessière et al, 2006] is based on LPrelaxation of:

 $\sum_{i \in D(X_j)} y_i \geq 1 \quad \forall j = 1, \ldots, n$  $y_i \in \{0, 1\}$   $\forall i \in V$  $Min \sum_{i=1}^{m} y_i$ 

**m**: number of values **n**: number of variables

 $NVALUE(N, [X_1, \ldots, X_n])$ 

- Propagating a sharp lower bound of N is NP-Hard
- The best lower bound proposed in [Bessière et al, 2006] is based on LPrelaxation of:

 $\sum_{i \in D(X_j)} y_i \geq 1 \quad \forall j = 1, \ldots, n$  $y_i \in \{0, 1\}$   $\forall i \in V$  $Min \sum_{i=1}^{m} y_i$ 

 $y_i \in \{0, 1\}$   $\forall i \in V$ For all  $(\lambda_1, \ldots, \lambda_n) \geq 0$ Min  $w_{\lambda} = \sum_{i=1}^{m} y_i + \sum_{j=1}^{n} \lambda_j (1 - \sum_{i \in D(X_j)} y_i)$  $=\sum_{i=1}^{m} (1 - \sum_{j|i \in D(X_j)} \lambda_j) y_i + \sum_{j=1}^{n} \lambda_j$ 

**m**: number of values **n**: number of variables

 $NVALUE(N, |X_1, \ldots, X_n|)$ 

- Propagating a sharp lower bound of N is NP-Hard
- The best lower bound proposed in [Bessière et al, 2006] is based on LPrelaxation of:

 $\sum_{i \in D(X_j)} y_i \geq 1 \quad \forall j = 1, \ldots, n$  $y_i \in \{0, 1\}$   $\forall i \in V$  $Min \sum_{i=1}^{m} y_i$ 

 $y_i \in \{0, 1\}$   $\forall i \in V$ For all  $(\lambda_1, \ldots, \lambda_n) \geq 0$ Min  $w_{\lambda} = \sum_{i=1}^{m} y_i + \sum_{j=1}^{n} \lambda_j (1 - \sum_{i \in D(X_j)} y_i)$  $=\sum_{i=1}^{m} (1 - \sum_{j|i \in D(X_j)} \lambda_j) y_i + \sum_{j=1}^{n} \lambda_j$ 

- No constraints in the Lagrangian subproblem
- Easily solved by inspection :

Set  $y_i$  to 1 if  $(1 - \sum_{j \mid i \in D(X_j)} \lambda_j) < 0$ 

• Filtering is also done "for free"

**m**: number of values **n**: number of variables

 $NVALUE(N, [X_1, \ldots, X_n])$ 

- Propagating a sharp lower bound of N is NP-Hard
- The best lower bound proposed in [Bessière et al, 2006] is based on LPrelaxation of:

 $\sum_{i \in D(X_j)} y_i \geq 1 \quad \forall j = 1, \ldots, n$  $y_i \in \{0, 1\}$   $\forall i \in V$  $Min \sum_{i=1}^{m} y_i$ 

For all  $(\lambda_1, \ldots, \lambda_n) \geq 0$ 

Min 
$$
w_{\lambda} = \sum_{i=1}^{m} y_i + \sum_{j=1}^{n} \lambda_j (1 - \sum_{i \in D(X_j)} y_i)
$$
  
=  $\sum_{i=1}^{m} (1 - \sum_{j \mid i \in D(X_j)} \lambda_j) y_i + \sum_{j=1}^{n} \lambda_j$   
 $y_i \in \{0, 1\}$   $\forall i \in V$ 

**m**: number of values **n**: number of variables

- No constraints in the Lagrangian subproblem
- Easily solved by inspection :

Set  $y_i$  to 1 if  $(1 - \sum_{j \mid i \in D(X_j)} \lambda_j) < 0$ 

• Filtering is also done "for free"

[Mouthy, Deville, Dooms, JFPC 2007] A global constraint for the set covering problem

 $NVALUE(N, [X_1, \ldots, X_n])$ 

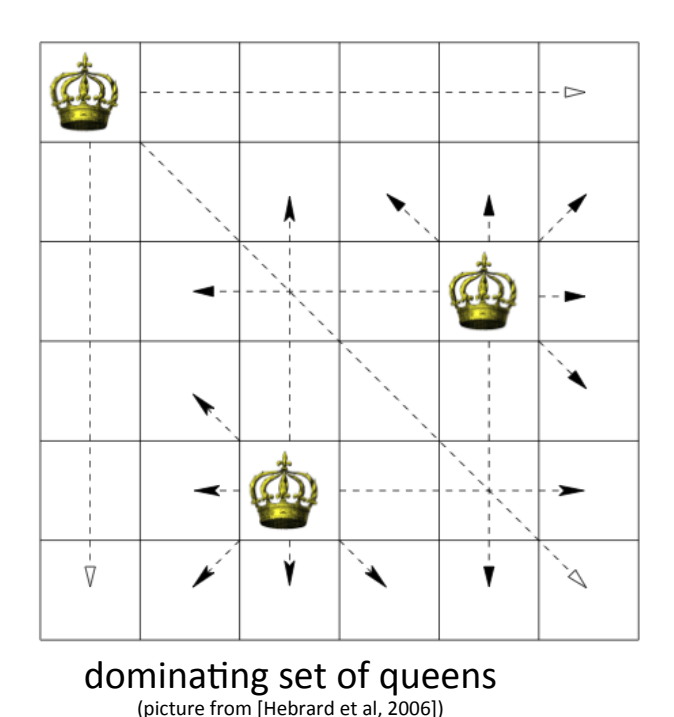

 $x_i \in S_i \subset \{1, \ldots, n^2\}$ : the queen attacking cell i

Minimize *z*  $NVALUE(z, [x_1, \ldots, x_{n^2}]),$  $x_i \in S_i \subset \{1, \ldots, n^2\}$ 

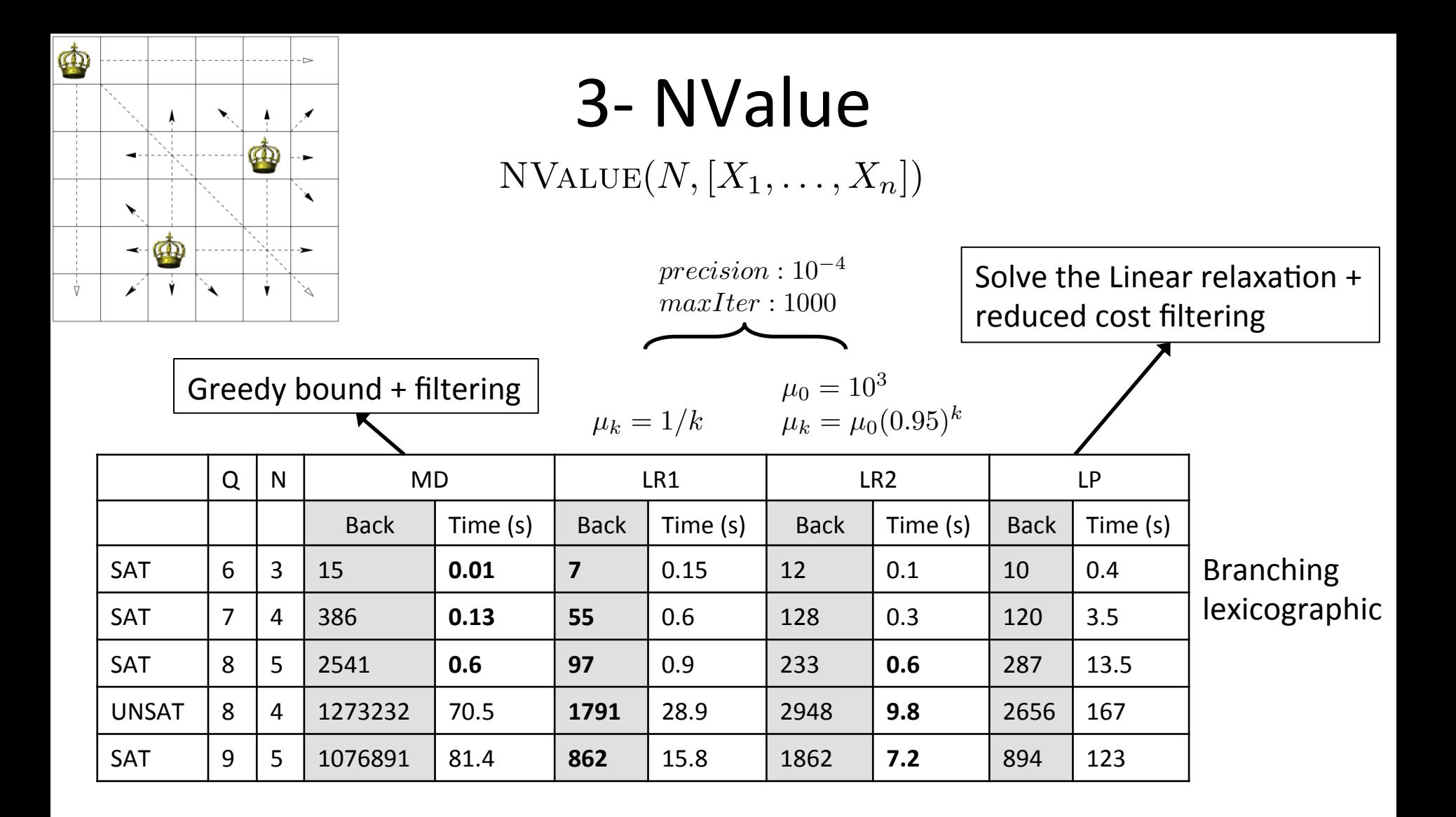

- LR can be fast (faster than LP)
- LR can filter a more than LP (even if the bound is theoretically the same)

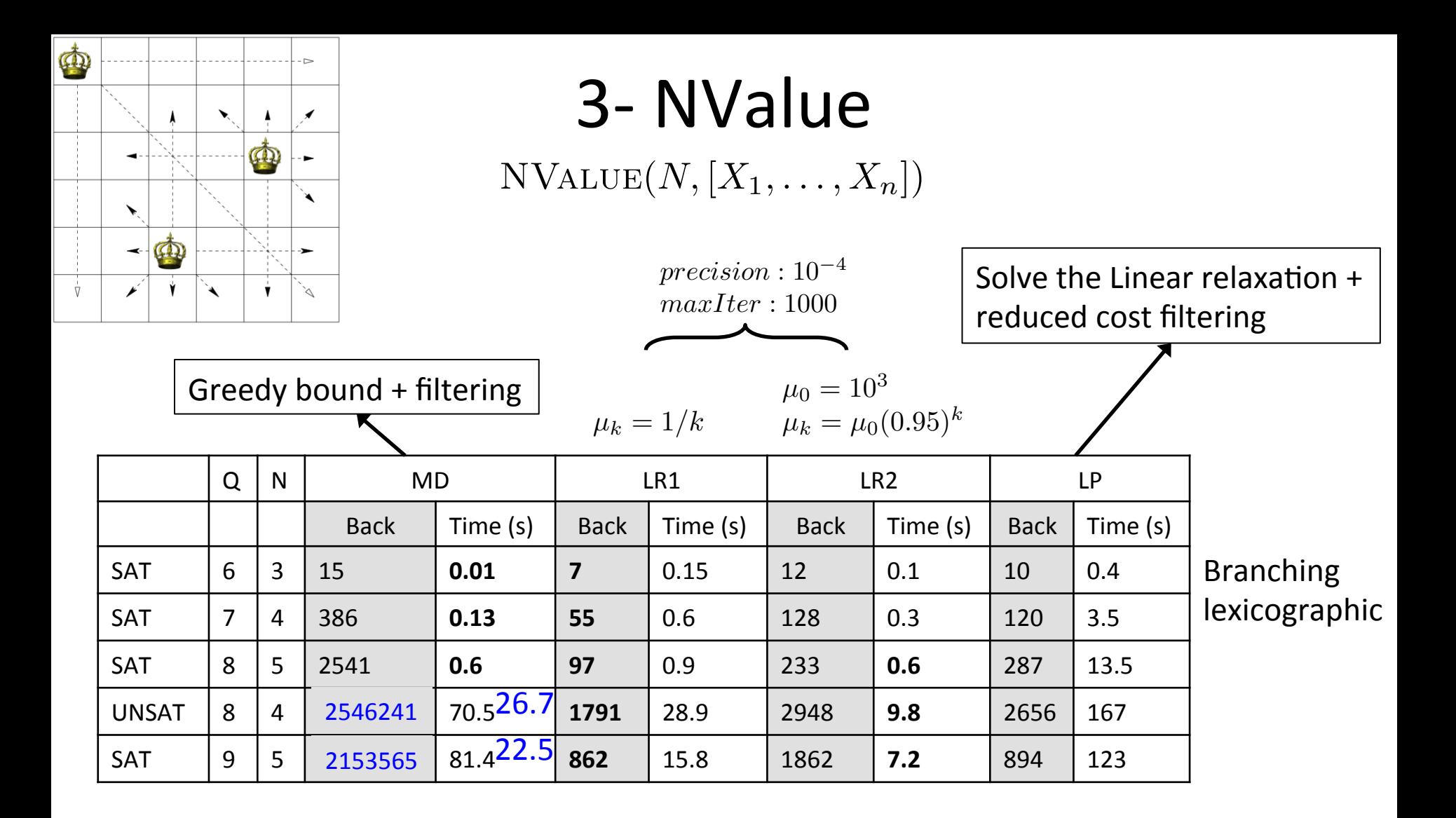

- LR can be fast (faster than LP)
- LR can filter a more than LP (even if the bound is theoretically the same)

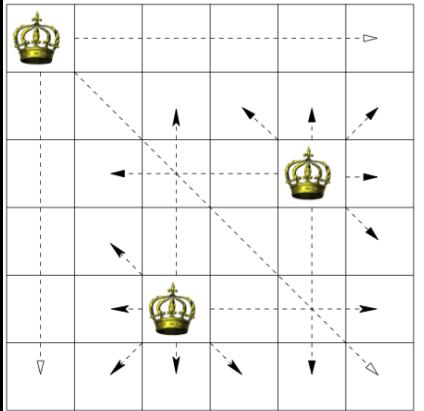

 $NVALUE(N, [X_1, \ldots, X_n])$ 

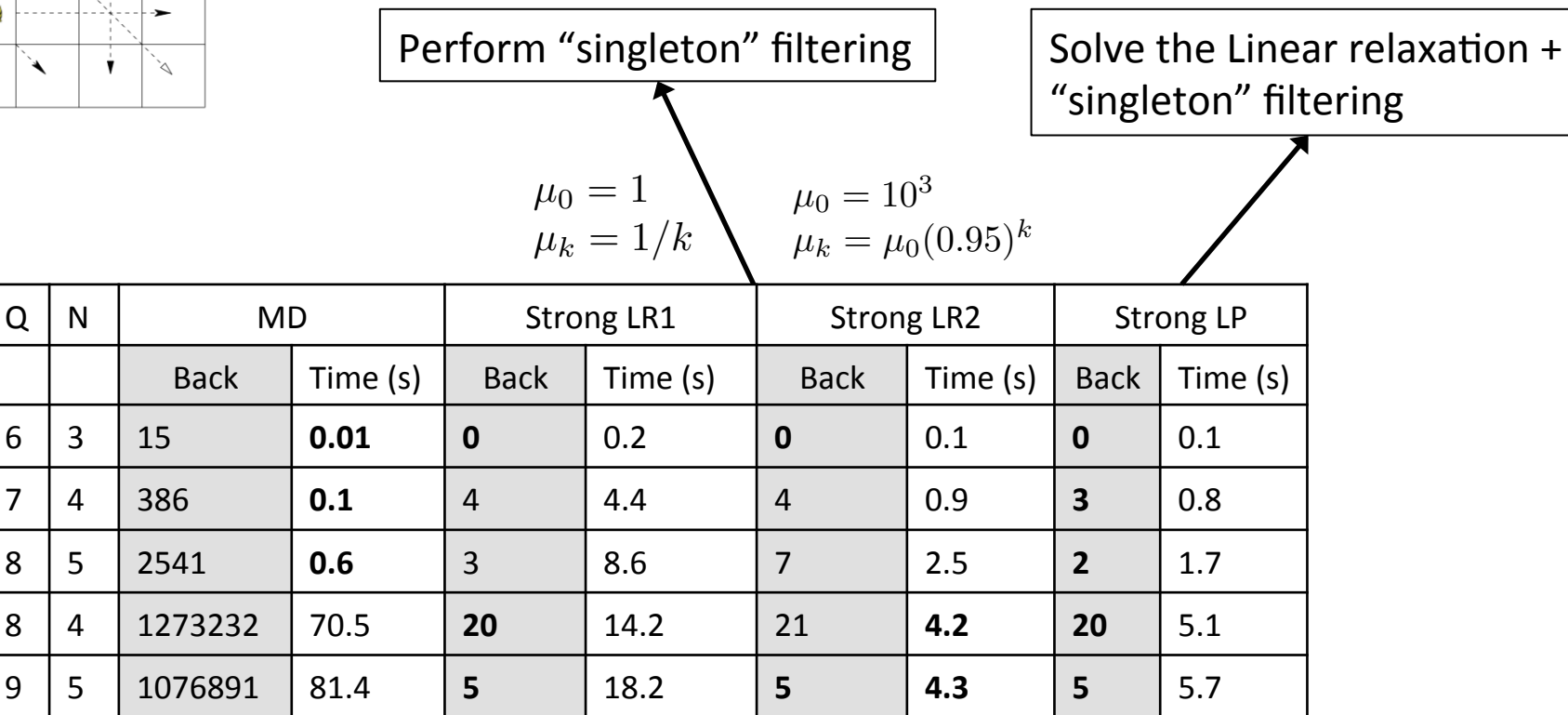

- Instead of using Lagrangian/linear reduced costs, we fix the assignment and recompute the bound in a "singleton" manner
- $\cdot$  LP has a better incremental behaviour

• Regular :  $\text{RecULAR}([X_1, \ldots, X_n], A)$  [Pesant, 2004]

- Propagation based on breath-first-search in the unfolded automaton

Automaton 

• Regular :  $\text{RecULAR}([X_1, \ldots, X_n], \widehat{A})$  [Pesant, 2004]

 $-$  Propagation based on breath-first-search in the unfolded automaton

• Regular :  $\text{RecULAR}([X_1, \ldots, X_n], A)$  [Pesant, 2004]

 $-$  Propagation based on breath-first-search in the unfolded automaton

- Cost regular :  $\text{RecULAR}([X_1, ..., X_n], A) \wedge \sum_{i=1}^n c_i x_i = Z$ 
	- $-$  Propagation based on shortest/longest path in the unfolded automaton [Demassey, Pesant, Rousseau, 2004]

- Regular:  $\text{RecULAR}([X_1, \ldots, X_n], A)$ [Pesant, 2004]
	- $-$  Propagation based on breath-first-search in the unfolded automaton
- Cost regular :  $\text{RecULAR}([X_1, \ldots, X_n], A) \wedge \sum_{i=1}^n c_i x_i = Z$ 
	- $-$  Propagation based on shortest/longest path in the unfolded automaton [Demassey, Pesant, Rousseau, 2004]
- Multi-cost regular : MULTI-COST REGULAR( $[X_1, \ldots, X_n]$ ,  $[Z^1, \ldots, Z^R]$ , A)  $\text{REGULAR}([X_1, ..., X_n], A) \ \wedge \ (\sum_{i=1}^n c_{iX_i}^r = Z^r, \forall \ r = 0, ..., R)$ 
	- $-$  Propagation based on **resource constrained shortest/longest path**
	- $-$  Sequencing and counting at the same time
		- Personnel scheduling
		- Routing
	- $-$  Example: combine Regular and GCC

[Menana, Demassey, 2009]

- Multi-cost regular :  $\text{REGULAR}([X_1, ..., X_n], A) \land (\sum_{i=1}^n c_{iX_i}^r = Z^r, \forall r = 0, ..., R)$
- Example:
	- Schedule 7 shifts of type: **night (N), day (D), rest (R)**
	- (1) "A **Rest must follow a Night** shift"
	- $-$  (2) "Exactly 3 day shifts and 1 night shift must take place in the week"

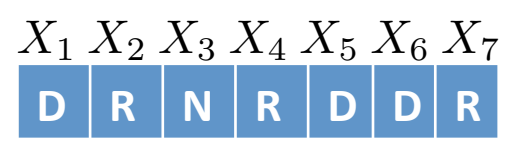

• Multi-cost regular :

 $\text{REGULAR}([X_1, ..., X_n], A) \land (\sum_{i=1}^n c_{iX_i}^r = Z^r, \forall r = 0, ..., R)$ 

- Example:
	- Schedule 7 shifts of type: **night (N), day (D), rest (R)**
	- (1) "A **Rest must follow a Night** shift"
	- $-$  (2) "Exactly 3 day shifts and 1 night shift must take place in the week"

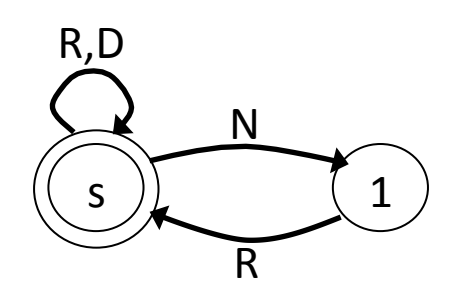

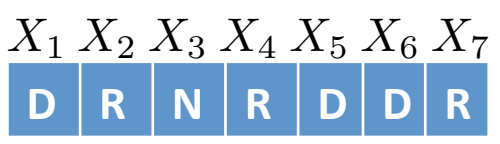

- Multi-cost regular :  $\text{REGULAR}([X_1, ..., X_n], A) \land (\sum_{i=1}^n c_{iX_i}^r = Z^r, \forall r = 0, ..., R)$
- Example:
	- Schedule 7 shifts of type: **night (N), day (D), rest (R)**
	- (1) "A **Rest must follow a Night** shift"
	- $-$  (2) "Exactly 3 day shifts and 1 night shift must take place in the week"

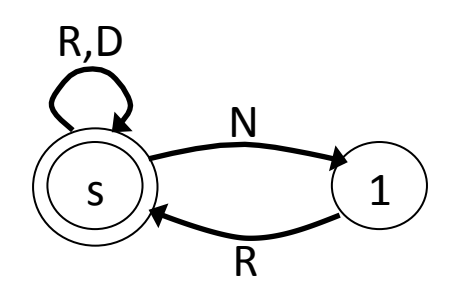

$$
\mathsf{GCC}([X_1, \ldots, X_7], [3, 0, 1], [3, 7, 1])
$$

**D R N R D D R**

- Multi-cost regular :  $\text{REGULAR}([X_1, ..., X_n], A) \land (\sum_{i=1}^n c_{iX_i}^r = Z^r, \forall r = 0, ..., R)$
- Example:
	- Schedule 7 shifts of type: **night (N), day (D), rest (R)**
	- (1) "A **Rest must follow a Night** shift"
	- $-$  (2) "Exactly 3 day shifts and 1 night shift must take place in the week"

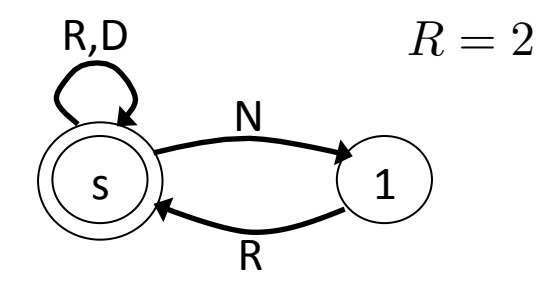

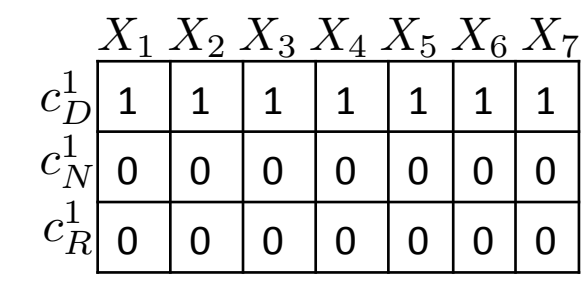

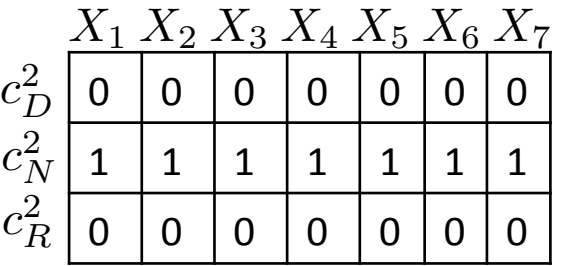

**D R N R D D R**

- Multi-cost regular :  $\text{REGULAR}([X_1, ..., X_n], A) \land (\sum_{i=1}^n c_{iX_i}^r = Z^r, \forall r = 0, ..., R)$
- Example:
	- Schedule 7 shifts of type: **night (N), day (D), rest (R)**
	- (1) "A **Rest must follow a Night** shift"
	- $-$  (2) "Exactly 3 day shifts and 1 night shift must take place in the week"

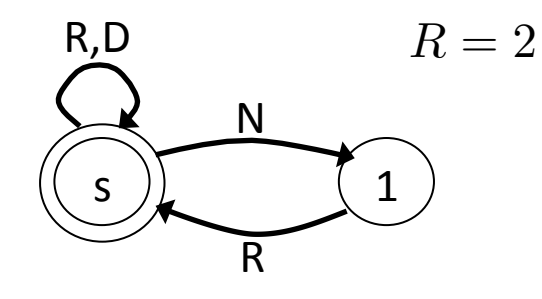

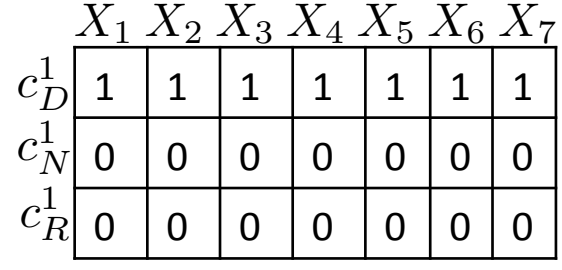

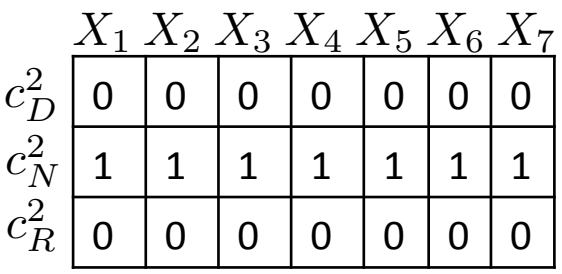

**D R N R D D R**

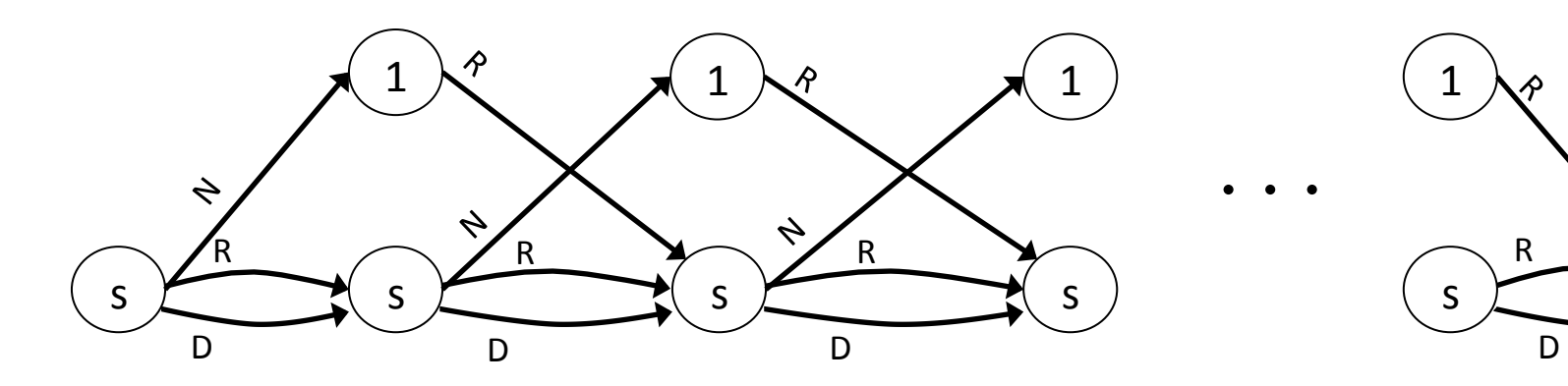

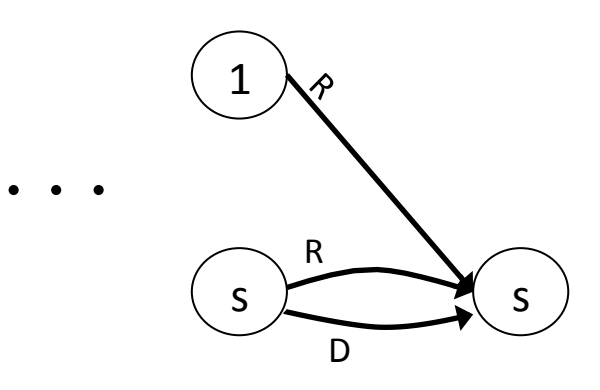

- Multi-cost regular :  $\text{REGULAR}([X_1, ..., X_n], A) \land (\sum_{i=1}^n c_{iX_i}^r = Z^r, \forall r = 0, ..., R)$
- Example:
	- Schedule 7 shifts of type: night (N), day (D), rest (R)
	- (1) "A **Rest must follow a Night** shift"
	- $-$  (2) "Exactly 3 day shifts and 1 night shift must take place in the week"

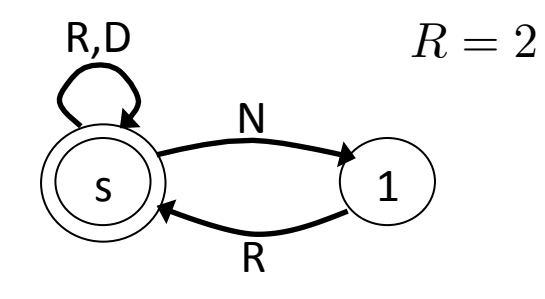

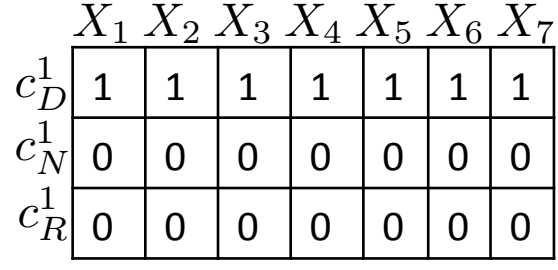

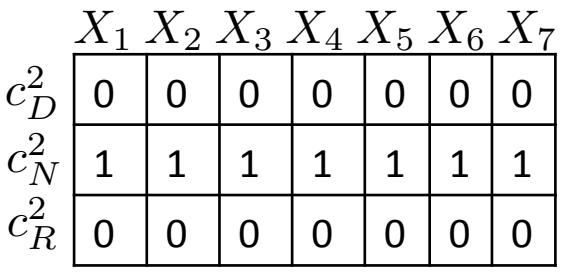

*...*

**D R N R D D R**

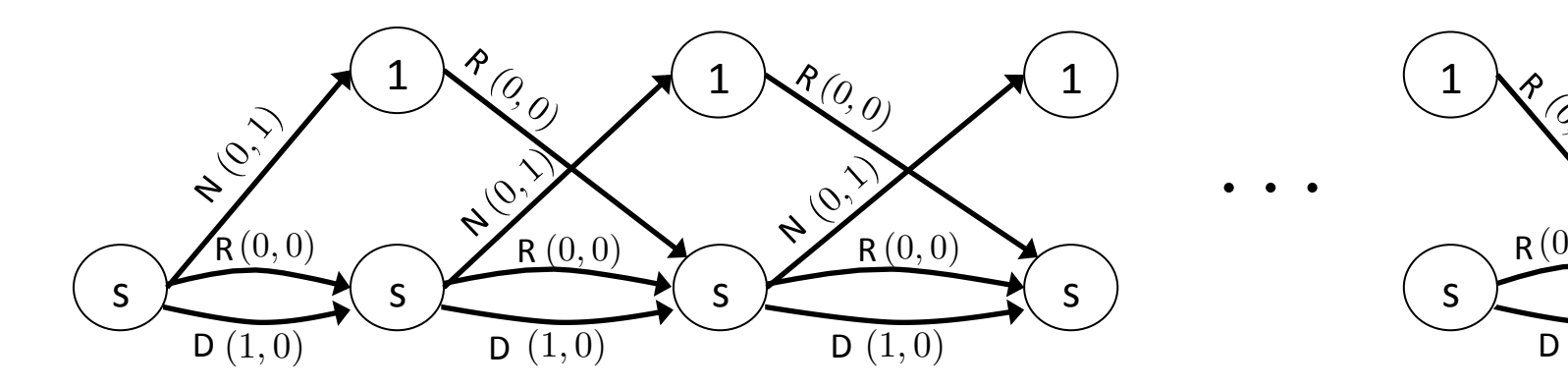

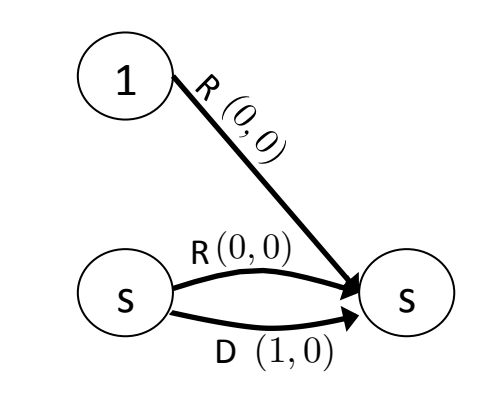

 $WEIGHTED-CIRCUIT(X = [X_1, \ldots, X_n], Z)$  $X_i = j$  means *j* is the successor of *i* 

• Enforce X to be a Hamiltonian tour of weight at most Z  $CIRCUIT(X = [X_1, \ldots, X_n]) \wedge \sum_{i=1}^n c_i X_i \leq Z$ 

 $X_i = j$  means *j* is the successor of *i*  $WEIGHTED-CIRCUIT(X = [X_1, \ldots, X_n], Z)$ 

[Benchimol et al, 2012]: is using a set variable instead to represent the edges in the circuit

• Enforce X to be a Hamiltonian tour of weight at most Z

 $CIRCUIT(X = [X_1, \ldots, X_n]) \wedge \sum_{i=1}^n c_i X_i \leq Z$ 

 $X_i = j$  means *j* is the successor of *i*  $WEIGHTED-CIRCUIT(X = [X_1, \ldots, X_n], Z)$ 

- Enforce X to be a Hamiltonian tour of weight at most Z  $CIRCUIT(X = [X_1, \ldots, X_n]) \wedge \sum_{i=1}^n c_i X_i \leq Z$
- Filtering based on graph structure [Fages et al, 2012] [Caseau et al, 1997]

 $X_i = j$  means *j* is the successor of *i*  $WEIGHTED-CIRCUIT(X = [X_1, \ldots, X_n], Z)$ 

• Enforce X to be a Hamiltonian tour of weight at most Z

$$
\text{CIRCUIT}(X = [X_1, \dots, X_n]) \land \sum_{i=1}^n c_{iX_i} \leq Z
$$

• Filtering based on graph structure

[Fages et al, 2012] [Caseau et al, 1997]

- Filtering based on the Held and Karp 1-Tree relaxation [Benchimol et al, 2012]
	- $-$  Relax the **tour** into a 1-tree (a tree over all nodes except one + 2 edges connected to the ignored node)
	- $-$  Lagrangian subproblem based on a minimum spanning tree

 $X_i = j$  means *j* is the successor of *i*  $WEIGHTED-CIRCUIT(X = [X_1, \ldots, X_n], Z)$ 

• Enforce X to be a Hamiltonian tour of weight at most Z

$$
\text{CIRCUIT}(X = [X_1, \dots, X_n]) \land \sum_{i=1}^n c_{iX_i} \leq Z
$$

- Filtering based on graph structure
- Filtering based on the Held and Karp 1-Tree relaxation
	- $-$  Relax the **tour** into a 1-tree (a tree over all nodes except one + 2 edges connected to the ignored node)
	- Lagrangian subproblem based on a minimum spanning tree
- Use "Lagrangian reduced-cost" to identify:
	- $-$  Edges that must be in the tour
	- $-$  Edges that can not be in a "better" tour

[Benchimol et al, 2012]

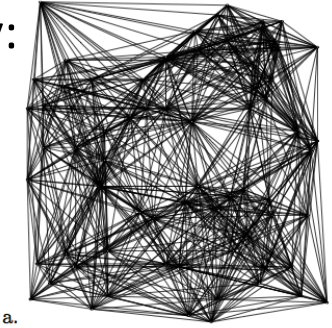

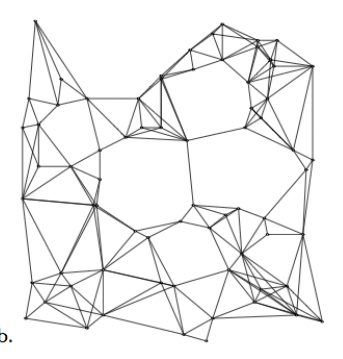

[Caseau et al, 1997] [Benchimol et al, 2012]

[Fages et al, 2012] 

Fig. 3 The filtered graph for  $st70$  with respect to an upper bound of 700 (a) and 675 (b).

 $X_i = j$  means *j* is the successor of *i*  $WEIGHTED-CIRCUIT(X = [X_1, \ldots, X_n], Z)$ 

• Enforce X to be a Hamiltonian tour of weight at most Z

$$
\text{CIRCUIT}(X = [X_1, \dots, X_n]) \land \sum_{i=1}^n c_{iX_i} \leq Z
$$

• Filtering based on graph structure

[Fages et al,  $2012$ ] [Caseau et al, 1997] 

- Filtering based on the Held and Karp 1-Tree relaxation [Benchimol et al, 2012]
	- $-$  Relax the **tour** into a 1-tree (a tree over all nodes except one + 2 edges connected to the ignored node)
	- $-$  Lagrangian subproblem based on a minimum spanning tree
- Strong filtering based on dynamic programming when the number of visited nodes is small (around 15-20 : very common in wide a range of applications) [Cambazard et al, 2012]

 $\text{BINPACKINGUSAGECOST}([X_1,\ldots,X_n],[L_1,\ldots,L_m],[Y_1,\ldots,Y_m],T,B,S)$ 

• A set of items  $S = \{w_1, \ldots, w_n\}$ 

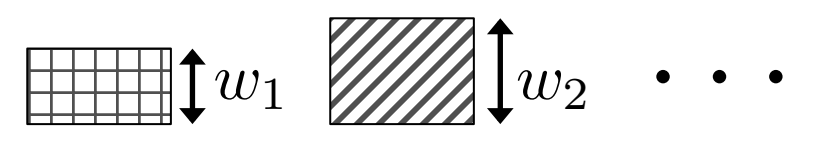

• A set of bins  $B = \{\{C_1, f_1, c_1\}, \ldots, \{C_m, f_m, c_m\}\}\$ 

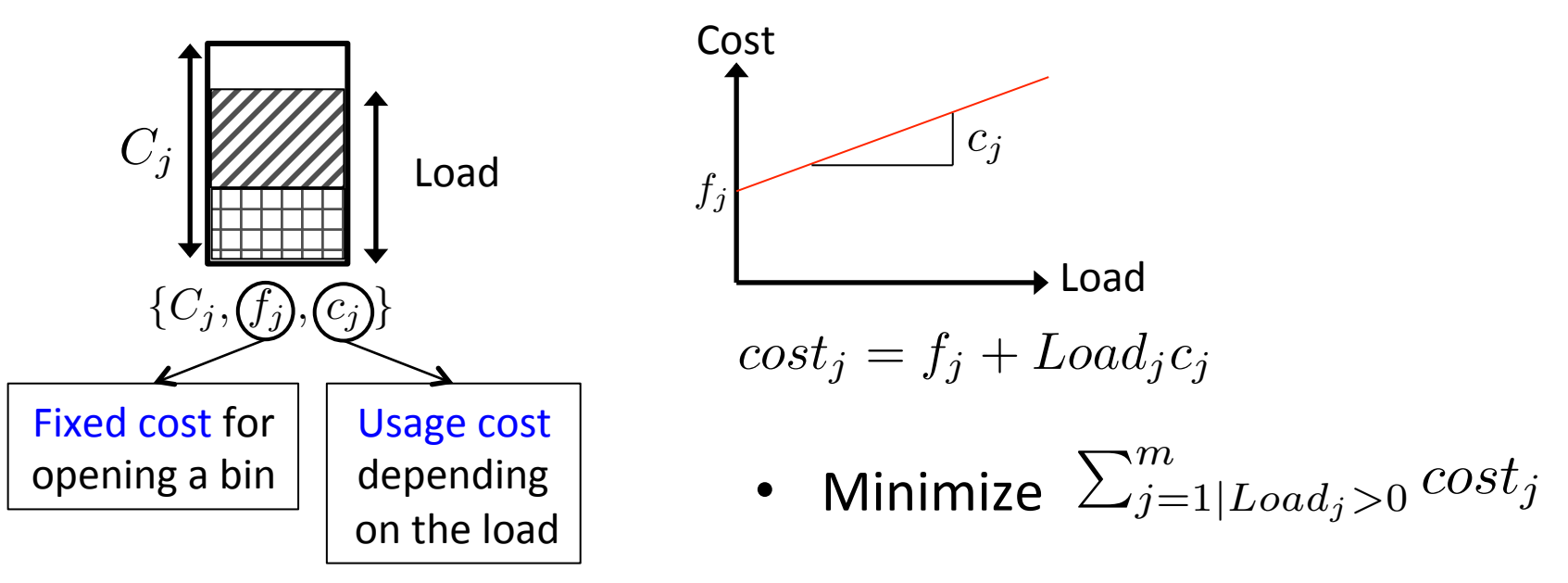

 $\text{BINPACKINGUSAGECOST}([X_1, \ldots, X_n], [L_1, \ldots, L_m], [Y_1, \ldots, Y_m], T, B, S)$ 

- A set of items  $S = \{w_1, \ldots, w_n\}$
- A set of bins  $B = \{\{C_1, f_1, c_1\}, \ldots, \{C_m, f_m, c_m\}\}\$
- Minimize the sum of the costs of the used bins

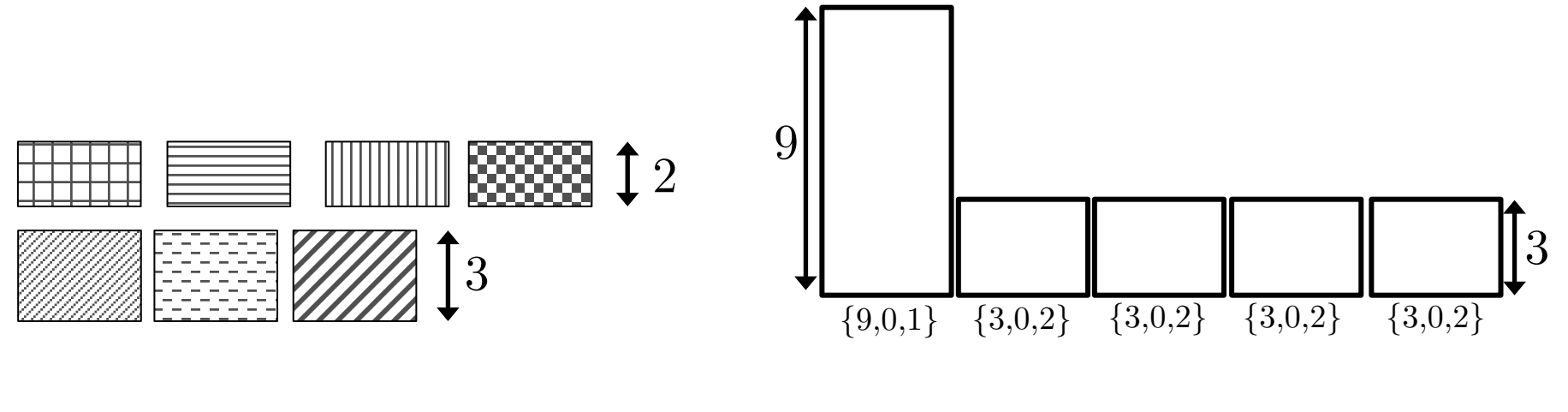

**Items Bins** 

 $\text{BINPACKINGUSAGECOST}([X_1, \ldots, X_n], [L_1, \ldots, L_m], [Y_1, \ldots, Y_m], T, B, S)$ 

- A set of items  $S = \{w_1, \ldots, w_n\}$
- A set of bins  $B = \{\{C_1, f_1, c_1\}, \ldots, \{C_m, f_m, c_m\}\}\$
- Minimize the sum of the costs of the used bins

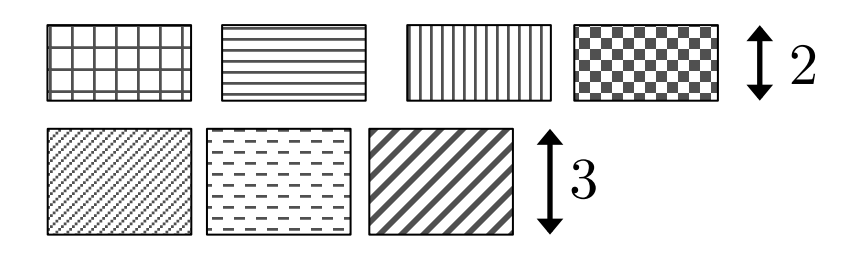

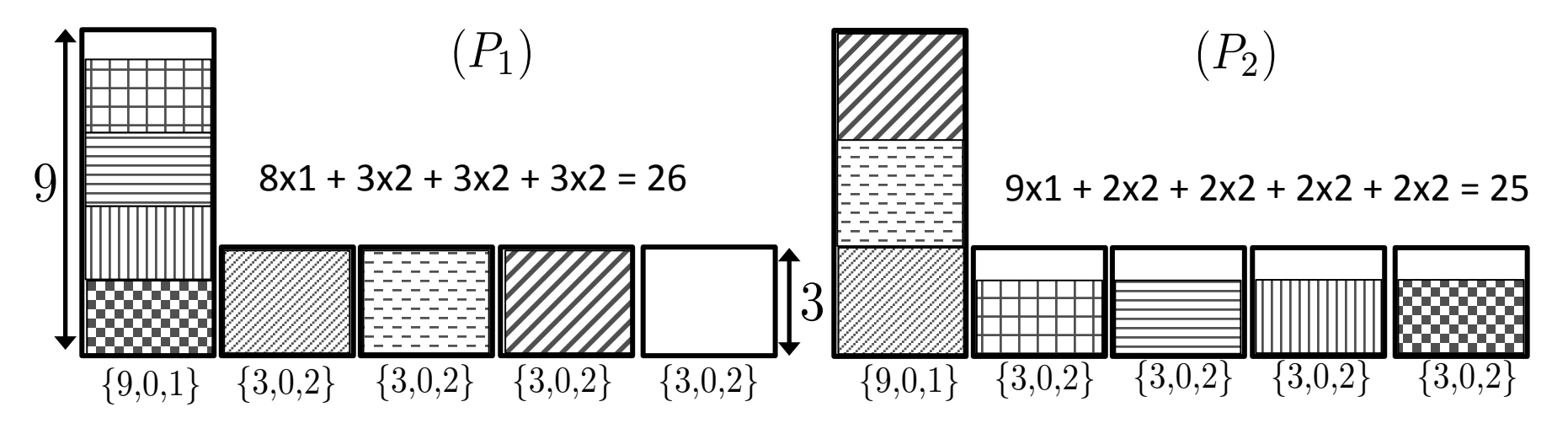

 $\text{BINPACKINGUSAGECOST}([X_1, \ldots, X_n], [L_1, \ldots, L_m], [Y_1, \ldots, Y_m], T, B, S)$ 

- LP relaxation easy to characterize and fast cost filtering can be done [Cambazard et al, 2013]
- Stronger filtering can be achieved using Lagrangian relaxation
	- $-$  Relax the constraint enforcing an item to occur in exactly one bin.
	- $-$  Lagrangian sub-problem is a knapsack and dynamic Programming provides the reduced costs.

#### Overview of Lagrangian based filtering for NP-Hard global constraints

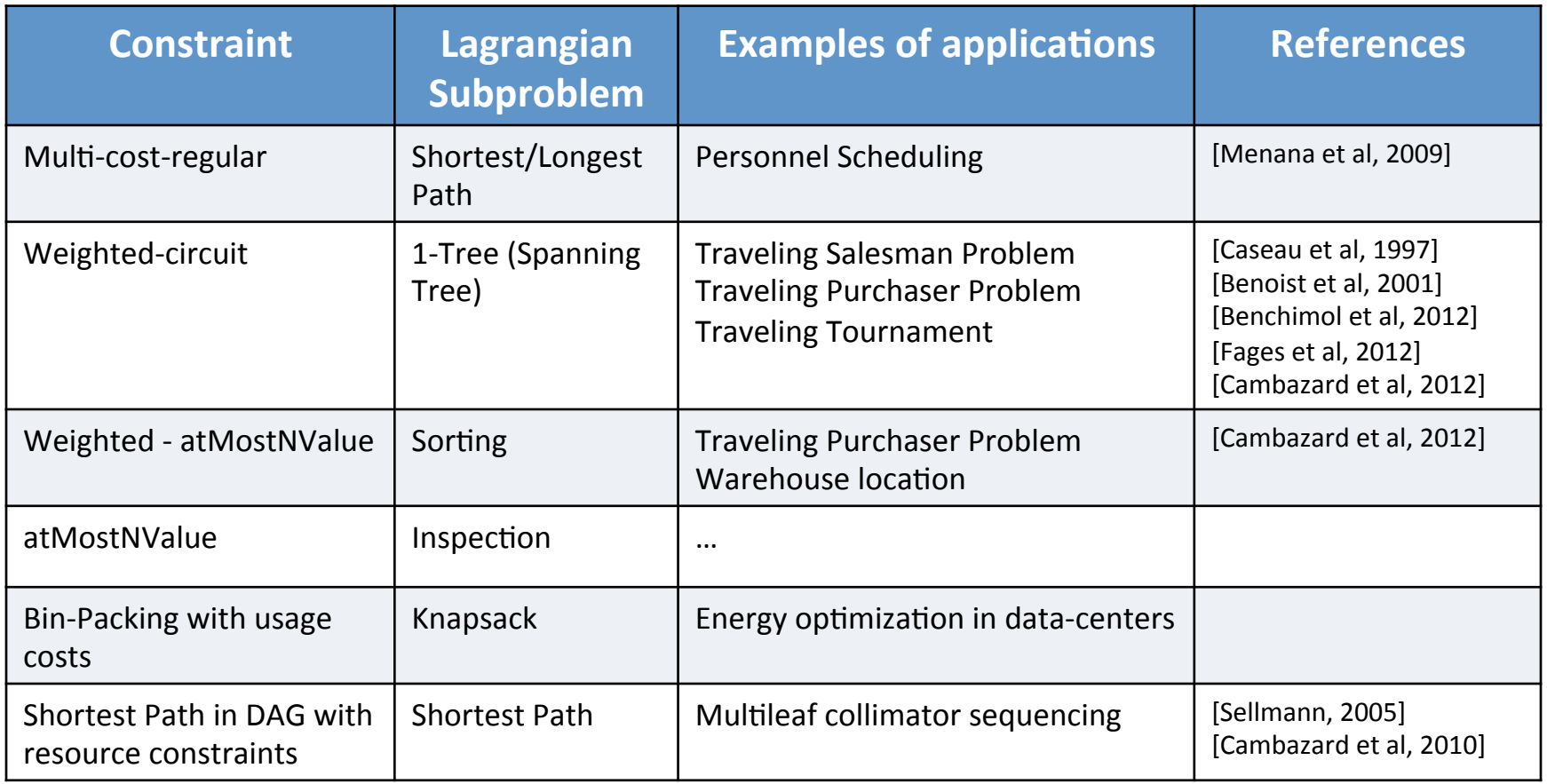

*Other applications:* 

- Golomb rulers [Van Hoove, 2013],
- Automated Recording Problem [Sellmann, 2003]
- Capacitated Network Design [Sellmann, 2002]

# Plan

- 1. Context and motivation
	- $-$  Illustrative application: the Traveling Purchaser Problem
	- $-$  *Optimization* versus Satisfaction
	- *Combinatorial* versus *polyhedral* methods
- 2. Propagation based on Lagrangian Relaxation
	- Lagrangian duality
	- $-$  Filtering using Lagrangian reduced costs
	- $-$  Let's try on the *Nvalue* global constraint
- 3. Overview of some NP-Hard Constraints with costs
	- $-$  *Multi-cost regular, Weighted-circuit, Weighted-Nvalue, Bin-packing with usage costs*
- 4. Examples of applications

# Back to the Traveling Purchaser Problem

# Problem structures

 $Nvisit \in \{1,\ldots,B\}$ : Number of visited markets *T otalCost* = *T ravelingCost* + *ShoppingCost*

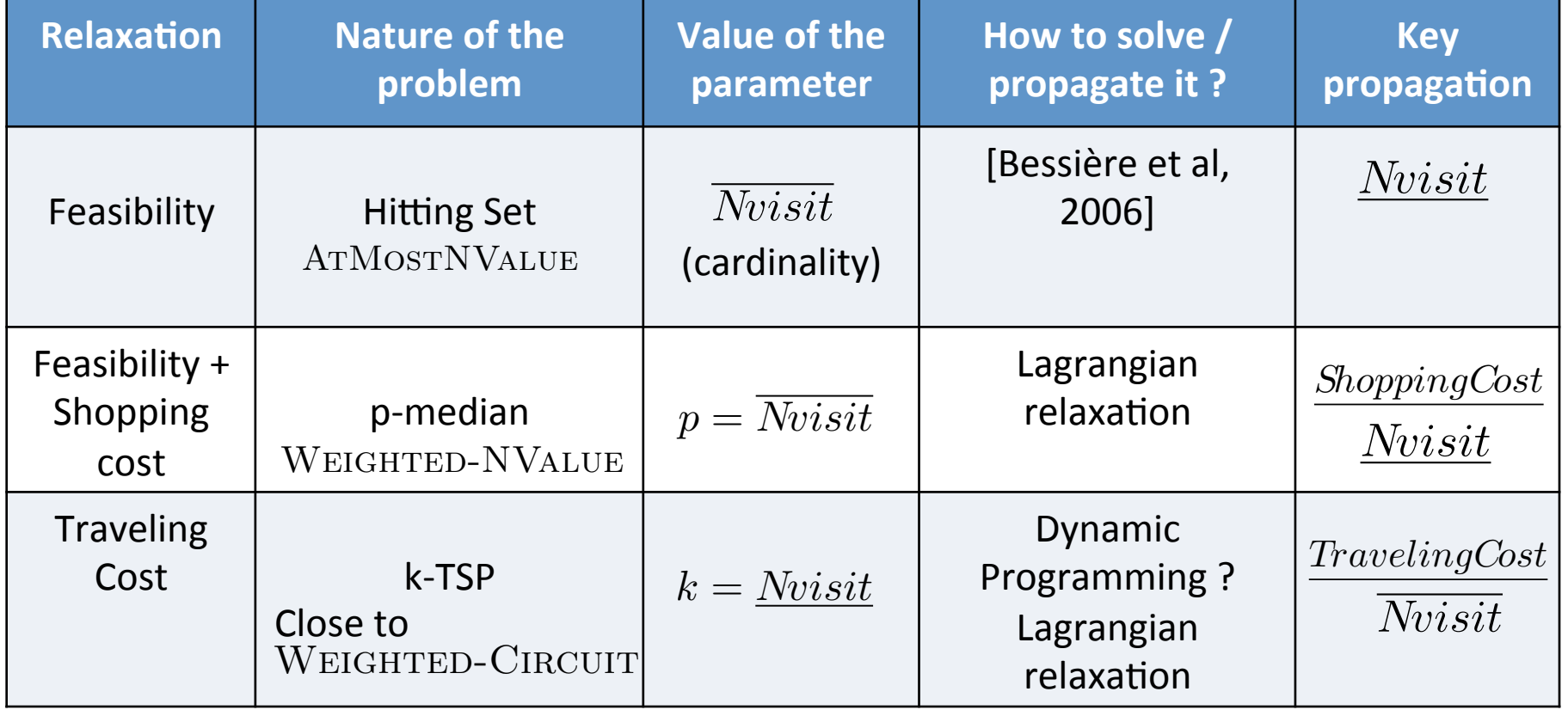

# CP Model for the TPP

$$
Nvisit \in \{1, ..., B\}
$$
  
\n
$$
y_i \in \{0, 1\}
$$
  
\n
$$
s_k \in \{i|v_i \in M_k\}
$$
  
\n
$$
Cs_k \ge 0
$$

: Number of visited markets : do we visit market **i** ? : the market where item **k** is bought **c** the price paid for item **k** 

 $W$ EIGHTED- $N$ VALUE $([s_1, \ldots, s_m],$ *Nvisit, ShoppingCost, . . .*)  $NVALU E([s_1, \ldots, s_m], Nvisit)$  $\exists i \mid s_k = i \Leftrightarrow y_i = 1$  (channeling  $s_k$  and  $y_i$ )  $Cs_k = \text{ELEMENT}([b_{k1}, \ldots, b_{ki}, \ldots, b_{km}], s_k)$ *M inimize T ravelingCost* + *ShoppingCost*  $TSP([y_1, \ldots, y_n],$ *Nvisit, T ravelingCost, . . .*)
## CP Model for the TPP

$$
Nvisit \in \{1, ..., B\}
$$
  
\n
$$
y_i \in \{0, 1\}
$$
  
\n
$$
s_k \in \{i|v_i \in M_k\}
$$
  
\n
$$
Cs_k \ge 0
$$

: Number of visited markets : do we visit market **i** ? : the market where item **k** is bought **c** the price paid for item **k** 

 $\exists i \mid s_k = i \Leftrightarrow y_i = 1$  (channeling  $s_k$  and  $y_i$ )  $C s_k = \text{ELEMENT}([b_{k1}, \ldots, b_{ki}, \ldots, b_{km}], s_k)$ *M inimize T ravelingCost* + *ShoppingCost*  $W$ EIGHTED- $N$ VALUE $([s_1, \ldots, s_m],$ *Nvisit, ShoppingCost, . . .*)  $NVALU E([s_1, \ldots, s_m],$  *Nvisit*  $TSP([y_1, \ldots, y_n], \longrightarrow)$  Close to WEIGHTED-CIRCUIT *Nvisit, T ravelingCost, . . .*)

## Overview of results on TPP

- Benchmark (Laporte class3):
	- $-$  100 instances: up to 250 markets and 200 items
	- $-11$  open instances
- Very efficient when the optimal solution contains few markets
- Very complementary to [Laporte and al]

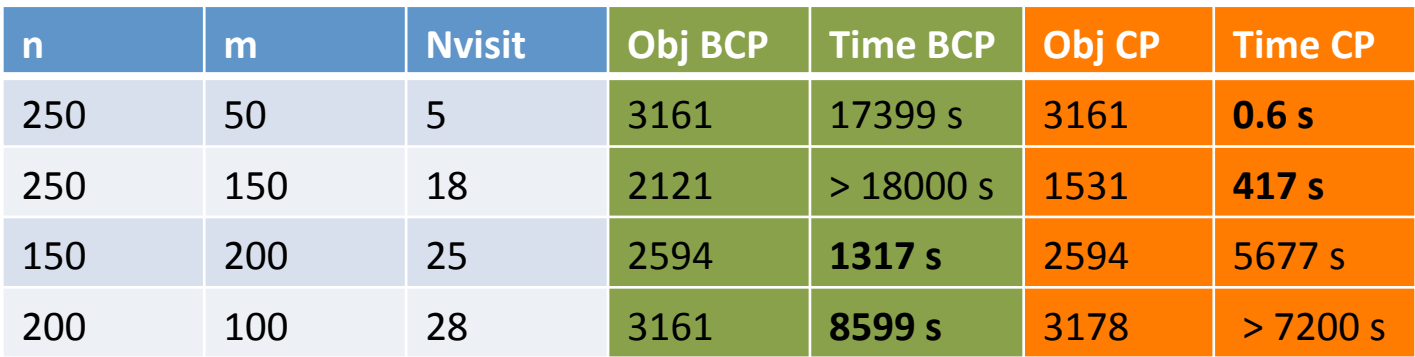

- CP only fails to prove optimality on 10 instances
- Closes 8 instances out of the 11 open instances (improves 10 best known solutions)

## Conclusion

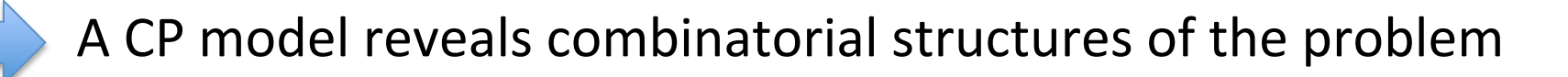

Some applications require strong reasoning involving costs (and key NP-Hard sub-problems). 

Lagrangian relaxation (LR) can provide a suitable filtering mechanism without the need of an LP solver:

- $-$  LR can be faster than LP to compute the bound
- $-$  LR can provide more filtering
- $-$  Drawbacks of LR:
	- It needs parameters (when using a sub-gradient algorithm)
	- It can experience issues for converging

## References

- Y. Caseau, F. Laburthe*, Solving Small TSPs with Constraints*, ICLP 1997
- $-$  P. Refalo, *Linear formulation of Constraint Programming models and Hybrid Solvers* CP 2000
- $-$  T. Benoist, F. Laburthe, B. Rottembourg *Lagrange relaxation and constraint programming collaborative* schemes for travelling tournament problems, CP-AI-OR 2001
- $-$  F. Focacci, A. Lodi, M. Milano, *Embedding relaxations in global constraints for solving TSP and TSPTW*, Ann. Math. Artif. Intell., 2002
- M. Sellmann, T. Fahle: *Constraint Programming Based Lagrangian Relaxation for the Automatic Recording Problem.* Annals OR 118(1-4): 17-33, 2003
- M. Sellmann: Theoretical Foundations of CP-Based Lagrangian Relaxation. CP 2004: 634-647
- T. Gellermann, M. Sellmann, R. Wright: *Shorter Path Constraints for the Resource Constrained Shortest Path Problem*. CPAIOR 2005: 201-216
- $-$  J. Menana, S. Demassey: *Sequencing and Counting with the multicost-regular Constraint*. CPAIOR 2009: 178-192
- Hadrien Cambazard, Eoin O'Mahony, Barry O'Sullivan: *Hybrid Methods for the Multileaf Collimator Sequencing Problem.* CPAIOR 2010: 56-70
- P. Benchimol, W.J. van Hoeve, J.C. Régin, L.M. Rousseau, M. Rueher, Improved filtering for weighted circuit constraints. Constraints 17(3): 205-233, 2012
- J.G. Fages, X. Lorca*: Improving the Asymmetric TSP by Considering Graph Structure*. CoRR abs/1206.3437, 2012
- $-$  H. Cambazard, B. Penz: A Constraint Programming Approach for the Traveling Purchaser Problem. CP 2012: 735-749
- $-$  H. Cambazard, E. O'Mahony, B. O'Sullivan: A shortest path-based approach to the multileaf collimator *sequencing problem.* Discrete Applied Mathematics 160(1-2): 81-99 (2012)
- M. R. Slusky, W.J. van Hoeve: A Lagrangian Relaxation for Golomb Rulers. CPAIOR 2013: 251-267